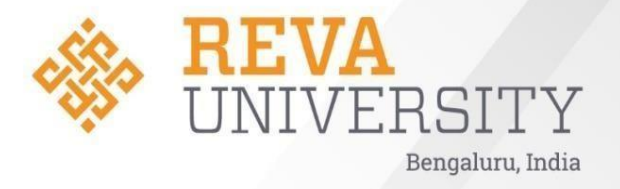

# **School of Computer Science & Engineering**

**M. Tech. in Computer Science and Engineering [PART TIME]**

**Handbook 2021-24**

**Rukmini Knowledge Park Kattigenahalli, Yelahanka, Bengaluru – 560064 [www.reva.edu.in](http://www.reva.edu.in/)**

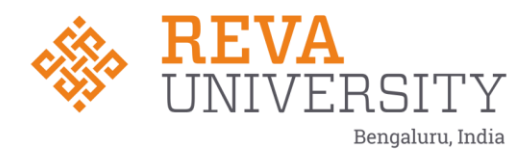

# **School of Computer Science and Engineering**

**HANDBOOK**

# **M.Tech. in Computer Science & Engineering**

# **PART-TIME**

**2021-24**

Rukmini Knowledge Park, Kattigenahalli, Yelahanka, Bangalore - 560 064 Phone No: +91-9021190211/080-46966966

**Rukmini Educational** Charitable Trust

www.reva.edu.in

#### **Chancellor's Message**

"Education is the most powerful weapon which you can use to change the world."

- Nelson Mandela.

There was a time when survival depended on just the realization of physiological needs. We are indeed privileged to exist in a time when 'intellectual gratification' has become indispensable. Information is easily attainable for the soul that is curious enough to go look for it. Technological boons enable information availability anywhere anytime. The difference, however, lies between those who look for information and those who look for knowledge.

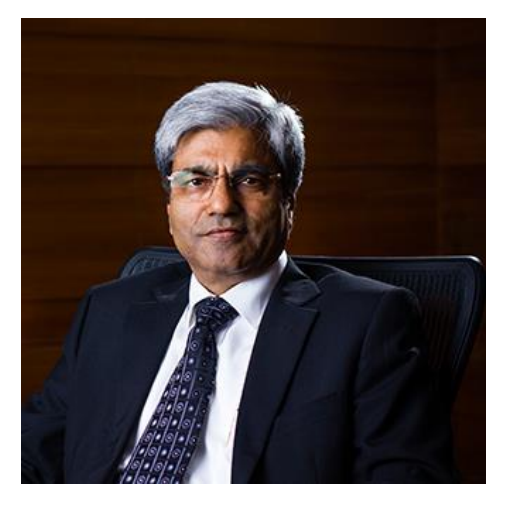

It is deemed virtuous to serve seekers of knowledge and as educators it is in the ethos at REVA University to empower every learner who chooses to enter our portals. Driven by our founding philosophy of 'Knowledge is power', we believe in building a community of perpetual learners by enabling them to look beyond their abilities and achieve what they assumed impossible.

India has always been beheld as a brewing pot of unbelievable talent, acute intellect and immense potential. All it takes to turn those qualities into power is a spark of opportunity. Being at a University is an exciting and rewarding experience with opportunities to nurture abilities, challenge cognizance and gain competence.

For any University, the structure of excellence lies in the transitional abilities of its faculty and its facility. I'm always in awe of the efforts that our academic board puts in to develop the team of subject matter experts at REVA. My faculty colleagues understand our core vision of empowering our future generation to be ethically, morally and intellectually elite. They practice the art of teaching with a student-centered and transformational approach. The excellent infrastructure at the University, both educational and extracurricular, magnificently demonstrates the importance of ambience in facilitating focused learning for our students.

A famous British politician and author from the 19th century - Benjamin Disraeli, once said 'A University should be a place of light, of liberty and of learning'. Centuries later this dictum still inspires me and I believe, it takes team-work to build successful institutions. I welcome you to REVA University to join hands in laying the foundation of your future with values, wisdom and knowledge.

#### **Dr. P. Shyama Raju**

The Founder and Hon'ble Chancellor, REVA University

#### **Vice-Chancellor's Message**

The last two decades have seen a remarkable growth in higher education in India and across the globe. The move towards inter-disciplinary studies and interactive learning have opened up several options as well as created multiple challenges. India is at a juncture where a huge population of young crowd is opting for higher education. With the tremendous growth of privatization of education in India, the major focus is on creating a platform for quality in knowledge enhancement and bridging the gap between academia and industry.A strong believer and practitioner of the dictum

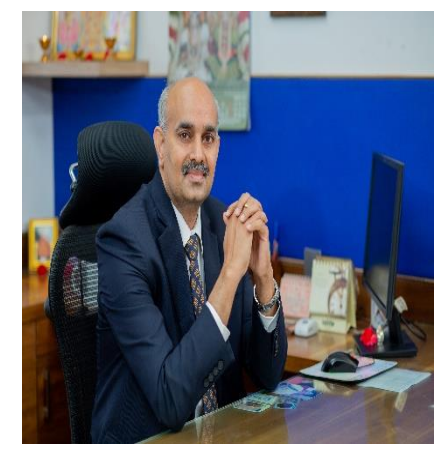

"Knowledge is Power", REVA University has been on the path of delivering quality education by developing the young human resources on the foundation of ethical and moral values, while boosting their leadership qualities, research culture and innovative skills. Built on a sprawling 45 acres of green campus, this 'temple of learning' has excellent and state-of-the-art infrastructure facilities conducive to higher teaching-learning environment and research. The main objective of the University is to provide higher education of global standards and hence, all the programs are designed to meet international standards. Highly experienced and qualified faculty members, continuously engaged in the maintenance and enhancement of student-centric learning environment through innovative pedagogy, form the backbone of the University.All the programs offered by REVA University follow the Choice Based Credit System (CBCS) with Outcome Based Approach. The flexibility in the curriculum has been designed with industry-specific goals in mind and the educator enjoys complete freedom to appropriate the syllabus by incorporating the latest knowledge and stimulating the creative minds of the students. Bench marked with the course of studies of various institutions of repute, our curriculum is extremely contemporary and is a culmination of efforts of great think-tanks - a large number of faculty members, experts from industries and research level organizations. The evaluation mechanism employs continuous assessment with grade point averages. We believe sincerely that it will meet the aspirations of all stakeholders – students, parents and the employers of the graduates and postgraduates of RevaUniversity.At REVA University, research, consultancy, and innovation are regarded as our pillars of success. Most of the faculty members of the University are involved in research by attracting funded projects from various research level organizations like DST, VGST, DBT, DRDO, AICTE and industries.

The outcome of the research is passed on to students through live projects from industries. The entrepreneurial zeal of the students is encouraged and nurtured through EDPs and EACs.REVA University has entered into collaboration with many prominent industries to bridge the gap between industry and University. Regular visits to industries and mandatory internship with industries have helped our students become skilled with relevant to industry requirements. Structured training programs on soft-skills and preparatory training for competitive exams are offered here to make students more employable. 100% placement of eligible students speaks the effectiveness of these programs. The entrepreneurship development activities and establishment of "Technology Incubation Centers" in the University extend full support to the budding entrepreneurs to nurture their ideas and establish an enterprise. With firm faith in the saying, "Intelligence plus character –that is the goal of education" (Martin Luther King, Jr.), I strongly believe REVA University is marching ahead in the right direction, providing a holistic education to the future generation and playing a positive role in nation building. We reiterate our endeavor to provide premium quality education accessible to all and an environment for the growth of over-all personality development leading to generating "GLOBAL PROFESSIONALS".

Welcome to the portals of REVA University!

**Dr. M Dhanamjaya** Vice-Chancellor, REVA University

#### **Director's –Message**

I congratulate and welcome all the students to the esteemed School of Computer Science and Engineering. You are in the right campus to become a computer technocrat. The rising needs of automation in Industry 4.0 and improvising living standards have enabled rapid development of computer software and hardware technologies. Thus providing scope and opportunity to generate more human resources in the areas of computer science. The B.Tech and M.Tech program curriculum and Ph.D areas in the school are designed to cater to the requirements of industry and society. The curriculum is designed meticulously in association with persons from industries (TCS, CISCO, AMD, MPHASIS, etc.), academia and research organizations (IISc, IIIT, Florida University, Missouri S & T University, etc).This handbook presents the M.Tech in Computer Science and Engineering program curriculum. The program is of 3 years duration and split into 6 semesters. The courses are classified into foundation core, hard core, and soft core courses. Hard core courses represent fundamentals study requirements of CSE. Soft courses provide flexibility to students to choose the options among several courses as per the specialization, such as, AI, Data Science, and Systems. Theoretical foundations of engineering, science, and computer science are taught in first two Semesters. Later, advanced courses and recent technologies are introduced in subsequent semesters for pursuing specialization.

The important features of the M.Tech CSE are as follows: 1) Choice based course selection and teacher selection, 2) Studies in emerging areas like Machine Learning, Artificial Intelligence, Data Analytics, Cloud Computing, Python/R Programming, Genetic Engineering, NLP, Swarm Intelligence, IOT and Cybersecurity, 3) Short and long duration Internships 4) Opportunity to pursue MOOC course as per the interest in foundation and soft core courses, 5) Attain global and skill certification as per the area of specialization, 6) Self-learning components, 7) Experiential, practice, practical, hackathons, and project based learning, 8) Mini projects and major projects with research orientation and publication, 9) Soft skills training and 10) Platform for exhibiting skills in cultural, sports and technical activities through clubs and societies.

The curriculum caters to and has relevance to local, national, regional, and local developmental needs. Maximum number of courses are interpreted with cross cutting issues relevant to professional ethics generic human values environmental and sustainability.

The school has well qualified faculty members in the various areas of Computer Science and Engineering including cloudcomputing, security, IOT, AI, ML and DL, software engineering, computer networks, cognitive computing, etc. State of art laboratories are available for the purpose of academics and research.

> **Dr. Sunilkumar S Manvi** Director, School of CSE and CIT

# **CONTENTS**

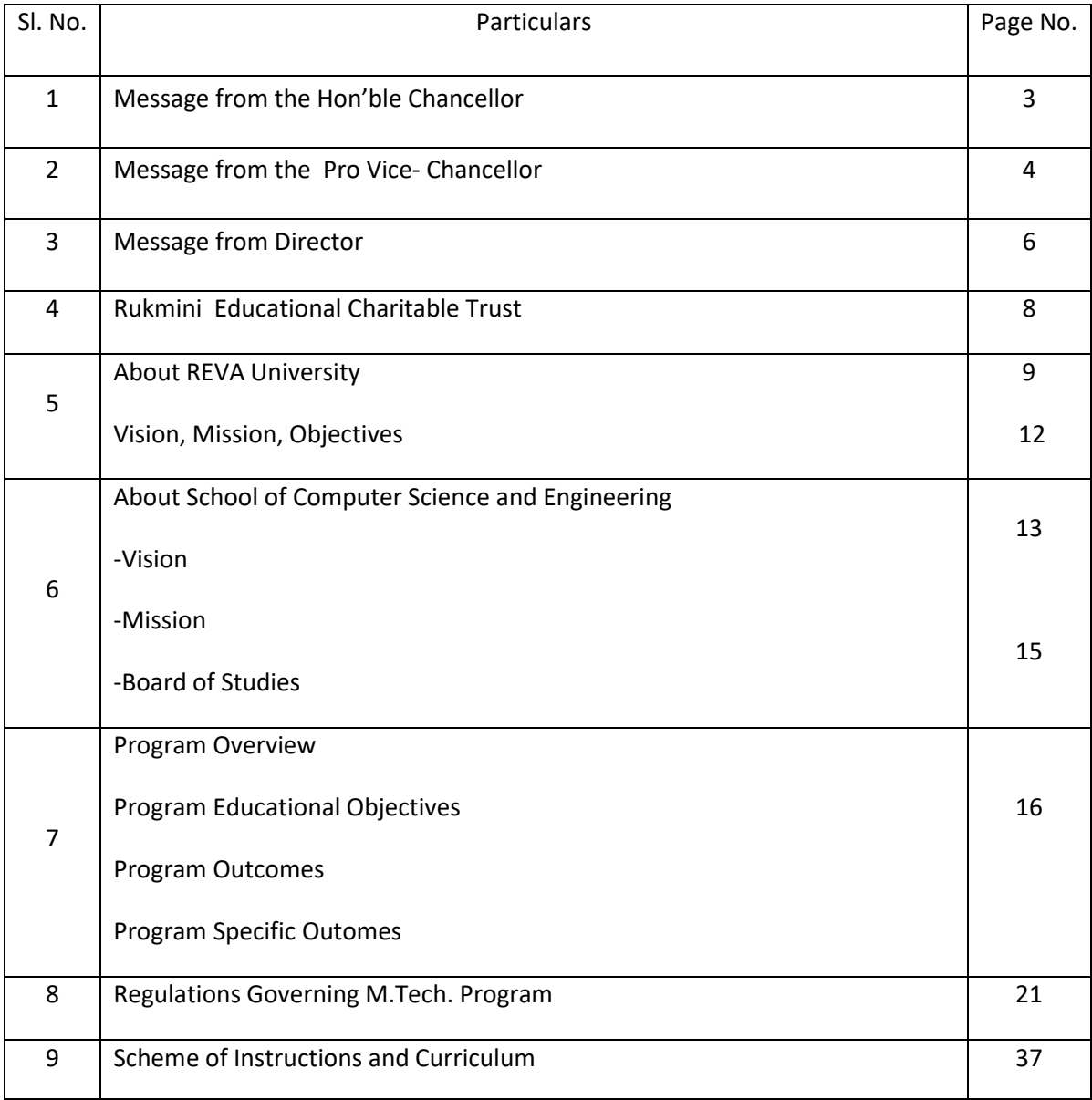

#### **RUKMINI EDUCATIONAL CHARITABLE TRUST**

It was the dream of late Smt. Rukmini Shyama Raju to impart education to millions of underprivileged children as she knew the importance of education in the contemporary society. The dream of Smt. Rukmini Shyama Raju came true with the establishment of Rukmini Educational Charitable Trust (RECT), in the year 2002. Rukmini Educational Charitable Trust (RECT) is a Public Charitable Trust, set up in 2002 with the objective of promoting, establishing and conducting academic activities in the fields of Arts, Architecture, Commerce, Education, Engineering, Environmental Science, Legal Studies, Management and Science & Technology, among others. In furtherance of these objectives, the Trust has set up the REVA Group of Educational Institutions comprising of REVA Institute of Technology & Management (RITM), REVA Institute of Science and Management (RISM), REVA Institute of Management Studies (RIMS), REVA Institute of Education (RIE), REVA First Grade College (RFGC), REVA Independent PU College at Kattigenahalli, Ganganagar and Sanjaynagar and now REVA University. Through these institutions, the Trust seeks to fulfill its vision of providing world class education and create abundant opportunities for the youth of this nation to excel in the areas of Arts, Architecture, Commerce, Education, Engineering, Environmental Science, Legal Studies, Management and Science & Technology.

Every great human enterprise is powered by the vision of one or more extraordinary individuals and is sustained by the people who derive their motivation from the founders. The Chairman of the Trust is Dr. P. Shyama Raju, a developer and builder of repute, a captain of the industry in his own right and the Chairman and Managing Director of the DivyaSree Group of companies. The idea of creating these top notched educational institutions was born of the philanthropic instincts of Dr. P. Shyama Raju to do public good, quite in keeping with his support to other socially relevant charities such as maintaining the Richmond road park, building and donating a police station, gifting assets to organizations providing accident and trauma care, to name a few.

The Rukmini Educational Charitable Trust drives with the main aim to help students who are in pursuit of quality education for life. REVA is today a family of ten institutions providing education from PU to Post Graduation and Research leading to PhD degrees. REVA has well qualified experienced teaching faculty of whom majority are doctorates. The faculty is supported by committed administrative and technical staff. Over 13,000 students study various courses across REVA's three campuses equipped with exemplary stateof-the-art infrastructure and conducive environment for the knowledge driven community.

#### **ABOUT REVA UNIVERSITY**

REVA University has been established under the REVA University Act, 2012 of Government of Karnataka and notified in Karnataka State Gazette No. 80 dated 27thFebruary, 2013. The University is empowered by UGC to award degrees any branch of knowledge under Sec.22 of the UGC Act. The University is a Member of Association of Indian Universities, New Delhi. The main objective of the University is to prepare students with knowledge, wisdom and patriotism to face the global challenges and become the top leaders of the country and the globe in different fields.

REVA University located in between Kempegowda International Airport and Bangalore city, has a sprawling green campus spread over 45 acres of land and equipped with state-of-the-art infrastructure that provide conducive environment for higher learning and research. The REVA campus has well equipped laboratories, custom-built teaching facilities, fully air-conditioned library and central computer centre, the well planned sports facility with cricket ground, running track & variety of indoor and outdoor sports activities, facilities for cultural programs. The unique feature of REVA campus is the largest residential facility for students, faculty members and supportive staff.

REVA consistently ranked as one of the top universities in various categories because of the diverse community of international students and its teaching excellence in both theoretical and technical education in the fields of Engineering, Management, Law, Science, Commerce, Arts, Performing Arts, and Research Studies. REVA offers 28 Undergraduate Programmes, 22 Full-time and 2 Part-time Postgraduate Programmes, 18 Ph. D Programmes, and other Certificate/ Diploma/Postgraduate Diploma Programmes in various disciplines.

The curriculum of each programme is designed with a keen eye for detail by giving emphasis on hands-on training, industry relevance, social significance, and practical applications. The University offers world-class facilities and education that meets global standards.

The programs being offered by the REVA University are well planned and designed after detailed study with emphasis with knowledge assimilation, applications, global job market and their social relevance. Highly qualified, experienced faculty and scholars from reputed universities / institutions, experts from industries and business sectors have contributed in preparing the scheme of instruction and detailed curricula for this program. Greater emphasis on practice in respective areas and skill development to suit to respective job environment has been given while designing the curricula. The Choice Based Credit System and Continuous Assessment Graded Pattern (CBCS – CAGP) of education has been introduced in all programs to facilitate

students to opt for subjects of their choice in addition to the core subjects of the study and prepare them with needed skills. The system also allows students to move forward under the fast track for those who have the capabilities to surpass others. These programs are taught by well experienced qualified faculty supported by the experts from industries, business sectors and such other organizations. REVA University has also initiated many supportive measures such as bridge courses, special coaching, remedial classes, etc., for slow learners so as to give them the needed input and build in them confidence and courage to move forward and accomplish success in their career. The University has also entered into MOUs with many industries, business firms and other institutions seeking their help in imparting quality education through practice, internship and also assisting students' placements.

REVA University recognizing the fact that research, development and innovation are the important functions of any university has established an independent Research and Innovation division headed by a senior professor as Dean of Research and Innovation. This division facilitates all faculty members and research scholars to undertake innovative research projects in engineering, science & technology and other areas of study. The interdisciplinary-multidisciplinary research is given the top most priority. The division continuously liaisons between various funding agencies, R&D Institutions, Industries and faculty members of REVA University to facilitate undertaking innovative projects. It encourages student research projects by forming different research groups under the guidance of senior faculty members. Some of the core areas of research wherein our young faculty members are working include Data Mining, Cloud Computing, Image Processing, Network Security, VLSI and Embedded Systems, Wireless Censor Networks, Computer Networks, IOT, MEMS, Nano- Electronics, Wireless Communications, Bio-fuels, Nano-technology for coatings, Composites, Vibration Energies, Electric Vehicles, Multilevel Inverter Application, Battery Management System, LED Lightings, Renewable Energy Sources and Active Filter, Innovative Concrete Reinforcement, Electro Chemical Synthesis, Energy Conversion Devices, Nano-structural Materials, Photo-electrochemical Hydrogen generation, Pesticide Residue Analysis, Nano materials, Photonics, Nana Tribology, Fuel Mechanics, Operation Research, Graph theory, Strategic Leadership and Innovative Entrepreneurship, Functional Development Management, Resource Management and Sustainable Development, Cyber Security, General Studies, Feminism, Computer Assisted Language Teaching, Culture Studies etc.

The REVA University has also given utmost importance to develop the much required skills through variety of training programs, industrial practice, case studies and such other activities that induce the said skills among all students. A full-fledged Career Development and Placement (CDC) department with world class

infrastructure, headed by a dynamic experienced Professor& Dean, and supported by well experienced Trainers, Counselors and Placement Officers.

The University also has University-Industry Interaction and Skill Development Centre headed by a Senior Professor & Director facilitating skill related training to REVA students and other unemployed students. The University has been recognised as a Centre of Skill Development and Training by NSDC (National Skill Development Corporation) under Pradhan Mantri Kaushal Vikas Yojana. The Centre conducts several add-on courses in challenging areas of development. It is always active in facilitating student's variety of Skill Development Training programs.

The University has collaborations with Industries, universities abroad, research institutions, corporate training organizations, and Government agencies such as Florida International University, Okalahoma State University, Western Connecticut University, University of Alabama, Huntsville, Oracle India Ltd, Texas Instruments, Nokia University Relations, EMC2, VMware, SAP, Apollo etc, to facilitate student exchange and teacher–scholar exchange programs and conduct training programs. These collaborations with foreign universities also facilitates students to study some of the programs partly in REVA University and partly in foreign university, viz, 2.S in Computer Science one year in REVA University and the next year in the University of Alabama, Huntsville, USA.

The University has also given greater importance to quality in education, research, administration and all activities of the university. Therefore, it has established an independent Internal Quality division headed by a senior professor as Dean of Internal Quality. The division works on planning, designing and developing different quality tools, implementing them and monitoring the implementation of these quality tools. It concentrates on training entire faculty to adopt the new tools and implement their use. The division further works on introducing various examination and administrative reforms.

To motivate the youth and transform them to become innovative entrepreneurs, successful leaders of tomorrow and committed citizens of the country, REVA organizes interaction between students and successful industrialists, entrepreneurs, scientists and such others from time to time. As a part of this exercise great personalities such as Bharat Ratna Prof. C. N. R. Rao, a renowned Scientist, Dr. N R Narayana Murthy, Founder and Chairman and Mentor of Infosys, Dr. K Kasturirangan, Former Chairman ISRO, Member of Planning Commission, Government of India, Dr. Balaram, Former Director IISc., and noted Scientist, Dr. V S Ramamurthy, Former Secretary, DST, Government of India, Dr. V K Aatre, noted Scientist and former head of the DRDO and Scientific Advisor to the Ministry of Defence Dr. Sathish Reddy, Scientific Advisor, Ministry

of Defence, New Delhi and many others have accepted our invitation and blessed our students and faculty members by their inspiring addresses and interaction.

REVA organises various cultural programs to promote culture, tradition, ethical and moral values to our students. During such cultural events the students are given opportunities to unfold their hidden talents and motivate them to contribute innovative ideas for the progress of the society. One of such cultural events is REVAMP conducted every year. The event not only gives opportunities to students of REVA but also students of other Universities and Colleges. During three days of this mega event students participate in debates,

Quizzes, Group discussion, Seminars, exhibitions and variety of cultural events. Another important event is Shubha Vidaaya, - Graduation Day for the final year students of all the programs, wherein, the outgoing students are felicitated and are addressed by eminent personalities to take their future career in a right spirit, to be the good citizens and dedicate themselves to serve the society and make a mark in their respective spheres of activities. During this occasion, the students who have achieved top ranks and won medals and prizes in academic, cultural and sports activities are also recognised by distributing awards and prizes. The founders have also instituted medals and prizes for sports achievers every year. The physical education department conducts regular yoga class'severyday to students, faculty members, administrative staff and their family members and organizes yoga camps for villagers around.

#### **REVA University**

#### **Vision**

''REVA University aspires to become an innovative university by developing excellent human resources with leadership qualities, ethical and moral values, research culture and innovative skills through higher education of global standards".

#### **Mission**

- To create excellent infrastructure facilities and state-of-the-art laboratories and incubation centers
- To provide student-centric learning environment through innovative pedagogy and education reforms
- To encourage research and entrepreneurship through collaborations and extension activities
- To promote industry-institute partnerships and share knowledge for innovation and development
- To organize society development programs for knowledge enhancement in thrust areas
- To enhance leadership qualities among the youth and enrich personality traits, promote patriotism and moral values.

#### **Objectives**

- Creation, preservation and dissemination of knowledge and attainment of excellence in different disciplines
- Smooth transition from teacher centric focus to learner centric processes and activities
- Performing all the functions of interest to its major constituents like faculty, staff, students and the society to reach leadership position
- Developing a sense of ethics in the University and Community, making it conscious of its obligations to the society and the nation
- Accepting the challenges of globalization to offer high quality education and other services in a competitive manner.

#### **ABOUT THE SCHOOL OF COMPUTER SCIENCE & ENGINEERING**

The School has a rich blend of experienced and committed faculty who are well qualified in various aspects of Computer Science and Engineering apart from the numerous state-of-the-art digital classrooms and laboratories having modern computing equipment. The School offers B Tech in Computer Science and Engineering and postgraduate programs offered in the school are: M Tech in Computer Science and Engineering (Both Full time and Part time).

In addition, the school has a unique academic collaboration with the University of Alabama in Huntsville to jointly offer an MS program in Computer Science. In addition, the school has a research center in which students can conduct cutting edge research leading to a PhD degree.

Curricula of both undergraduate and postgraduate programs have been designed through a collaboration of academic and industry experts in order to bridge the growing gap between industry and academia. This makes the program highly practical-oriented, and thus industry-resilient. The B Tech program aims to create quality human resources to play leading roles in the contemporary, competitive industrial and corporate world.

The masters' degrees focus on quality research and design in the core and application areas of computing to foster a sustainable world and to enhance the global quality of life by adopting enhanced design techniques and applications. This thought is reflected in the various courses offered in the masters' programs.

#### **Vision**

School of Computer Science and Engineering aspires to become an Innovative Technological Education and Research hub in developing excellent human resources through education of global standards that will inculcate technical competence, leadership qualities, ethical, moral values, research and innovative skills, social responsibility and entrepreneurship abilities.

#### **Mission**

- To create state of the art- Computing labs infrastructure and research facilities in Computer Science and Engineering.
- To provide student-centric learning environment in Computer Science and Engineering through innovative pedagogy and education reforms.
- To encourage research, innovation and entrepreneurship in Computer Science and Engineering through industry/academia collaborations and extension activities
- Organize programs through club activities for knowledge enhancement in thrust areas of Computer Science and Engineering.
- To enhance leadership qualities among the youth and enrich personality traits, promote patriotism, moral and ethical values.

#### **Quality Policy**

The School of Computer Science and Engineering is committed to excellence through following policies.

- 1. Impart quality education by providing state of art curriculum, experimental learning, and state of the art labs.
- 2. Enhance skill set of faculty members through faculty development programmes and interaction with academia and industries.
- 3. Inculcate the competency in software/hardware design and programming through co-curricular activities like Hackathon, Project exihibition, Internship and Enterpreneuship Programme.
- 4. Provide soft skill and skill development training for personality development and better placement.
- 5. Promote innovation and research culture among students and support faculty members for better research and development activity.

#### **MEMBERS OF BOARD OF STUDIES**

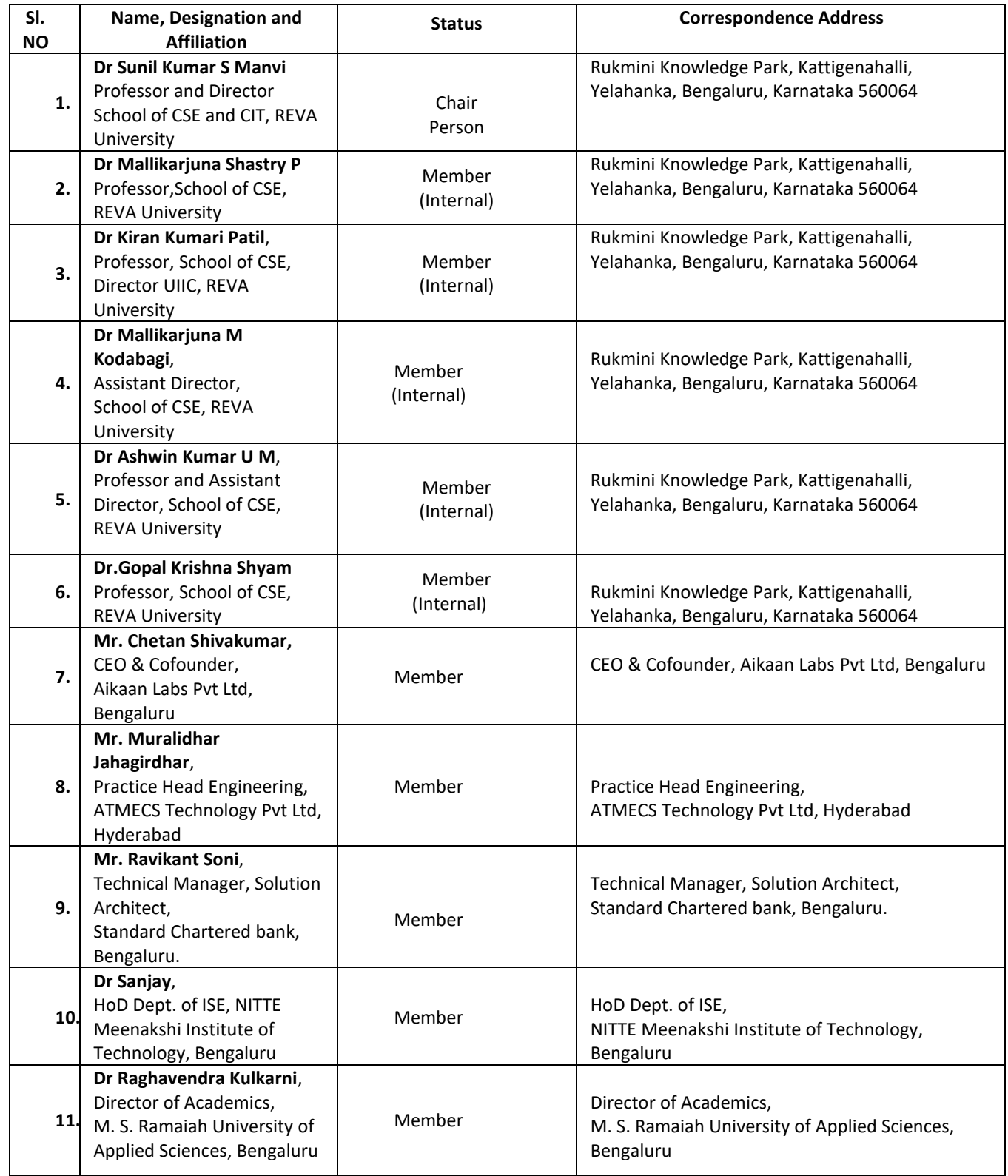

# **Program Overview M.Tech in Computer Science and Engineering**

Computer Science and Engineering (CSE) encompasses a variety of topics that relates to computation, like development of algorithms, analysis of algorithms, programming languages, and software design and computer hardware. Computer Science and engineering has roots in electrical engineering, mathematics and linguistics. In the past Computer Science was taught as part of mathematics or engineering departments and in the last 3 decades it has emerged as a separate engineering field. In the present information era (Knowledge era) computer science and engineering will see an exponential growth as the future machines work on artificial intelligence.

The oldest known complex computing device, called the Antikythera mechanism, dates back to 87 B.C., to calculate astronomical positions and help Greeks navigate through the seas. Computing took another leap in 1843, when English mathematician Ada Lovelace wrote the first computer algorithm, in collaboration with Charles Babbage, who devised a theory of the first programmable computer. But the modern computing- machine era began with Alan Turing's conception of the Turing Machine, and three Bell Labs Scientist's invention of the transistor, which made modern-style computing possible, and landed them the 1956 Nobel Prizein Physics. Fordecades, computing technology was exclusive to the government and the military; later, academic institutions came online, and Steve Wozniak built the circuit board for Apple-1, making home computing practicable. On the connectivity side, Tim Berners-Lee created the World Wide Web, and Marc Andreessen built a browser, and that's how we came to live in a world where our glasses can tell us what we're looking at. With wearable computers, embeddable chips, smart appliances, and other advances in progress and on the horizon, the journey towards building smarter, faster and more capable computers is clearly justbeginning.

Computers have become ubiquitous part of modern life and new applications are introduced everyday. The use of computer technologies is also commonplace in all types of organizations, in academia, research, industry, government, private and business organizations. As computers become even more pervasive, the potential for computer-related careers will continue to grow and the career paths in computer-related fields will become more diverse. Since 2001, global information and communication technologies (ICTs) have become more powerful, more accessible, and more widespread. They are now pivotal in enhancing competitiveness, enabling development, and bringingprogresstoalllevelsofsociety.

The career opportunities for computer science and engineering graduates are plenty and growing. Programming and software development, information systems operation and management, telecommunications and networking, computer science research, web andInternet, graphics and multimedia, training and support and computer industry specialists are some of the opportunities the graduates find.

The School of Computer Science and Engineering at REVA UNIVERSITY offers M.Tech Computer Science and Engineering programme to create motivated, innovative, creative thinking graduates to fill ICT positions across sectors who can conceptualize, design, analyse, and develop ICT applications to meet the modern day requirements.

The M.Tech in Computer Science and Engineering curriculum developed by the faculty at the School of Computer Science and Engineering, is outcome based and it comprises required theoretical concepts and practical skills in the domain. By undergoing this programme, students develop critical, innovative, creative thinking and problem solving abilities for a smooth transition from academic to real-life work environment. In addition, students are trained in interdisciplinary topics and attitudinal skills to enhance their scope. The above mentioned features of the programme, advanced teaching and learning resources, and experience of the faculty members with their strong connections with ICT sector makes this programme unique.

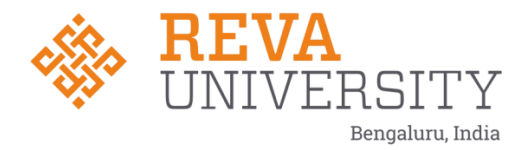

# **School of Computer Science and Engineering**

**Program Educational Objectives (PEO's)**

**After few years of graduation, the graduates of M. Tech. (Computer Science & Engineering) will:**

**PEO-1:** Have successful professional careers in industry, government, academia and military as innovative engineers.

**PEO-2:** Successfully solve engineering problems associated with the lifecycle of Computer Science and Engineering either leading a team or as a team member.

**PEO-3:** Continue to learn and advance their careers through activities such as research and development, acquiring doctoral degree, participation in national level research programme, teaching and research at university level etc.

**PEO-4:** Be active members ready to serve the society locally and internationally, may take up entrepreneurship for the growth of economy, to generate employment and adopt the philosophy of lifelong learning to be aligned with economic and technological development.

#### **Program Outcomes (POs)**

## **On successful completion of the program, the graduates of M. Tech. (Computer Science and Engineering) program will be able to:**

**PO-1:** Demonstrate in-depth knowledge of specific discipline or professional area, including wider and global perspective, with an ability to discriminate, evaluate, analyze and synthesize existing and new knowledge, and integration of the same for enhancement of knowledge.

**PO-2:** Analyze complex engineering problems critically, apply independent judgment for synthesizing information to make intellectual and/or creative advances for conducting research in a wider theoretical, practical and policy context.

**PO-3:** Think laterally and originally, conceptualize and solve engineering problems, evaluate a wide range of potential solutions for those problems and arrive at feasible, optimal solutions after considering public health and safety, cultural, societal and environmental factors in the core areas of expertise.

**PO-4:** Extract information pertinent to unfamiliar problems through literature survey and experiments, apply appropriate research methodologies, techniques and tools, design, conduct experiments, analyze and interpret data, demonstrate higher order skill and view things in a broader perspective, contribute individually/in group(s) to the development of scientific/technological knowledge in one or more domains of engineering.

**PO-5:** Create, select, learn and apply appropriate techniques, resources, and modern engineering and IT tools, including prediction and modeling, to complex engineering activities with an understanding of the limitations.

**PO-6:** Possess knowledge and understanding of group dynamics, recognize opportunities and contribute positively to collaborative-multidisciplinary scientific research, demonstrate a capacity for self-management and teamwork, decision-making based on open-mindedness, objectivity and rational analysis in order to achieve common goals and further the learning of themselves as well as others.

**PO-7:** Demonstrate knowledge and understanding of engineering and management principles and apply the same to one's own work, as a member and leader in a team, manage projects efficiently in respective disciplines and multidisciplinary environments after consideration of economical and financial factors.

**PO-8:** Communicate with the engineering community, and with society at large, regarding complex engineering activities confidently and effectively, such as, being able to comprehend and write effective reports and design documentation by adhering to appropriate standards, make effective presentations, and give and receive clear instructions.

**PO-9:** Recognize the need for and have the preparation and ability to engage in life-long learning independently, with a high level of enthusiasm and commitment to improve knowledge and competence continuously.

**PO-10:** Acquire professional and intellectual integrity, professional code of conduct, ethics of research and scholarship, consideration of the impact of research outcomes on professional practices and an understanding of responsibility to contribute to the community for sustainable development of society.

**PO-11:** Observe and examine critically the outcomes of one's actions and make corrective measures subsequently and learn from mistakes without depending on external feedback (SELF learning).

#### **Programme Specific Outcomes (PSO's)**

#### **On successful completion of the program, the graduates of M. Tech. (Computer Science and Engineering) program will be able to:**

**PSO-1:** Isolate and solve complex problems in the domains of **Computer Science and Engineering** using latest hardware and software tools and technologies, along with analytical and managerial skills to arrive at cost effective and optimum solutions either independently or as a team.

**PSO-2:** Implant the capacity to apply the concepts of wireless communications, advanced computer networks, network security, IoT and cyber physical systems, etc. in the design, development and implementation of application-oriented engineering systems.

**PSO-3:** Review scholarly work by referring journals, define a new problem, design, model, analyze and evaluate the solution and report as a dissertation in the area of Computer Science and Engineering.

# **REVA University Academic Regulations**

# **M Tech., Degree Programs**

**(Applicable for the programs offered from 2020-21 Batch)**

(Framed as per the provisions under Section 35 (ii), Section 7 (x) and Section 8 (xvi) & (xxi) of the REVA University Act, 2012)

- **1. Title and Commencement:**
	- **1.1** These Regulations shall be called **"REVA University Academic Regulations – M Tech., Degree Program 2020-21 Batch subject to amendments from time to time by the Academic Council on recommendation of respective Board of Studies and approval of Board of Management**
	- 1.2 These Regulations shall come into force from the date of assent of the Chancellor.

# **2. The Programs:**

These regulations cover the following M Tech., Degree programs of REVA University offered during 2020-21.

#### **M Tech (Full Time) in:**

Artificial Intelligence Computer Science and Engineering Computer Aided Structural Engineering Construction Technology & Management Digital Communication and Networking Machine Design Power Energy & Systems Transportation Engineering and Management VLSI and Embedded Systems

#### **Also**

# **M Tech (Part Time) in:**

Computer Science and Engineering VLSI and Embedded Systems

# **3. Duration and Medium of Instructions for M Tech (Part Time) in Computer Science and Engineering.**

- 3.1 **Duration:** The duration of the M Tech Degree Program (Part Time) shall be **THREE years** comprising of **SIX** Semesters. A candidate can avail a maximum of 12 semesters- 6 years as per double duration norm, in one stretch to complete M Tech degree.
- 3.2 The medium of instruction shall be English.

#### **4. Definitions:**

4.1 **Course: "Course" means a subject, either theory or practical or both, listed under a programme;**  Example: "Finite Element Method of Analysis" in M Tech Civil Engineering program, "Advanced Theory of Vibration" in M Tech., Mechanical program are examples of courses to be studied under respective programs.

Every course offered will have three components associated with the teaching-learning process of the course, namely:

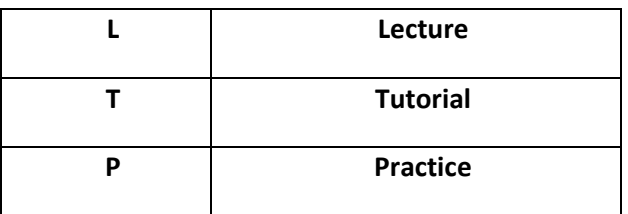

Where:

**L** stands for **Lecture** session consisting of classroom instruction.

**T** stands for **Tutorial** session consisting participatory discussion / self-study/ desk work/ brief seminar presentations by students and such other novel methods that make a student to absorb and assimilate more effectively the contents delivered in the Lecture classes.

**P** stands for **Practice** session and it consists of Hands on Experience / Laboratory Experiments / Field Studies / Case Studies / Project Based Learning or Course end Project/Self Study/ Online courses from listed portals that equip students to acquire the much required skill component.

#### **4.2 Classification of Courses**

**Courses offered are classified as: Core Courses, Open Elective Courses, Project work / Dissertation**

- 4.2.1 **Core Course:** A course which should compulsorily be studied by a candidate choosing a particular program of study
- 4.2.2 **Foundation Course:** The foundation Course is a mandatory course which should be completed successfully as a part of graduate degree program irrespective of the program of study
- 4.2.3 **Hard Core Course (HC) simply core course:** The **Hard Core Course** is a Core Course in the main

branch of study and related branch(es) of study, if any, that the candidates have to complete compulsorily

# **4.2.4 Soft Core Course (SC) (also known as Professional Elective Course)**

A Core course may be a **Soft Core** if there is a choice or an option for the candidate to choose a course from a pool of courses from the main branch of study or from a sister/related branch of study which supports the main branch of study

# **4.2.5 Open Elective Course (OE):**

An elective course chosen generally from other discipline / subject, with an intention to seek exposure to the basics of subjects other than the main discipline the student is studying is called

an **Open Elective Course**

# **4.2.6 Project Work / Dissertation:**

Project work / Dissertation work is a special course involving application of knowledge in solving / analysing /exploring a real life situation / difficult problems to solve a multivariable or complex engineering problems.

# **5. Eligibility for Admission:**

5.1. The eligibility criteria for admission to M Tech Program (Full Time) of 2 years (4 Semesters) and (Part Time) of 3 years (6 Semesters) are given below:

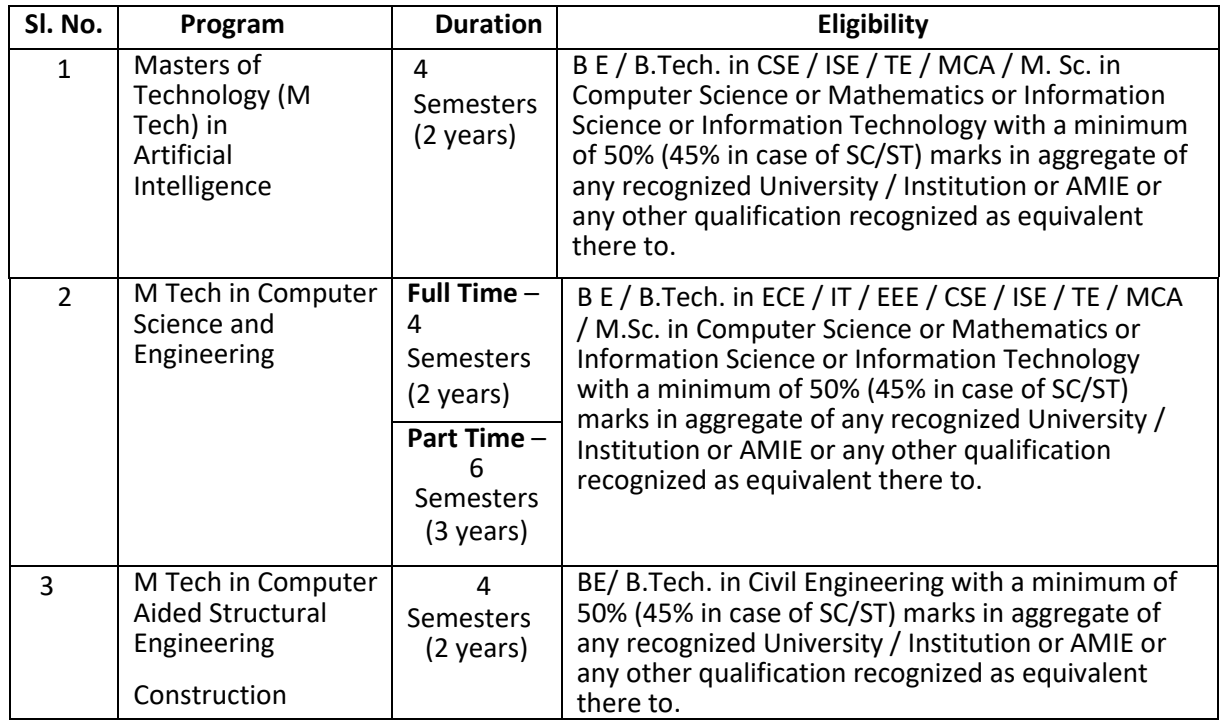

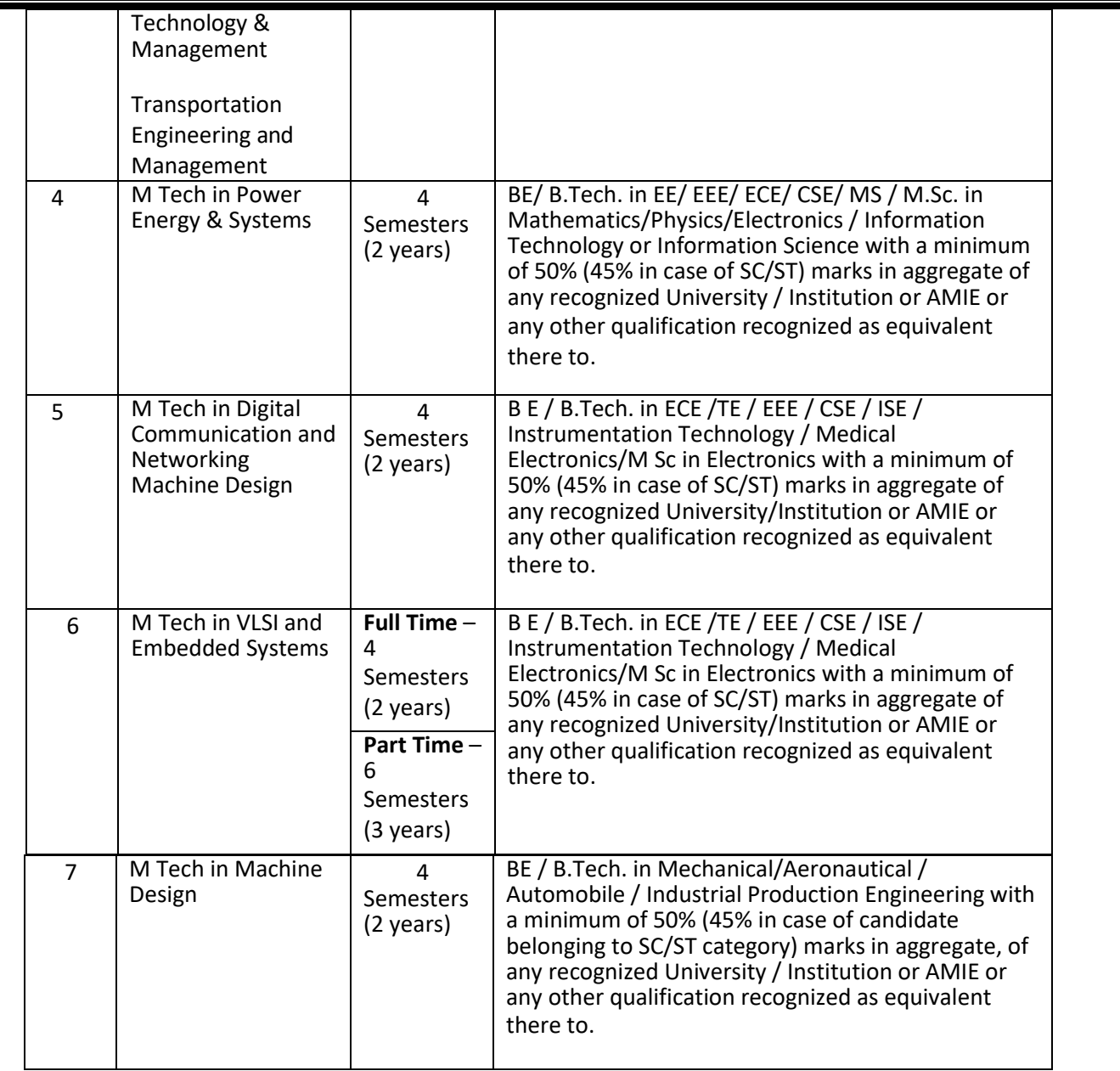

5.2 Provided further that the eligibility criteria are subject to revision by the Government Statutory Bodies, such as AICTE, UGC from time to time.

# **6. Courses of Study and Credits**

- 6.1 Each course of study is assigned with certain credit value
- 6.2 Each semester is for a total duration of 20 weeks out of which 16 weeks dedicated for teaching and learning and the remaining 4 weeks for final examination, evaluation and announcement of results
- 6.3 The credit hours defined as below

In terms of credits, every one hour session of L amounts to 1 credit per Semester and a minimum of two hour session of T or P amounts to 1 credit per Semester or a three hour session of T / P amounts to 2 credits over a period of one Semester of 16 weeks for teaching-learning process.

1 credit = 13 credit hours spread over 16 weeks or spread over the semester **The total duration of a semester is 20 weeks inclusive of semester-end examination.** 

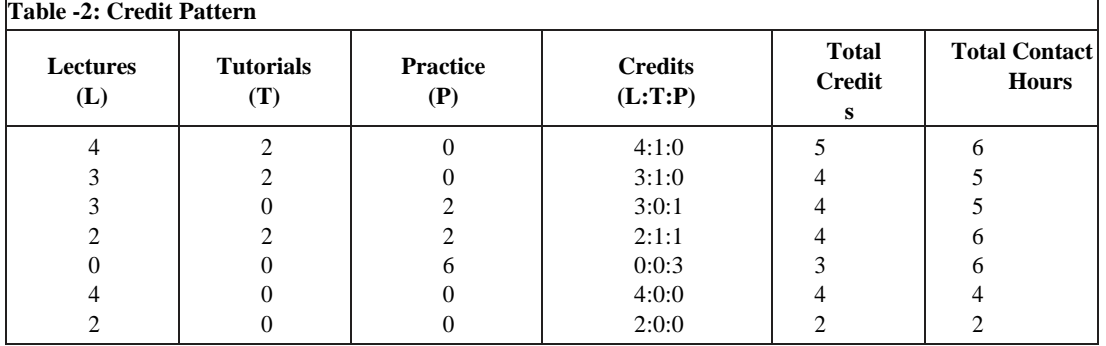

2 The following table describes credit pattern

a. The concerned BoS will choose the convenient Credit Pattern for every course based on size

and nature of the course

## **7.** Different C**ourses of Study**:

Different C**ourses of Study** are labeled as follows:

- a. Core Course (CC)
- b. Foundation Course (FC)
- c. Hard Core Course (HC)
- d. Soft Core Course (SC)
- e. Open Elective Course (OE)
- f. Minor Project
- g. Major Project / Dissertation:

**The credits for minor projects, major project/Dissertation will be decided by the respective Schools.**

#### **8. Credit and Credit Distributions:**

- 8.1 A candidate has to earn 72 credits for successful completion of M.Tech degree with a distribution of credits for different courses as prescribed by the University.
- 8.2 A candidate can enroll for a maximum of 24 credits per Semester. However s/he may not successfully earn a maximum of 24 credits per semester. This maximum of 24 credits does not

include the credits of courses carried forward by a candidate.

8.3 **Only candidates who register for a minimum prescribed number of credits in each semester from I semester to VIsemester and complete successfully 72 credits in 6 successive semesters shall be considered for declaration of Ranks, Medals, Prizes and are eligible to apply for Student Fellowship, Scholarship, Free ships, and such other rewards / advantages which could be applicable for all full time students and for hostel facilities**.

## **9. Assessment and Evaluation**

9.1 The assessment and evaluation process happens in a continuous mode. However, for reporting purpose, a Semester is divided into 3 components as IA1, IA2 and SEE. The performance of a candidate in a course will be assessed for a maximum of 100 marks as explained below.

## **(i) Component IA1:**

The first Component (IA1), of assessment is for 25 marks. This will be based on test, assignment / seminar. During the first half of the semester (i.e. by 8th week), the first 50% of the syllabus (Unit 1&2) will be completed. This shall be consolidated during the first three days of 8th week of the semester. A review test based on IA1 will be conducted and completed in the beginning of the 9th week. In case of courses where test cannot be conducted, the form of assessment will be decided by the concerned school and such formalities of assessment will be completed in the beginning of the 9th week. The academic sessions will continue for IA2 immediately after completion of process of IA1.

#### **The finer split - up for the award of marks in IA1 is as follows:**

Assignment & Seminars .................. 10 marks for the first 20% of the syllabus

Test (Mid-Term).................................15 marks for the first 30% of the syllabus

Total................................................25 marks

#### **(ii) Component IA2:**

**The second component (IA2), of assessment is for 25 marks.** This will be based on test, assignment /seminar. The continuous assessment and scores of second half of the semester (9th to 16th week) will be consolidated during 16th week of the semester. During the second half of the semester the remaining units in the course will be completed. A review test based on IA2 will be conducted and completed during 16th week of the semester. In case of courses where test cannot be conducted, the form of assessment will be decided by the concerned school and such formalities of assessment will be completed during 16th week.

The 17th week will be for revision of syllabus and preparation for the semester – end examination.

#### **The finer split - up for the award of marks in IA2 is as follows:**

Assignment/Seminar... ................... 10 marks for the second 20% of the syllabus Review Test (Mid-Term)................ 15 marks for the second 30% of the syllabus Total..........................................25 marks

## **(iii) Component SEE:**

The Semester End Examination of 3 hours duration for each course shall be conducted during the 18th& 19th week. **Thisformsthe third / final component of assessment(SEE) and the maximum marks for the final component will be 50.**

9.2 The schedule of continuous assessment and examinations are summarized in the following Table below.

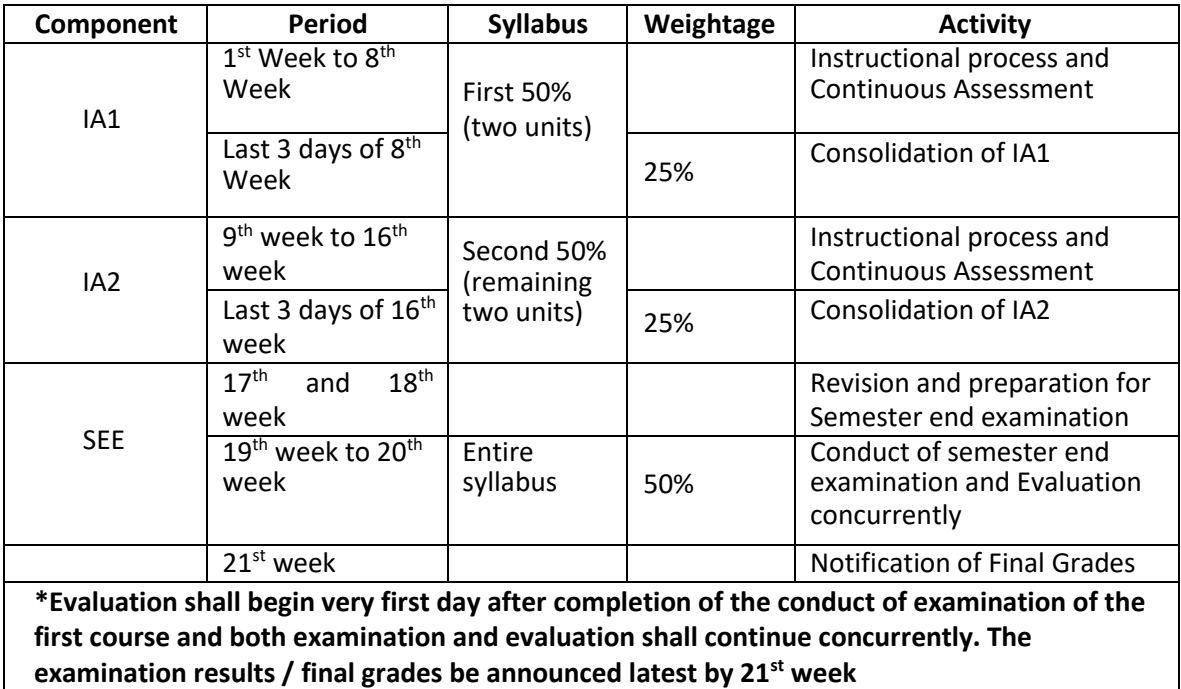

- **Note:** 1. Practical examination wherever applicable shall be conducted before conducting of IA2 examination. The calendar of practical examination shall be decided by the respective school.
	- 2. Finally**, awarding the Grades** be announced latest by 5 days after completion of the examination.
- 9.3 The Assessment of MOOC and Online Courses shall be decided by the concerned School Board of Studies (BOS).

#### **9.3.1 For > 3 credit courses**

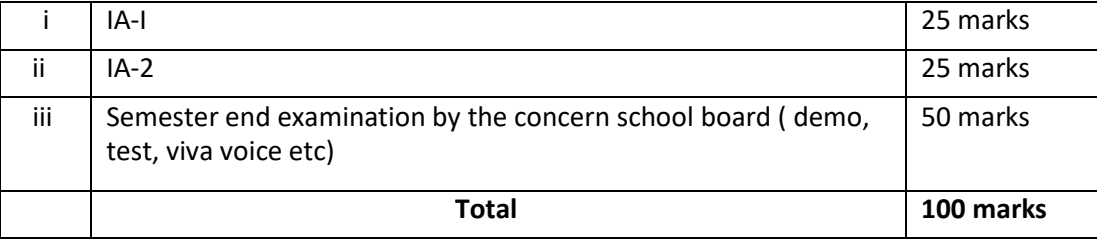

## **9.3.2 For 1 & 2 credit courses**

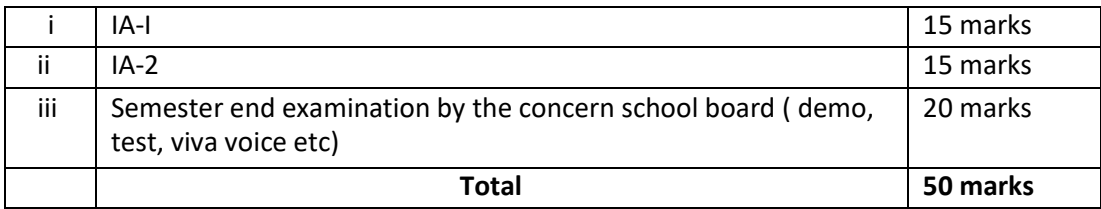

# 9.3.3 The 50 marks meant for Internal Assessment (IA) of the performance in carrying out practical shall further be allocated as under:

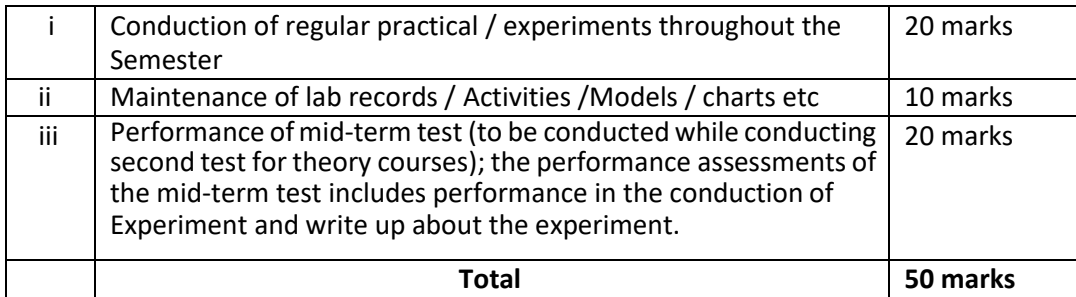

In case of an integrated course 20% marks be earmarked for laboratory work.

For example:

**During IA1**

Laboratory work................................10 marks

Test (Mid-Term).................................15 marks for the first 50% of the theory syllabus

Total................................................25 marks

#### **During IA2**

Laboratory work................................10 marks

Test (Mid-Term).................................15 marks for the second 50% of theory syllabus

Total................................................25 marks

**SEE** to be conducted for theory portions only and assessed for 50 marks

#### **10. Setting Questions Papers and Evaluation of Answer Scripts:**

- 10.1 There shall be three sets of questions papers set for each course. Two sets of question papers shall be set by the internal and one set by external examiner for a course. The Chairperson of the BoE shall get the question papers set by internal and external examiners.
- 10.2 The Board of Examiners shall scrutinize and approve the question papers and scheme of valuation.
- 10.3 There shall be double evaluation, viz, first valuation by the internal evaluator who has taught the course and second evaluation shall be an external examiner who is familiar with the course. The average marks of the two evaluations (internal examiner & external examiner) shall be the marks to be considered for declaration of results.
- 10.4 The examination for Practical work/ Field work/Project work will be conducted jointly by two examiners (internal and external). However, in case of non-availability of external examiner or vice versa, the Chairperson BoE at his discretion can invite internal / external examiners as the case may be, if required.
- 10.5 If a course is fully of  $(L=0)$ :T:  $(P=0)$  type, then the examination for SEE Component will be as decided by the BoS concerned.
- 10.6 In case of a course with only practical component a practical examination will be conducted with two examiners and each candidate will be assessed on the basis of: a) Knowledge of relevant processes, b) Skills and operations involved, and c) Results / Products including calculation and reporting.
- 10.7 The duration for Semester-End practical examination shall be decided by the Controller of Examinations.

# **11. Evaluation of Minor Project / Major Project / Dissertation:**

Right from the initial stage of defining the problem, the candidate has to submit the progress reports periodically and also present his/her progress in the form of seminars in addition to the regular discussion with the supervisor. At the end of the semester, the candidate has to submit final report of the project / dissertation, as the case may be, for final evaluation. The components ofevaluation are as follows:]

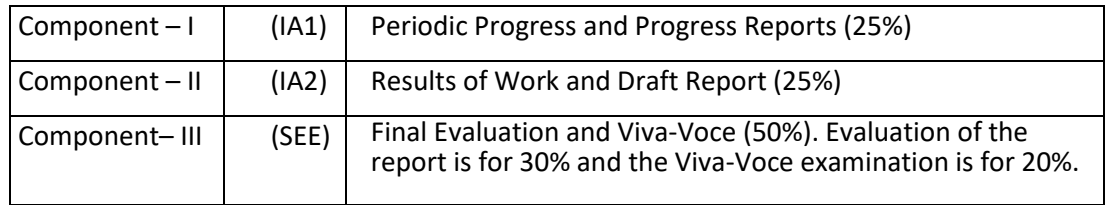

**12.** All assessments must be done by the respective Schools as per the guidelines issued by the Controller of Examinations. However, the responsibility of announcing final examination results and issuing official transcripts to the students lies with the office of the Controller of Examinations.

#### **13. Requirements to Pass a Course**

- 13.1 A candidate's performance from all 3 components will be in terms of scores, and the sum of all three scores will be for a maximum of 100 marks  $(25 + 25 + 50)$ . A candidate who secures a minimum of 40% in the SEE and an overall 40% (IA1+IA2+SEE) in a course is said to besuccessful.
- 13.2 **The Grade and the Grade Point:** The Grade and the Grade Point earned by the candidate in the subject will be as given below:

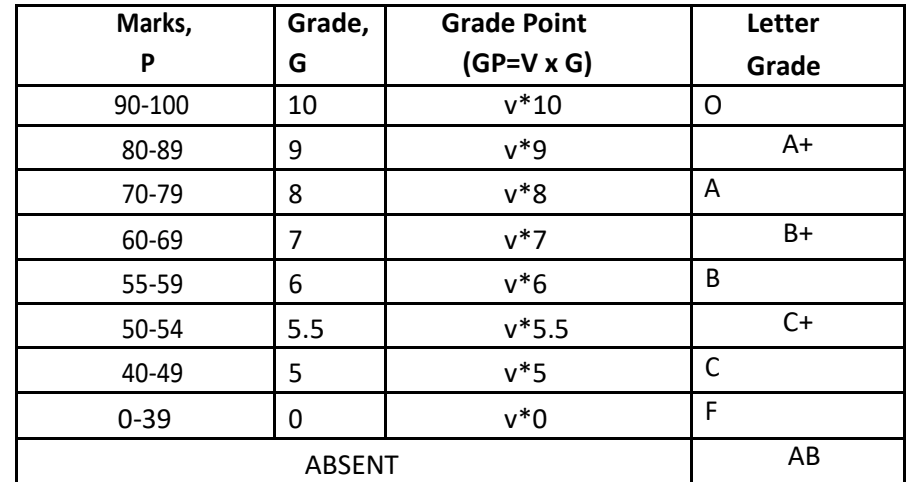

*O - Outstanding; A+-Excellent; A-Very Good; B+-Good; B-Above Average; C+-Average; C-Satisfactory; F – Unsatisfactory.*

Here, P is the percentage of marks (P= [(IA1+IA2) +SEE] secured by a candidate in a course which is **rounded to nearest integer**. v is the credit value of course. G is the grade and GP is the grade point.

## **a. Computation of SGPA and CGPA**

The Following procedure to compute the Semester Grade Point Average (SGPA).

The SGPA is the ratio of sum of the product of the number of credits with the grade points scored by a student in all the courses taken by a student and the sum of the number of credits of all the courses undergone by a student, i.e

SGPA (Si) =  $\Sigma$ (Ci x Gi) /  $\Sigma$ Ci

Where Ci is the number of credits of the ith course and Gi is the grade point scored by the student in the ith course.

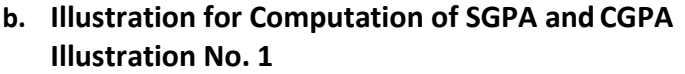

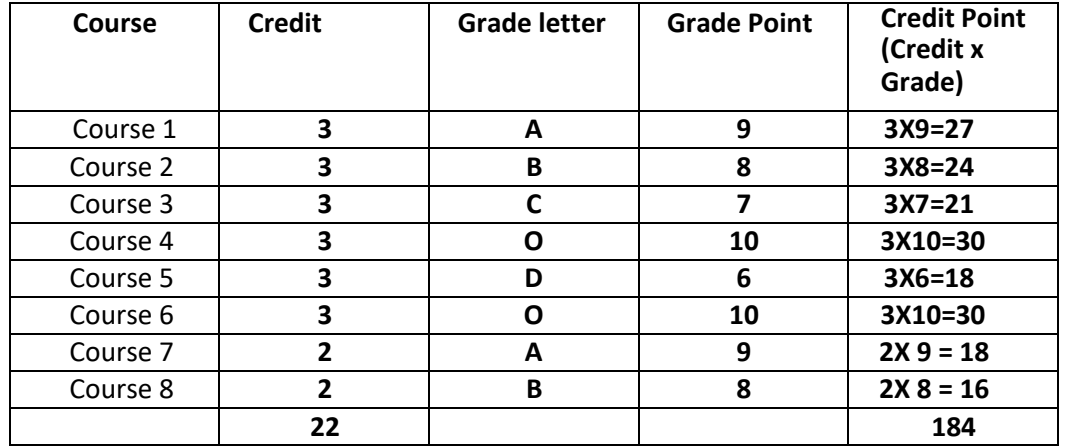

Thus, **SGPA = 184 ÷ 22 = 8.36**

#### **c. Cumulative Grade Point Average (CGPA):**

Overall Cumulative Grade Point Average (CGPA) of a candidate after successful completion of the required number of credits (72) for two year post graduate degree in a specialization is calculated taking into account all the courses undergone by a student over all the semesters of a program, i. e **CGPA = ∑(Ci x Si) / ∑Ci**

Where Si is the SGPA of the ith semester and Ci is the total number of credits in that semester.

The SGPA and CGPA shall be rounded off to 2 decimal points and reported in the transcripts.

#### **Illustration:**

#### **CGPA after Final Semester**

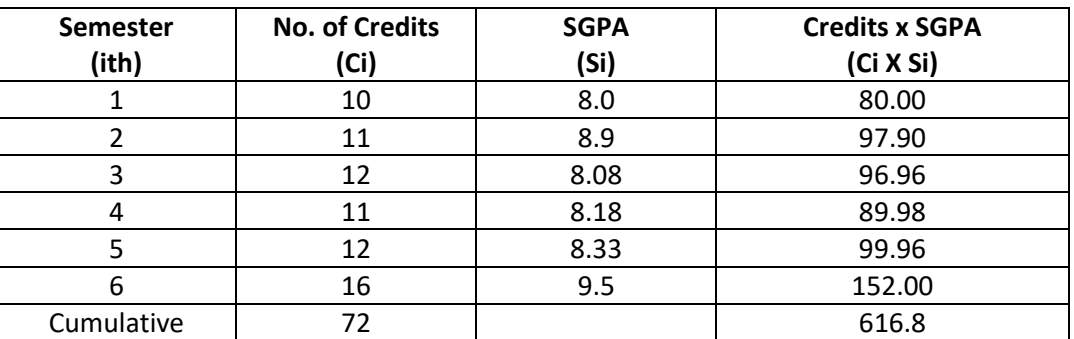

Thus, **CGPA** = 10x10 + 8.9x11 + 8.08x12 + 8.18x11 + 8.33x12 + 9.5x16 = 8.57

#### <u>72</u>

#### **Conversion of Grades into Percentage:**

Conversion formula for the conversion of CGPA into Percentage is:

Percentage of marks scored = CGPA Earned x 10

**Illustration**: CGPA Earned 8.57 x 10=85.70

#### **14. Classification of Results**

The final grade point (FGP) to be awarded to the student is based on CGPA secured by the candidate and is given as follows:

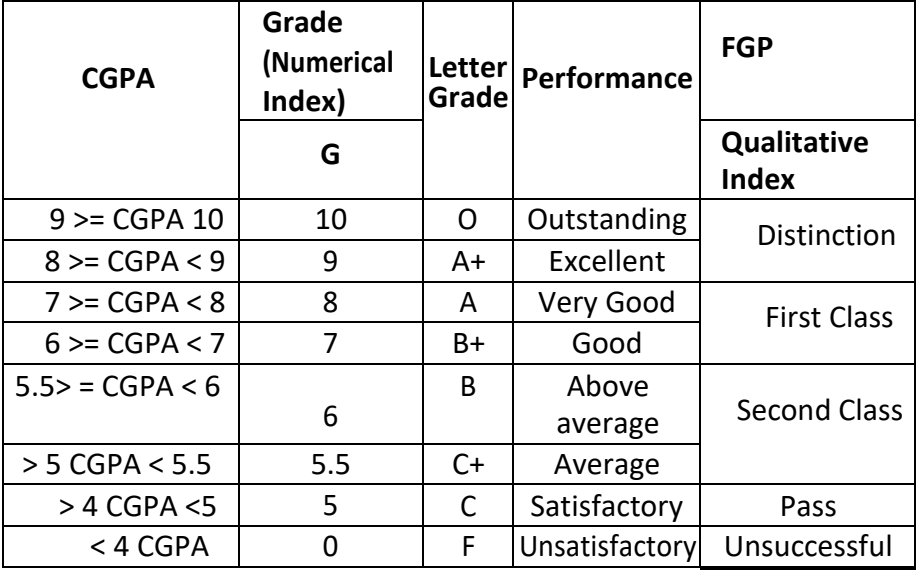

**Overall percentage=10\*CGPA**

- a. **Provisional Grade Card:** The tentative / provisional Grade Card will be issued by the Controller of Examinations at the end of every Semester indicating the courses completed successfully. The provisional grade card provides **Semester Grade Point Average** (SGPA).This statement will not contain the list of DROPPED courses.
- b. **Final Grade Card:** Upon successful completion of the Post Graduate Degree a Final Grade card consisting of grades of all courses successfully completed by the Candidate will be issued by the COE.

#### **15. Attendance Requirement:**

- 15.1 All students must attend every lecture, tutorial and practical classes.
- 15.2 In case a student is on approved leave of absence (e g:- representing the University in sports, games or athletics, placement activities, NCC, NSS activities and such others) and / or any other such contingencies like medical emergencies, the attendance requirement shall be minimum of 75% of the classes taught.
- 15.3 Any student with less than 75% of attendance in aggregate of all the courses including practical courses/field visits etc., during a semestershall not be permitted to appearto the end semester examination and such student shall seek re-admission
- **16. Re-Registration and Re-Admission:**
- 16.1 In case a candidate's class attendance in aggregate of all courses in a semester is less than 75% or as stipulated by the University, such a candidate is considered as dropped the semester and is not allowed to appear for semester end examination and he / she shall have to seek readmission to that semester during subsequent semester / year within a stipulated period.
- 16.2 In such case where in a candidate drops all the courses in a semester due to personal reasons, it is considered that the candidate has dropped the semester and he / she shall seek readmission to such dropped semester.

#### **17. Absence during Internal Test:**

In case a student has been absent from an internal tests due to the illness or other contingencies he / she may give a request along with necessary supporting documents and certification from the concerned class teacher / authorized personnel to the concerned Director of the School, for conducting a separate internal test. The Director of the School may consider such request depending on the merit of the case and after consultation with course instructor and class teacher, and arrange to conduct a special internal test for such candidate(s) well in advance before the Semester End Examination of that respective semester. Under no circumstances internal tests shall be held / assignments are accepted after Semester End Examination.

#### **18. Eligibility to Appear for Semester End Examination (SEE)**

- 18.1 Only those students who fulfill 75% attendance requirement and who secure minimum 30% marks in IA1 and IA2 together in a course are eligible to appear for SEE examination in that course.
- 18.2 Those students who have 75% of attendance but have secured less than 30% marks in IA1 and IA2 together in a course are not eligible to appear for SEE examination in that course. They are treated as dropped the course and they will have to repeat that course whenever it is offered.
- 18.3 In case a candidate secures more than 30% in IA1 and IA2 together but less than 40% in aggregate of IA1, IA2 and SEE in a course is considered as unsuccessful and such a candidate may either opt to DROP that course or appear for SEE examination during the subsequent semesters / years within the stipulated period.
- 18.4 In such a case wherein he / she opts to appear for just SEE examination, then the marks secured in IA1 and IA2 shall get continued. Repeat SEE examination will be conducted in respective semesters.

#### **19. Provision for Supplementary Examination**

In case a candidate fails to secure a minimum of 40% (20 marks) in Semester End Examination (SEE) and a minimum of 40% marks overall (IA and SEE together), such candidate shall seek supplementary examination of only such course(s) wherein his / her performance is declared unsuccessful. The supplementary examinations are conducted after the announcement of even semester examination results. The candidate who is unsuccessful in a given course(s) shall appear for supplementary examination of odd and even semester course(s) to seek for improvement of the performance.

#### **20. Provision to Carry Forward the Failed Subjects / Courses:**

A candidate who secures a minimum of 40% in the SEE and an overall 40% (IA1+IA2+SEE) in a course is said to be successful otherwise considered that the candidate has failed the course. A candidate is required to successfully complete all the courses before submission of major project report or dissertation report.

(It means that the candidate has no restrictions on the number of courses that can be carried forward)

#### **21. Provision for Appeal**

If a candidate is not satisfied with the evaluation of Internal Assessment components (Internal Tests and Assignments), he/she can approach the Grievance Cell with the written submission together with all facts, the assignments, and test papers, which were evaluated. He/she can do so before the commencement of respective semester-end examination. The Grievance Cell is empowered to revise the marks if the case is genuine and is also empowered to levy penalty as prescribed by the University on the candidate if his/her submission is found to be baseless and unduly motivated. This Cell may recommend for taking disciplinary/corrective action on an evaluator if he/she is found guilty. The decision taken by the Grievance committee isfinal.

#### **22. Grievance Committee:**

In case of students having any grievances regarding the conduct of examination, evaluation and announcement of results, such students can approach Grievance Committee for redressal of grievances. Grievance committees will be formed by CoE in consultation with VC

For every program there will be one grievance committee. The composition of the grievance committee is as follows:-

- The Controller of Examinations Ex-officio Chairman / Convener
- One Senior Faculty Member (other than those concerned with the evaluation of the course concerned) drawn from the school / department/discipline and/or from the sister schools / departments/sister disciplines – Member.
- One Senior Faculty Members / Subject Experts drawn from outside the University school / department – Member.
- **23.** With regard to any specific case of ambiguity and unsolved problem, the decision of the Vice-Chancellor shall be final.
# **M.Tech in Computer Science and Engineering Scheme of Instructions**

# **(Effective from the Academic Year 2020-21)**

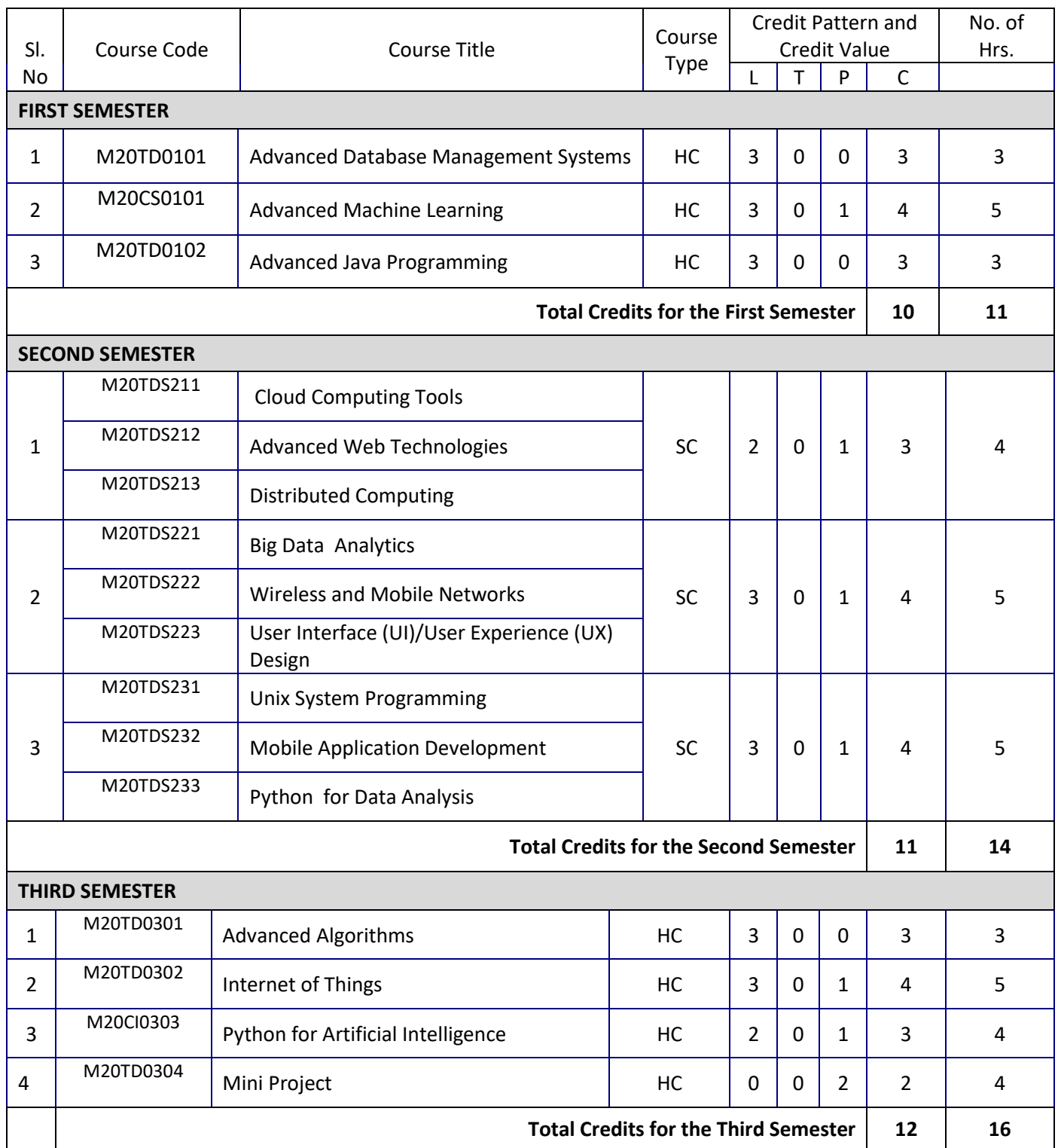

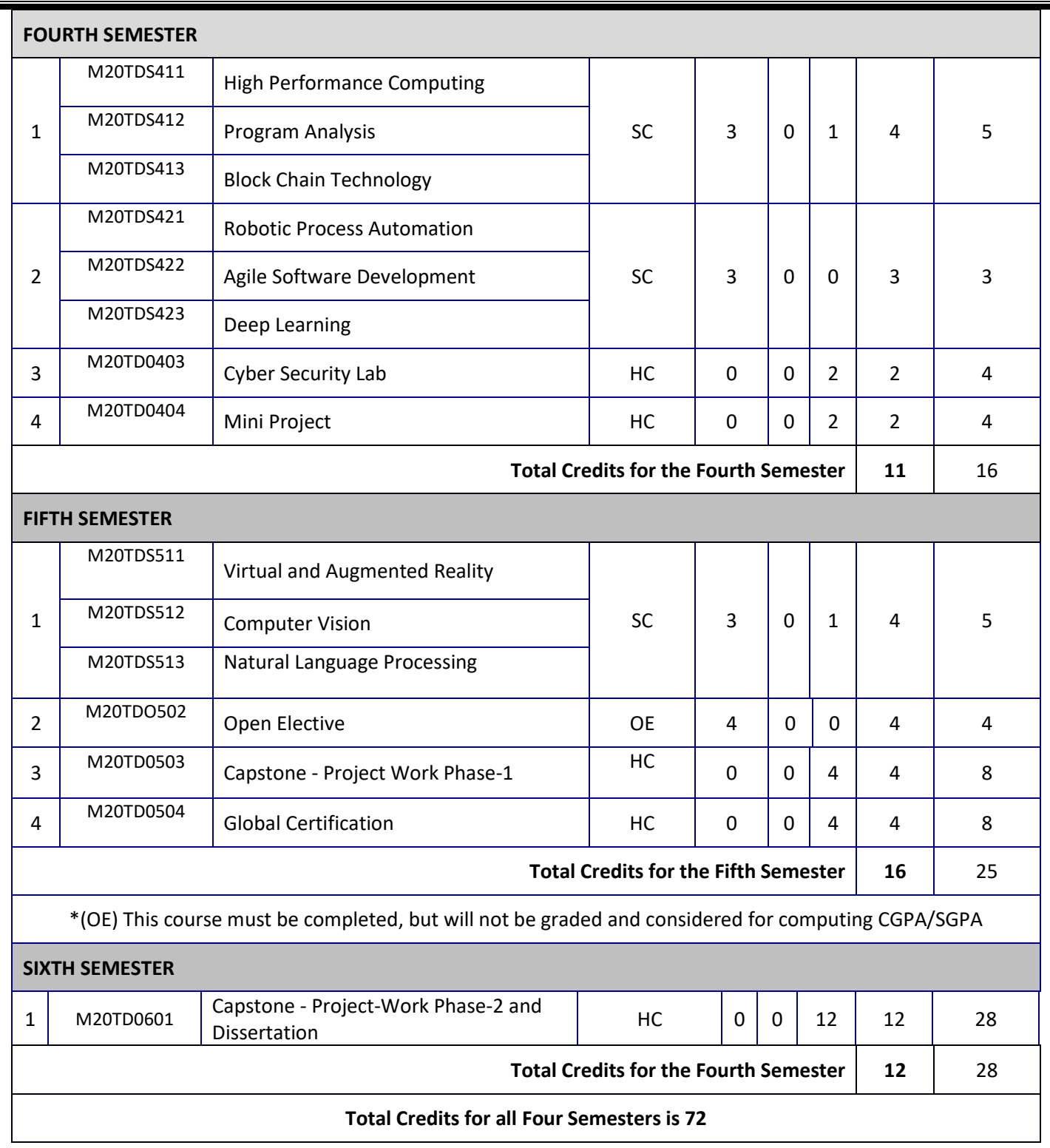

Note:

Capstone Project work Phase – 1 comprises of literature survey, review paper writing, and problem formulation, identification of tools and techniques, and methodology for the project.

Capstone Project work, should have an outcome, publication in a reputed National/International Journal or a patent filing to earn 2 credits.

**Global Certification program**: Students have to register for global certification programs of their choice such as networking, JAVA, ORACLE, etc. The students can also choose skill development programs conducted by the UIIC or School, which may not be globally certified. However, weightage is more for global certification courses (10% weightage is accounted less for non-global programs).

The registration for Global Certification Program must happen before the beginning of fifth semester.

# **First Year Detailed Syllabus**

**Semester - I Syllabus**

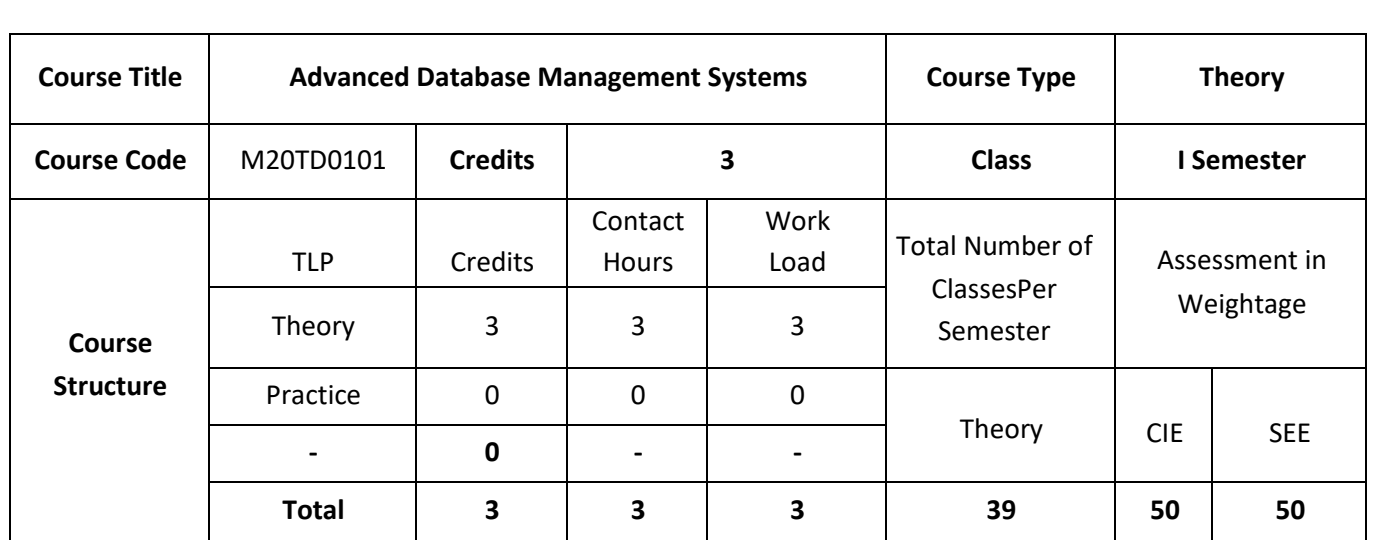

## **COURSE OVERVIEW:**

This course introduces to new database technology with emphasis on object orientation. The focus is mainly on the data modeling aspect. The course gives an overview of motivation and background of the new developments, and is intended as an introduction to the most important advances with respect to the classical relational database systems. Effective collection, analysis, and maintenance of data is key to achieve rapid progress in almost all disciplines of science and engineering. This course covers the core principles and techniques of data and information management such as Object oriented concepts in relational databases, Architectures of Parallel and Distributed databases OLAP, Enhanced Data Models for Advanced Applications.

#### **COURSE OBJECTIVES:**

- 1. The objectives of this course are to:
- 2. Explain the concepts of DBMS and SQL
- 3. Discuss the Object oriented concepts and object relational Databases
- 4. Demonstrate the use of parallel and distributed databases in real world applications
- 5. Illustrate the development of Enhanced Data Model for given applications.

# **COURSE OUTCOMES:**

On successful completion of this course; the student will be able to:

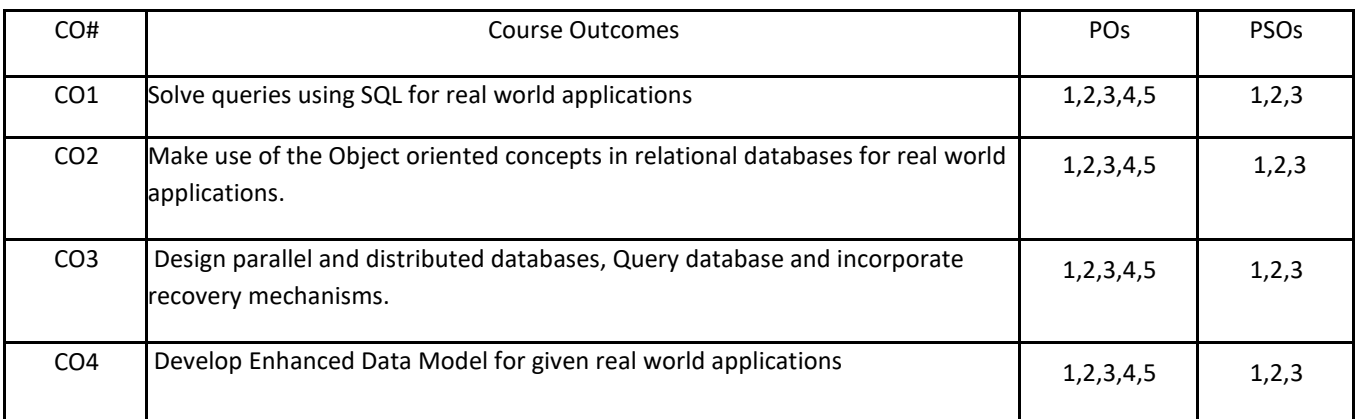

# **BLOOM'S LEVELOF THECOURSE OUTCOMES**

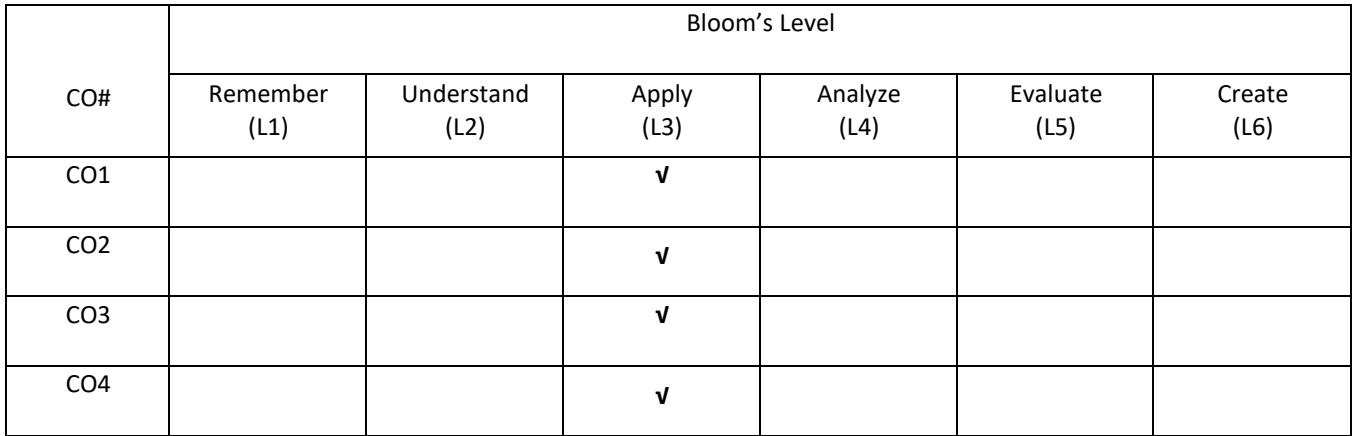

# **COURSE ARTICULATIONMATRIX**

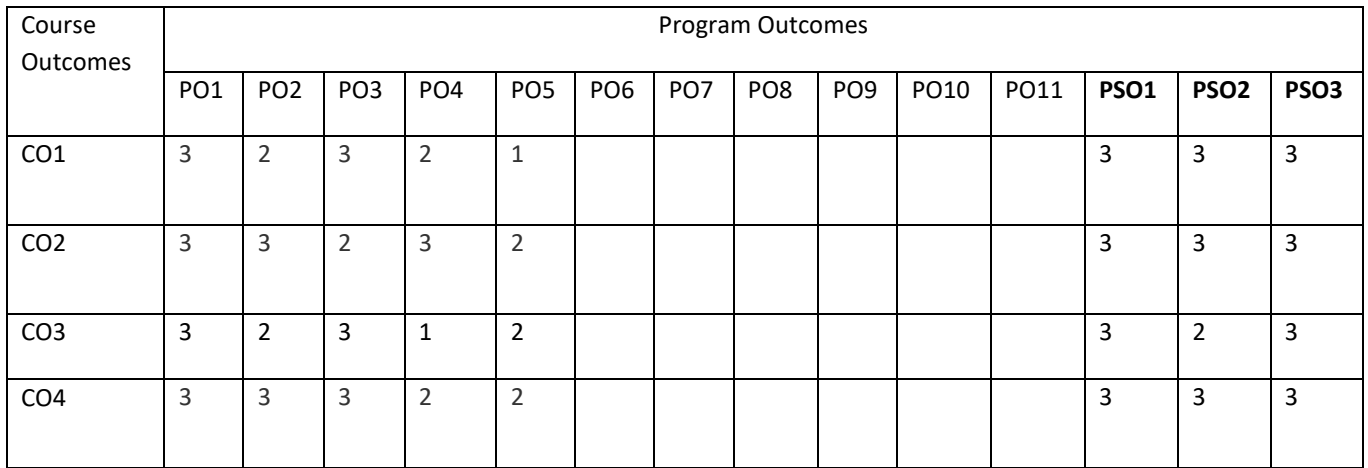

#### **COURSE CONTENTS:**

#### **UNIT 1**

**Overview of DBMS and SQL:** Introduction to DBMS and SQL, SQL Data Definition and Data Types, Schema change statements in SQL, Specifying basic constraints in SQL, Basic Queries in SQL, More Complex Queries in SQL, General Constraints as Assertions, Views in SQL, Database Programming, Embedded SQL

#### **UNIT- 2**

**Overview of Object-Oriented Concepts, Object and Object-Relational Databases:** Objects, Encapsulation, Polymorphism, Type and class hierarchies etc. Object model of ODMG, Object definition Language ODL; Object Query Language OQL; Overview of C++ language binding; Conceptual design of Object database; Overview of object relational features of SQL; Object-relational features of Oracle.

#### **UNIT -3**

**Parallel and Distributed Databases:** Architectures for parallel databases; Parallel query evaluation; Parallelizing individual operations; Parallel query optimizations; Introduction to distributed databases; Distributed DBMS architectures; Storing data in a Distributed DBMS; Distributed catalog management; Distributed Query processing; Updating distributed data; Distributed transactions; Distributed Concurrency control and Recovery.

#### **UNIT- 4**

**Enhanced Data Models for Some Advanced Applications:** Active database concepts and triggers; Temporal, Spatial, and Deductive Databases – Basic concepts. More Recent Applications: Mobile databases; Multimedia databases; Geographical Information Systems; OLAP - OLAP Architecture, Relational OLAP , Multidimensional OLAP , Relational vs. Multidimensional OLAP , Web based OLAP Major features & functions , Drill-Down and Roll-Up , Slice-and-Dice or Rotation

#### **SELF-LEARNING COMPONENT:**

Data warehousing, Data Marts, Getting data into the warehouse , Extraction , Transformation ,Cleansing , Loading, Summarization, Meta data, Data warehousing & ERP, Data warehousing & KM , Data warehousing & CRM , Data Mining , Data mining algorithms, Clustering, Classification, association rules, Knowledge discovery: KDD process, Decision trees ,

#### **TEXT BOOKS:**

- 1. Raghu Ramakrishnan and Johannes Gehrke, "Database Management Systems", 3rd Edition, McGraw- Hill, 2003.
- 2. Elmasri and Navathe, "Fundamentals of Database Systems", 5th Edition, Pearson Education, 2007.

#### **REFERENCE BOOKS:**

- 1. Abraham Silberschatz, Henry F. Korth, S. Sudarshan, "Database System Concepts", 6th Edition, McGraw Hill, 2010.
- 2. C J Date, "Database Design and Relational Theory: Normal Forms and All that Jazz", O 'Reilly, April 2012.
- 3. Jiawei Han, Micheline Kamber, Jian Pei, "Data Mining: Concepts and Techniques", Elsevier, 2011.
- 4. Connolly and Begg, "Database Systems", 4th Edition, Pearson Education, 2002.

# **JOURNALS/MAGAZINES**

- 1. IEEE Transactions on Advance Data Base Management
- 2. Springer Journal of Advance Data Base Management
- 3. Elsevier Journal of Advance Data Base Management

## **SWAYAM/NPTEL/MOOCS:**

- 1. https://www.udemy.com/ Data Base Management
- 2. https://www.coursera.org/learn/ Data Base Management
- 3.<https://nptel.ac.in/courses/106106139/>

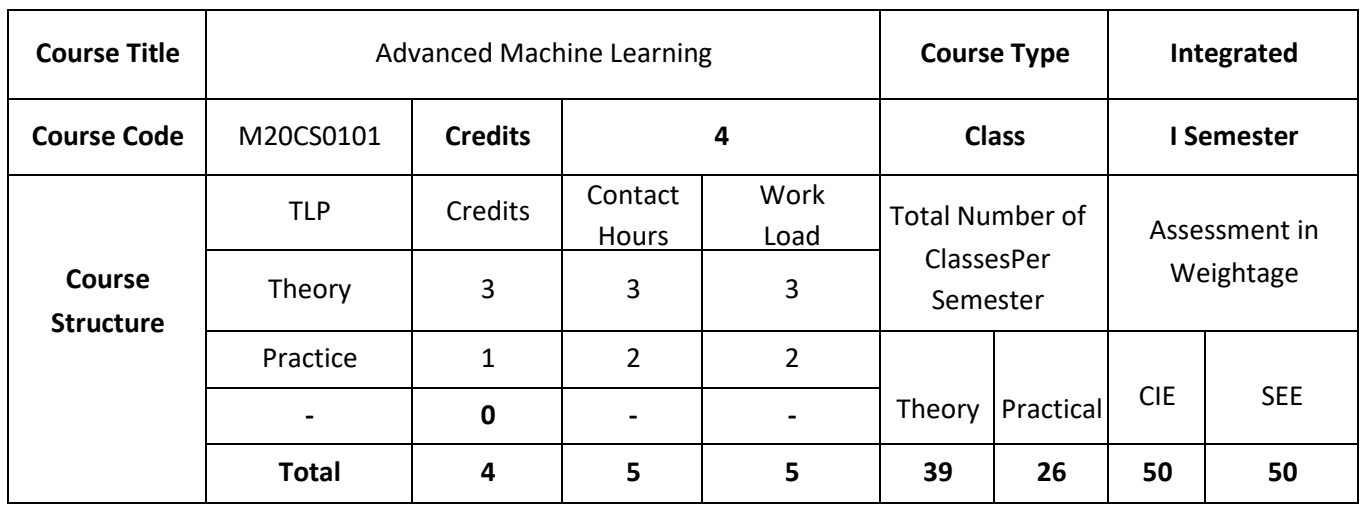

#### **COURSE OVERVIEW:**

The course introduces machine learning, with various aspects involved in machine learning, types of learning like supervised, unsupervised and reinforcement learning. It also introduces various methods of dimensionality reduction, reasons for dimensionality reduction, concepts of neural networks, different aspects involved in neural networks, their activation function, back propagation algorithm etc.

#### **COURSE OBJECTIVES:**

The objectives of this course are to:

- 1. Explain the basic blocks of machine learning and the techniques involved.
- 2. Discuss the various Learning trees used in real world problems.
- 3. Illustrate the use of different Linear Models in real world problems
- 4. Demonstrate the use of different dimensionality reduction techniques.

# **COURSE OUTCOMES:**

On successful completion of this course; the student will be able to:

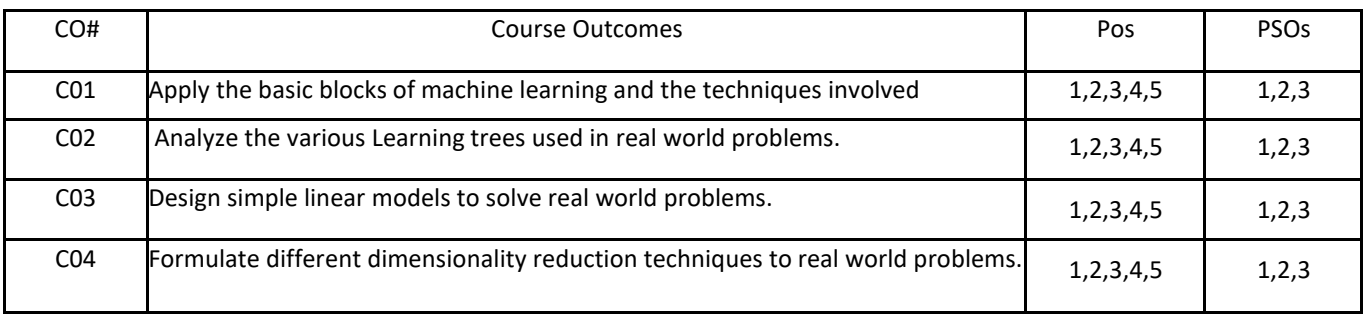

# **5. BLOOM'S LEVELOF THECOURSE OUTCOMES**

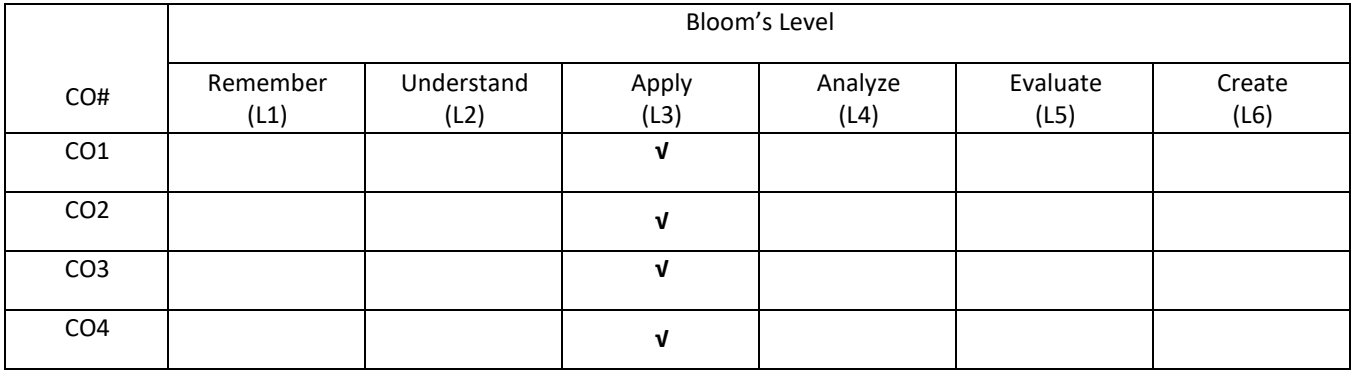

# **6. COURSE ARTICULATIONMATRIX**

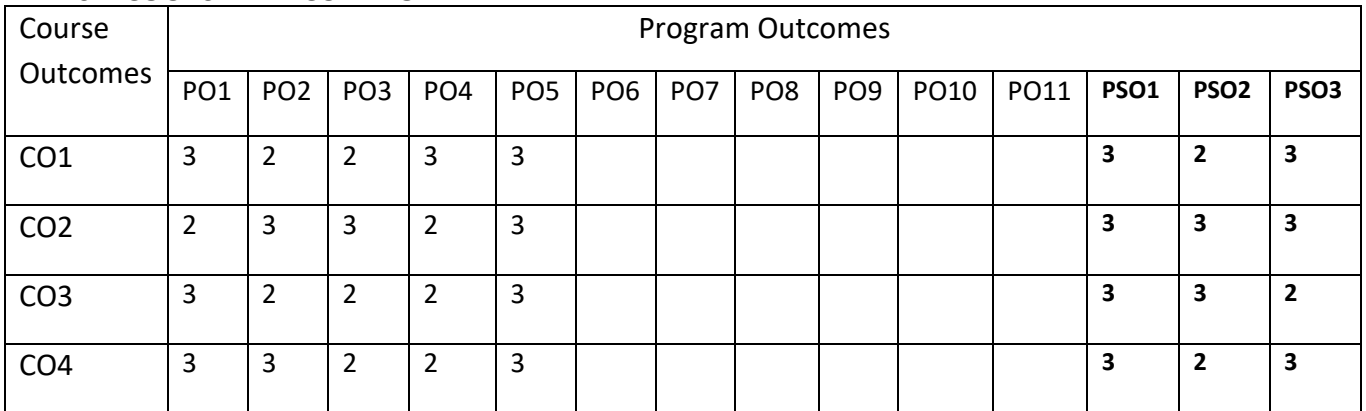

#### **COURSE CONTENTS:**

#### **UNIT-1**

**Introduction: Learning** – Types of Machine Learning – Concept Learning Task – Concept Learning as Search – Finding a Maximally Specific Hypothesis – Version Spaces and the Candidate Elimination Algorithm — Inductive bias [1] , Bayesian Learning [1]

**Learning with trees**: Learning with Trees, Decision Trees, Constructing Decision Trees, Classification and Regression Trees.

#### **UNIT-2**

**Learning with trees (contd...):** Boosting, Bagging, Random Forest, Different ways to combine Classifiers

Probabilistic Learning – Gaussian Mixture Models, Nearest Neighbor Methods [2]

**Support Vector Machines** - Optimal separation, kernels, the support vector machine algorithm, extensions to the SVM

#### **UNIT-3**

**Linear models**: Perceptron, Linear Separability, Linear Regression.

**Multi-layer Perceptron, Going Forwards, Going Backwards**: Back Propagation Error, Multi-layer Perceptron in Practice, Examples of using the MLP, Overview, and Deriving Back-Propagation

#### **UNIT-4**

**Dimensionality reduction and evolutionary models**: Dimensionality Reduction - Linear Discriminant Analysis, Principal Component Analysis, Factor Analysis, Independent Component Analysis .

**Unsupervised learning:** Different types of clustering methods, K means Algorithms, Vector Quantization, and Self-Organizing Feature Map

**Unsupervised learning**: Classification, Association

#### **SELF- LEARNING:**

Reinforcement learning -Introduction, Learning task, Q-learning –Qfunction, An Algorithm for Learning Q, An Illustrative Example, Convergence, Experimentation Strategies, Updating Sequence, Nondeterministic Rewards and Actions, Temporal Difference Learning.

## **TEXT BOOKS:**

- 1. Tom M. Mitchell, "Machine Learning", McGraw-Hill Education (India) Private Limited, 2013.
- 2. Stephen Marsland, "Machine Learning An Algorithmic Perspective", Second Edition, Chapman and Hall/CRC Machine Learning and Pattern Recognition Series, 2014.

## **REFERENCE BOOKS:**

- 1. Ethem Alpaydin, "Introduction to Machine Learning" 3e (Adaptive Computation and Machine Learning Series), Third Edition, MIT Press, 2014
- 2. Peter Flach, "Machine Learning: The Art and Science of Algorithms that Make Sense of Data", First Edition, Cambridge University Press, 2012.
- 3. Jason Bell, "Machine learning Hands on for Developers and Technical Professionals", First Edition, Wiley, 2014

## **JOURNALS/MAGAZINES:**

- 1. IEEE Transactions on Pattern Analysis and Machine Intelligence
- 1 Springer Journal of Machine Learning
- 2 Elsevier Journal of Machine Learning with Applications

# **SWAYAM/NPTEL/MOOCS:**

- 1. https://www.udemy.com/machinelearning/
- 2. https://www.coursera.org/learn/machine-learning
- 3.<https://nptel.ac.in/courses/106106139/>

# **PRACTICE:**

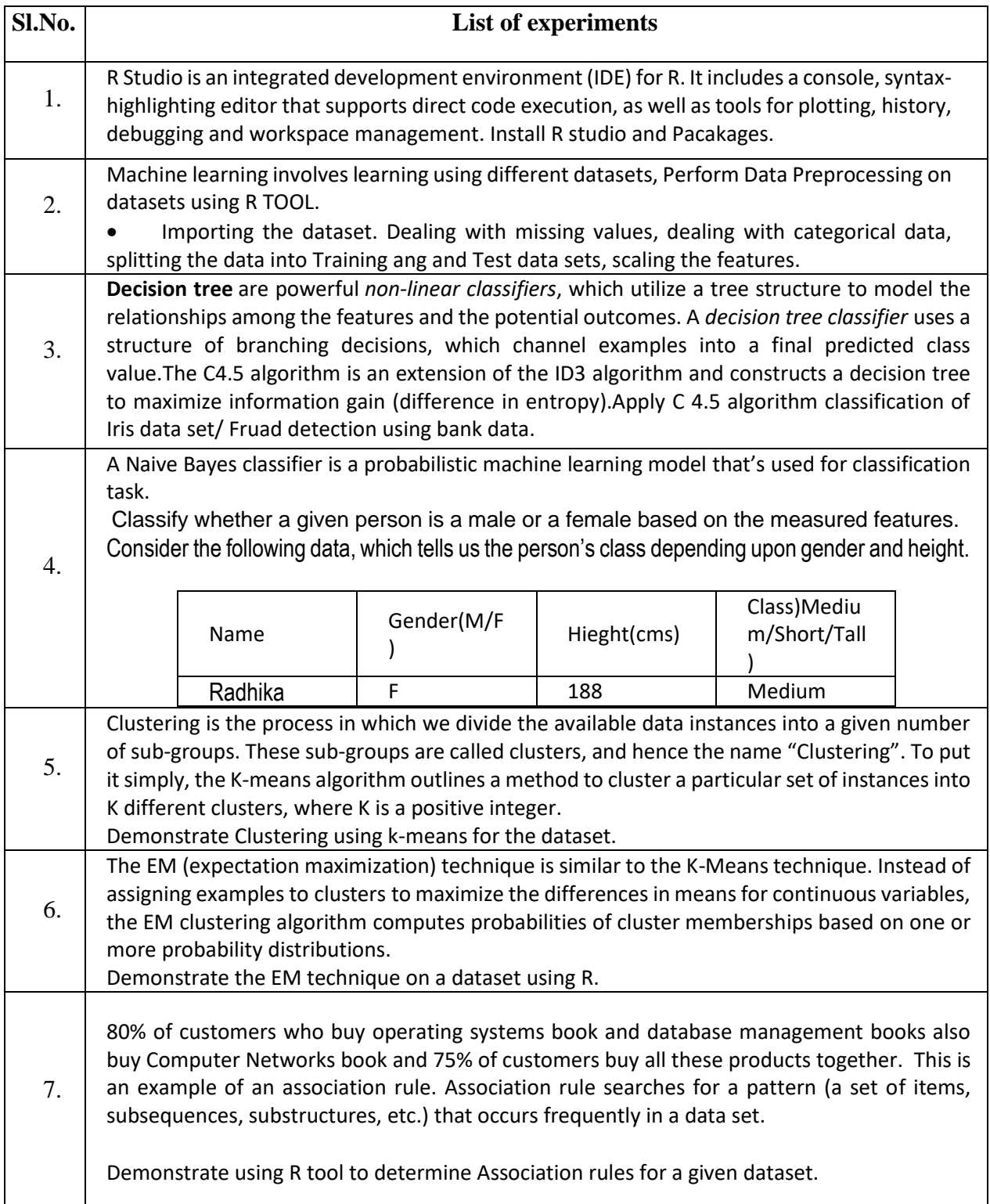

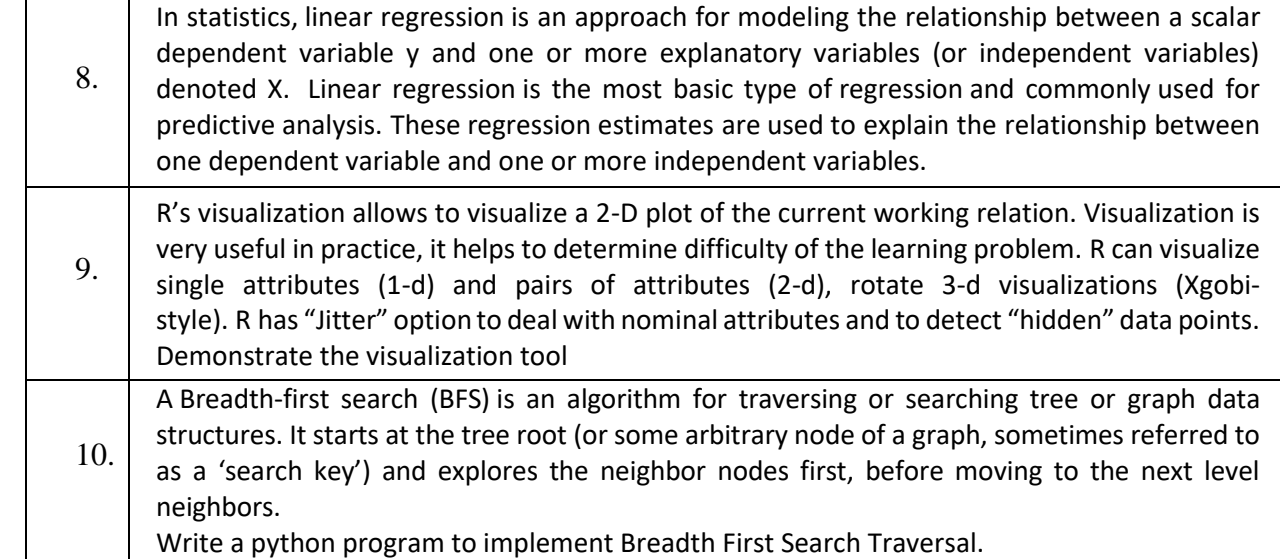

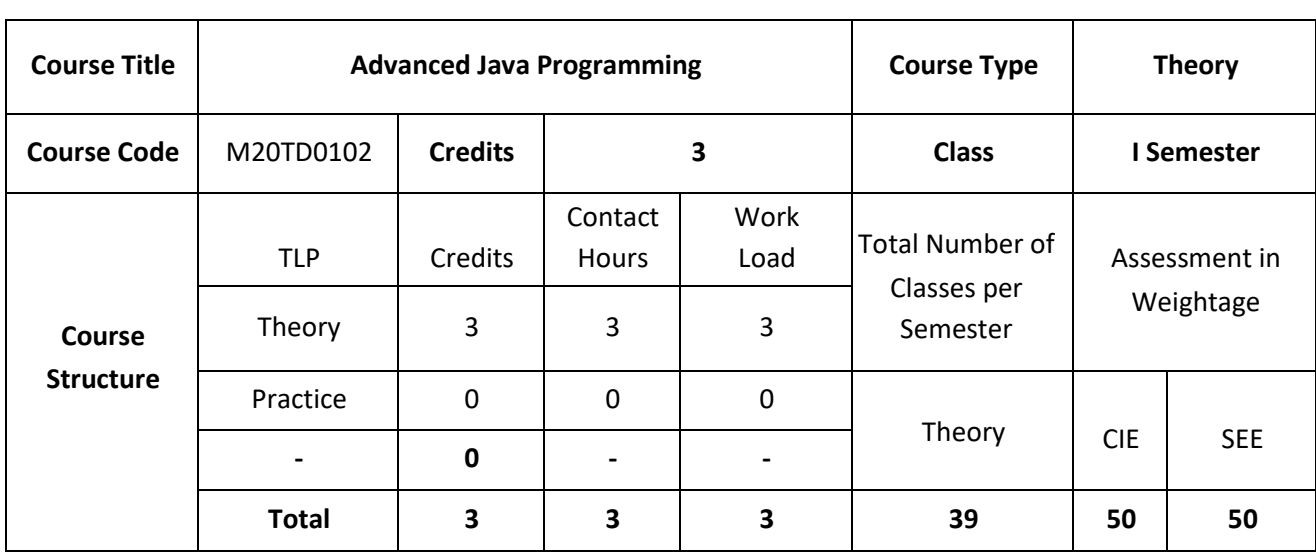

## **COURSE OVERVIEW:**

Advanced Java is everything that goes beyond [Core Java](https://www.edureka.co/blog/java-tutorial/) – most importantly the APIs defined in Java Enterprise Edition, includes Servlet programming, Web Services, the Persistence API, etc. It is a Web & Enterprise application development platform which basically follows client & server architecture. Advance Java i.e. JEE (Java Enterprise Edition) gives you the library to understand the Client-Server architecture for Web Application Development. This course focuses on advanced concepts in the java programming starting from basic concepts of classes, objects, java database connection, servlets-The technology is used to create a web application (resides at server side and generates a dynamic web page) and java server pages, using which windows, web applications can be developed

#### **COURSE OBJECTIVES:**

The objectives of this course are to:

- 1. Describe the advanced concepts of java programming.
- 2. Explain the concepts used for developing web application.
- 3. Discuss different session management techniques used in web pages.
- 4. Demonstrate the establishment of communication between application and databases.

# **COURSE OUTCOMES:**

On successful completion of this course; the student will be able to:

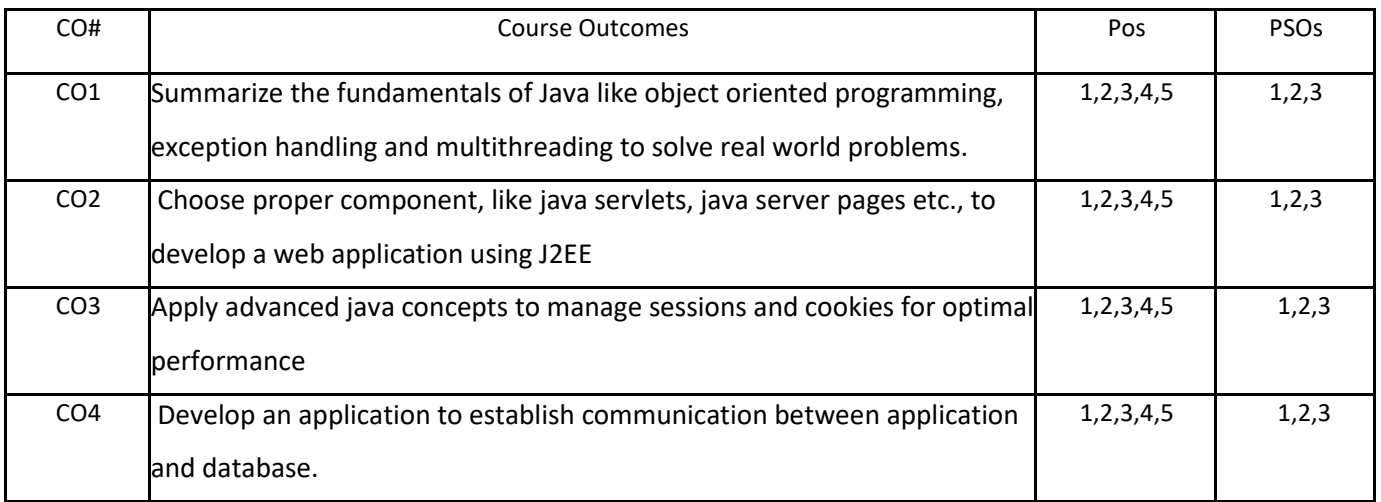

# **BLOOM'S LEVELOF THECOURSE OUTCOMES**

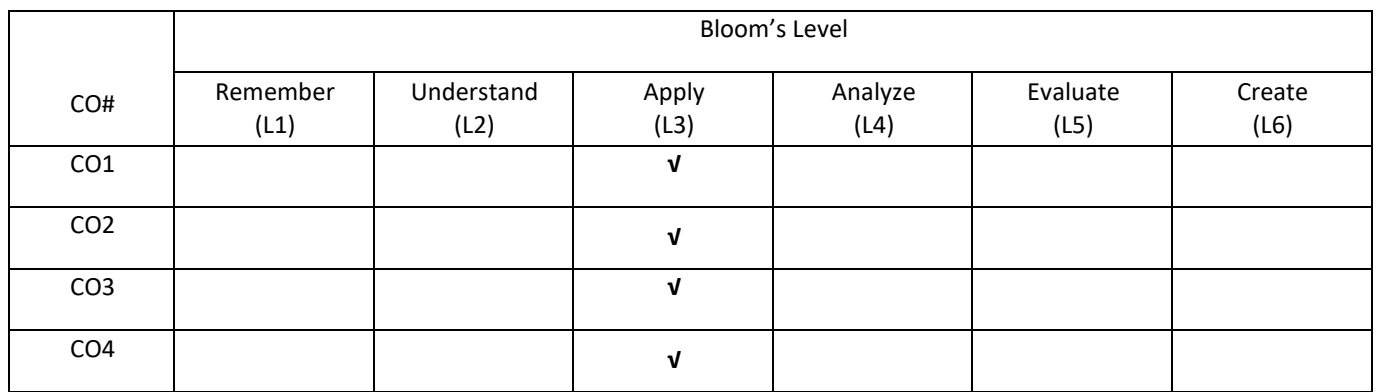

# **COURSE ARTICULATIONMATRIX**

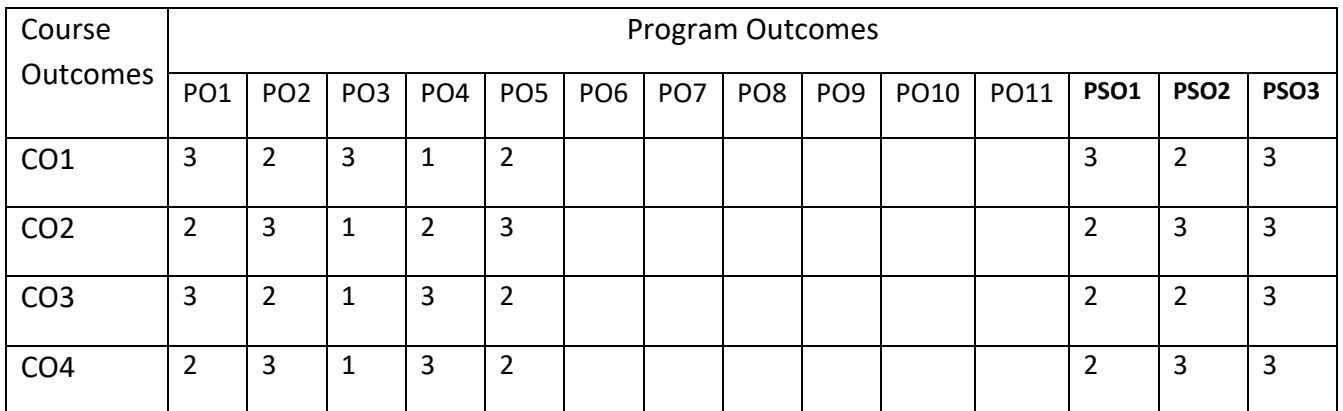

#### **COURSE CONTENTS:**

#### **UNIT-1**

**Introduction to Java:** Java and Java applications; Java Development Kit (JDK); Java is interpreted, Byte Code, JVM; Object-oriented programming; Classes: Classes in Java; Inheritance: Simple, multiple, and multilevel inheritance; Overriding, overloading. Exception handling: Exception handling in Java.

**Multi-Threaded Programming:** What are threads? How to make the classes threadable; Extending threads; Implementing runnable; Synchronization; Changing state of the thread.

#### **UNIT-2**

**Java 2 Enterprise Edition Overview, Database Access :** Overview of J2EE and J2SE The Concept of JDBC; JDBC Driver Types; JDBC Packages; A Brief Overview of the JDBC process; Database Connection; Associating the JDBC/ODBC Bridge with the Database; Statement Objects; Resultset; Transaction Processing; Metadata, Data types; Exceptions.

#### **UNIT-3**

**Servlets :** Background; The Life Cycle of a Servlet; Using Tomcat for Servlet Development; A simple Servlet; The Servlet API; The Javax.servlet Package; Reading Servlet Parameter; The Javax.servlet.http package; Handling HTTP Requests and Responses; Using Cookies; Session Tracking.

#### **UNIT-4**

**JSP, RMI**: Java Server Pages (JSP): JSP, JSP Tags, Tomcat, Request String, User Sessions, Cookies, Session Objects. Java Remote Method Invocation: Remote Method Invocation concept; Server side, Client side. IDE: Eclipse IDE, Netbeans IDE & Myeclipse IDE; Servers: Apache Tomcat Glassfish Server, JBoss Server & Weblogic Server, Functional Interfaces, Lambda Expressions, Working with Collections, Stream APIs (Streams and Collectors) and Socket Programming.

#### **SELF-LEARNING COMPONENT:**

JAVA Model-View-Controller Pattern & Spring Framework.

#### **TEXT BOOKS:**

- 1. Bryan Basham, Kathy Sierra & Bert Bates, "Head First Servlets & JSP", 2nd Edition, O'Reilly Publication, 2008.
- 2. Barry J. Holmes and Daniel T. Joyce, "Object-Oriented Programming with Java", Second Edition; Jones and Bartlett Publishers, 2000.
- 3. Dale Skrien, "Object-Oriented Design Using Java", McGraw-Hill Higher Education; 2009.
- 4. Danny Poo, "Object-Oriented Programming and Java", Second Edition; Springer; 2008.

## **REFERENCE BOOKS:**

- 1. Cay Horstmann, "Big Java: Late Objects", 2nd Edition, John Wiley and Sons, 2016.
- 2. Herbert Schildt, "The Complete Reference Java J2SE", 5th Edition, TMH Publishing Company Ltd, New Delhi.

# **JOURNALS/MAGAZINES:**

- 1. Elsevier Journal on Computer Languages, Systems, and Strucutres
- 2. ACM Transactions on Programming Languages and Systems

# **SWAYAM/NPTEL/MOOCS**:

- 1. https://onlinecourses.nptel.ac.in/noc19\_cs84/preview
- 2. https://nptel.ac.in/courses/106/105/106105191/

**Semester - II Syllabus**

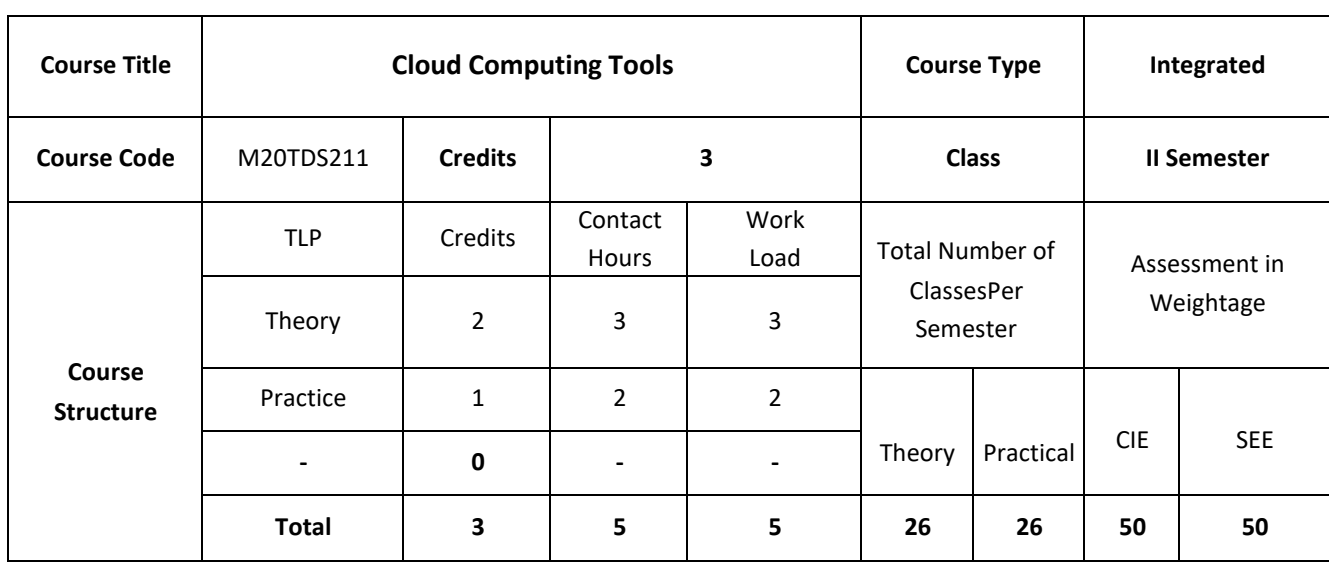

# **COURSE OVERVIEW:**

This course provides a technical description of cloud computing technologies, covering cloud infrastructure and platform services. It describes emerging technologies critical to cloud computing. It also covers the fundamentals of cloud mechanisms. It provides the basics of virtualization, different types of virtualizations. It also provides cloud based application development, and working with OpenNebula and Eucalyptus tools.

# **COURSE OBJECTIVES:**

The main objectives of this course are:

- 1. Discuss the concepts of Virtualizations and its applications
- 2. Explain Cloud based application development using AWS
- 3. Demonstrate Cloud deployment using OpenNebula
- 4. Illustrate Cloud operations using Eucalyptus.

# **COURSE OUTCOMES:**

On successful completion of this course; the student will be able to:

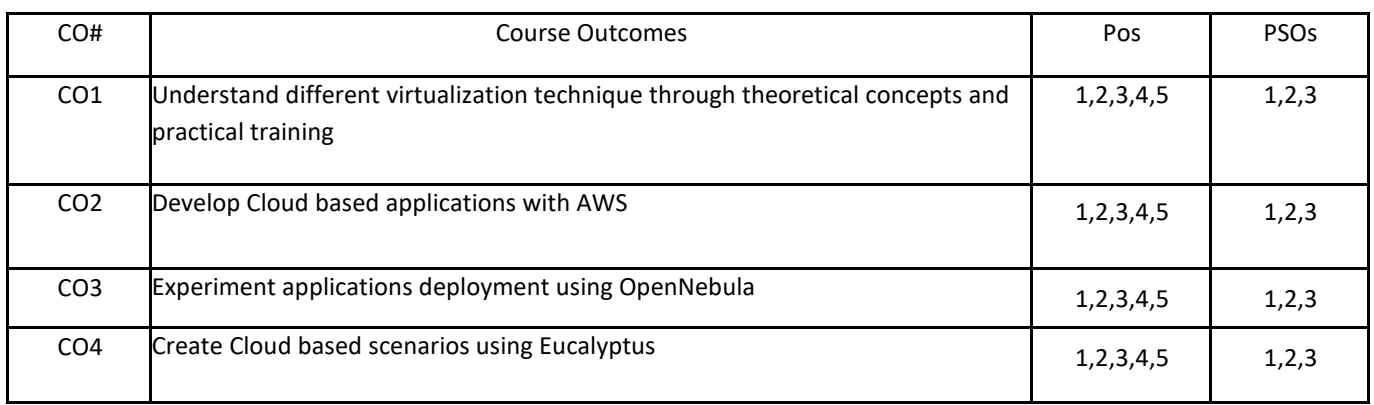

# **BLOOM'S LEVELOF THECOURSE OUTCOMES**

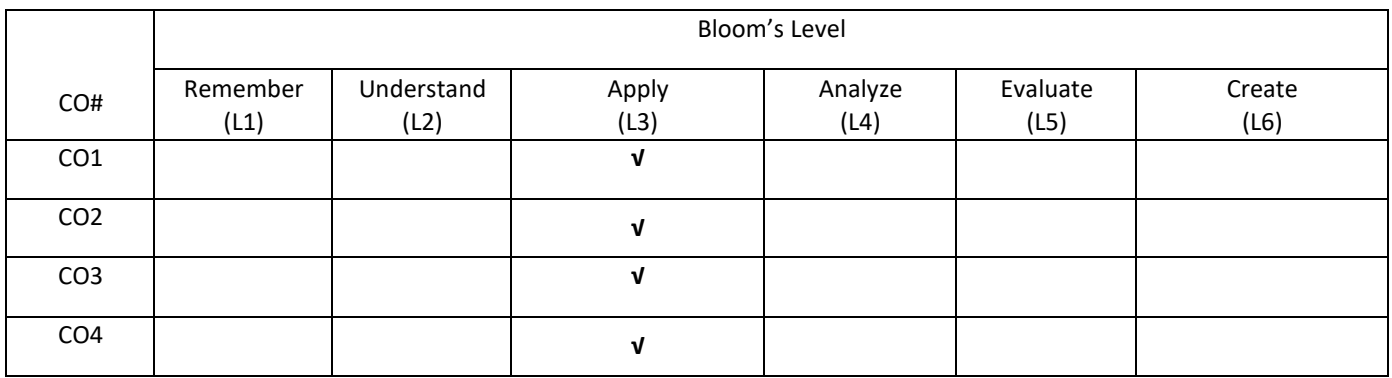

## **COURSE ARTICULATIONMATRIX**

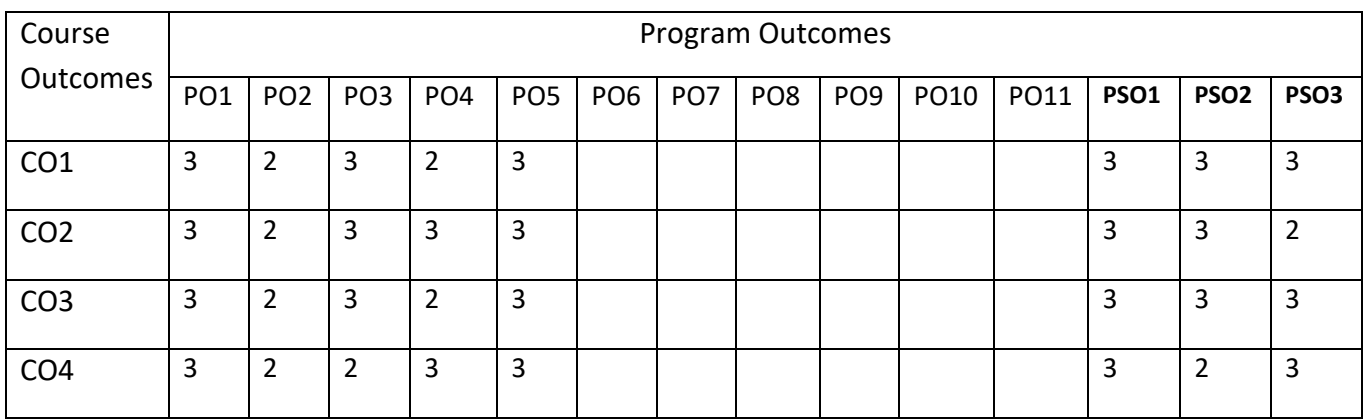

#### **COURSE CONTENTS:**

#### **UNIT- 1**

**Introduction To Cloud Computing And Resource Virtualization:** Cloud Computing delivery models and services, Introduction to Virtualization, Layering and virtualization, Virtual machine monitors, Virtual machines, Performance and Security Isolation, Full virtualization and para virtualization, Hardware support for virtualization, Case study: Xen, a VMM based on para virtualization.

#### **Unit -2**

**Cloud Based Application Development**: Amazon Web Services: EC2 instances, Connecting clients to cloud instances through firewalls, Application and transport layer protocols in EC2, Launch and connect EC2 Linux instance, Use S3 in Java, Install Simple Notification Service on Ubuntu, Create EC2 Placement Group and use MPI

#### **UNIT- 3**

**Containers and Cloud Native Computing:** Introduction to containers, Overview of Dockers, Dockers Architecture and components (Docker Host – docker daemon, containers, images, Docker Client Docker Registry). Creating an application as docker Docker registry and introduction to dockerhub, Creating a docker image, Sharing images through registry (dockerhub), creating containers using docker, Virtual Machines vs Containers, Overview of Kubernetes , Kubernetes components and architecture.

#### **UNIT- 4**

**Opennebula-A Cloud On VmwareVcenter:** Overview: Open Cloud Architecture, VMware Cloud Architecture, OpenNebula Provisioning Model; OpenNebula Installation: Front-end Installation, MySQL Setup; Authentication Setup: SSH Authentication, x509 Authentication, LDAP Authentication

#### **SELF-LEARNING COMPONENT:**

Maintenance, Failures, and Debugging; Network Troubleshooting; Logging and Monitoring; Backup and Recovery; Customization; Upstream OpenStack; Advanced Configuration.

#### **TEXT BOOKS:**

- 1. Dan C. Marinescu, "Cloud Computing Theory and Practice", Morgan Kaufmann is an imprint of Elsevier, 2013.
- 2. BirisLublinsky, Kevin T. Smith and Alexey Yakubovich, "Professional Hadoop Solutions", Wiley, ISBN 13:9788126551071, 2015.
- 3. The Open Replacement for vCloud Bring your VMware environment to the Cloud in 5 minutes. http://vonecloud.today/ [,http://docs.vonecloud.com/1.8/](http://docs.vonecloud.com/1.8/)
- 4. A complete Guide to Docker. https:// docs.docker.com/get-started/resources/r Documentation
- 5. A introduction to Kubernetes. <https://kubernetes.io/docs/concepts/>

# **REFERENCE BOOKS:**

- 1. Kevin Jackson, Cody Bunch, "OpenStack Cloud Computing Cookbook", Packt Publishing, 2013.
- 2. Cloud services for your virtual infrastructure, Part 1: Infrastructure-as-a-Service (IaaS) and Eucalyptus.<http://www.ibm.com/developerworks/library/os-cloud-virtual1/>
- 3. YohanWadia, "The Eucalyptus Open-Source Private Cloud". http://www.cloudbook.net/resources/stories/the-eucalyptus-open-source-privatecloud as on
- 4. ArshdeepBahga, Vijay Madisetti, "Cloud Computing: A Hands-On Approach", University Press, 2016.
- 5. OpenNebula 5.8 Deployment guide, Ebook available at: http://docs.opennebula.org/pdf/5.8/opennebula\_5.8\_deployment\_guide.pdf

# **JOURNALS/MAGAZINES:**

- 1. Elsevier Journal of Cloud Computing
- 2. IEEE Transactions on Cloud Computing
- 3. Springer Jounal of Cloud Computing

# **SWAYAM/NPTEL/MOOCs:**

- 1. [https://www.udemy.com/](https://www.udemy.com/Artificial%20intilligence/) Cloud Computing /
- 2. [https://www.coursera.org/learn/](https://www.coursera.org/learn/machine-learning) Cloud Computing
- 3. <https://nptel.ac.in/courses/106106149/>

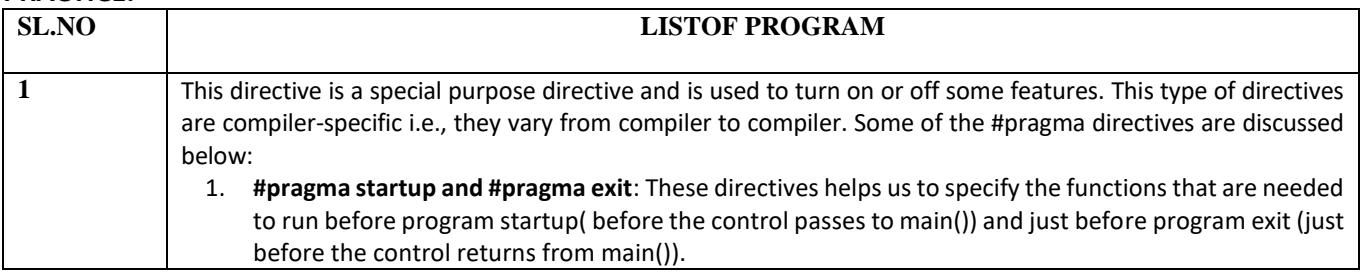

# **PRACTICE:**

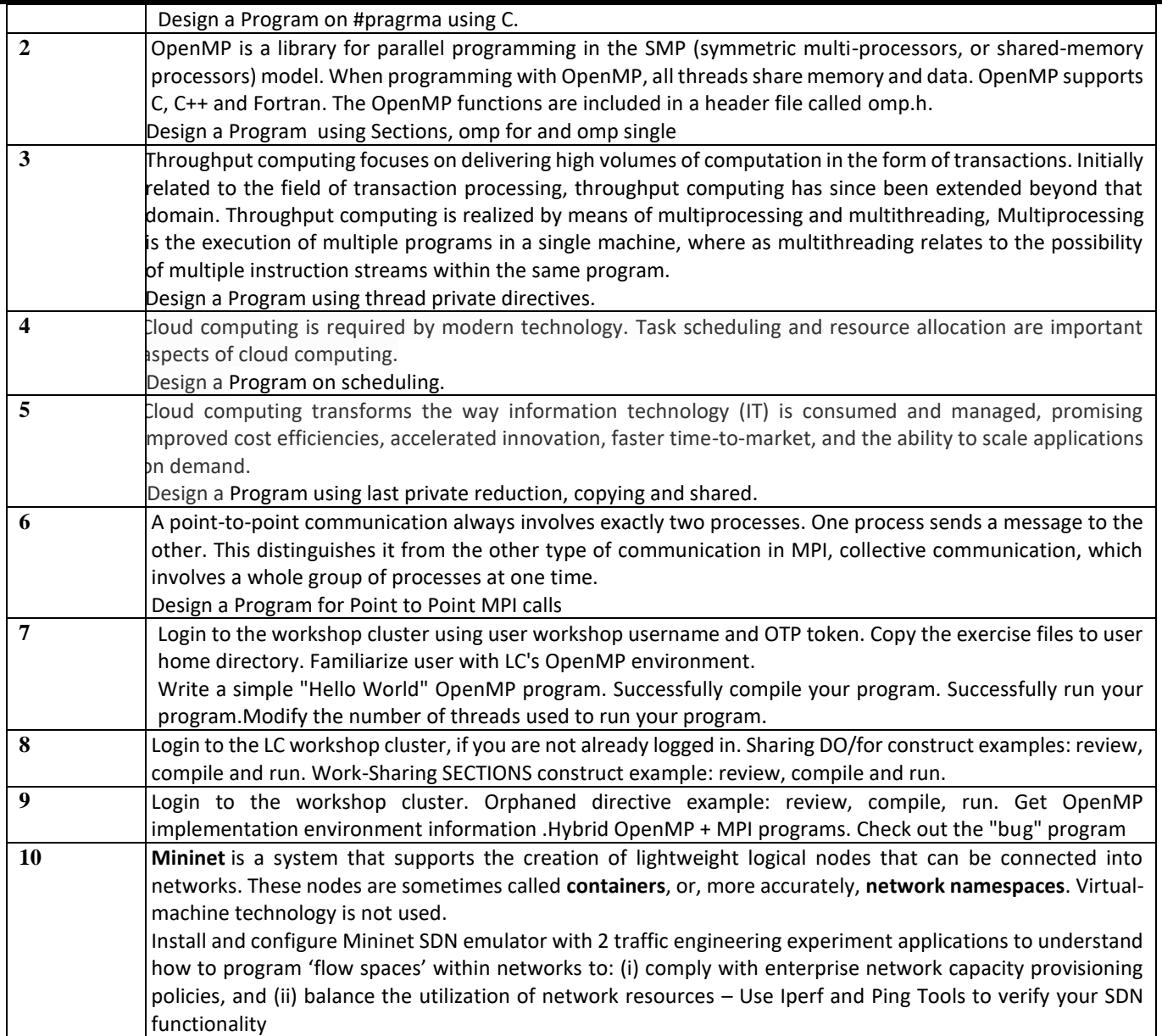

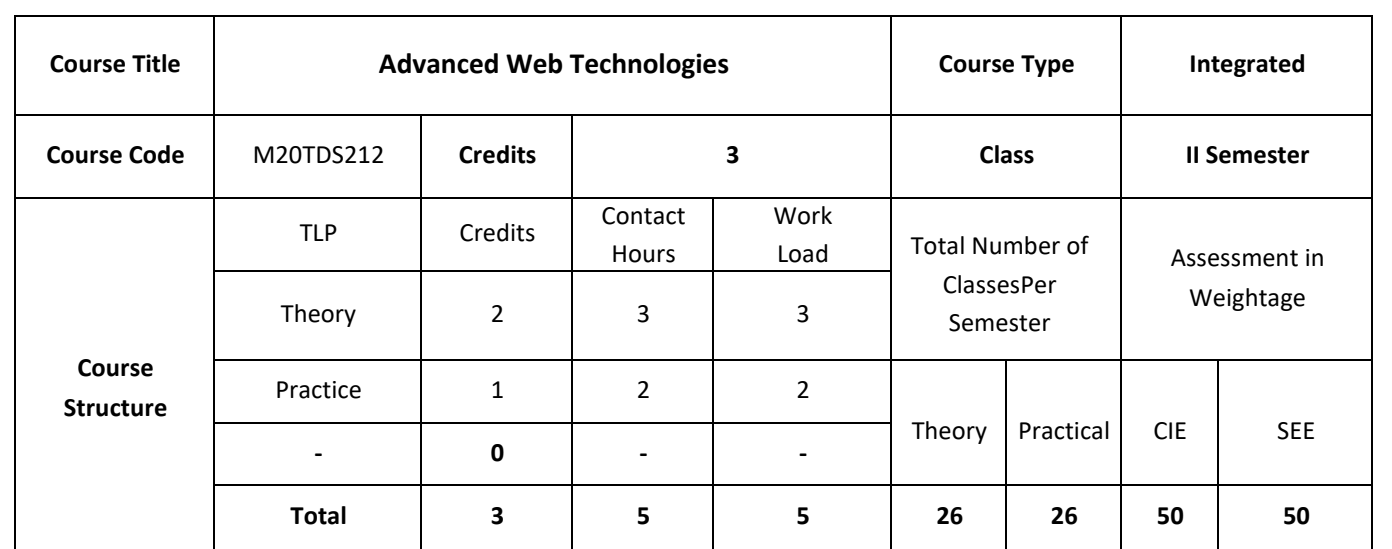

## **COURSE OVERVIEW:**

This course introduces the current and future forms of the Web, It is necessary to understand the underlying design principles and concepts, relevant issues and techniques. The fast changing nature of the Web means that such a deep understanding is essential to understand the latest developments and their potential. The topics covered in this course includes how to make web sites that serve "dynamic content": content that is based on returning or updating results in a database.

# **COURSE OBJECTIVES:**

The objectives of this course are to:

- 1. Discuss the fundamentals of Client side caching concepts in the area of web services.
- 2. Illustrate the design of JavaScript based web based applications.
- 3. Discuss the PHP based web based applications.
- 4. Describe optimization and security issues of a web and the mechanisms to make it more secure.

# **COURSE OUTCOMES:**

On successful completion of this course; the student will be able to:

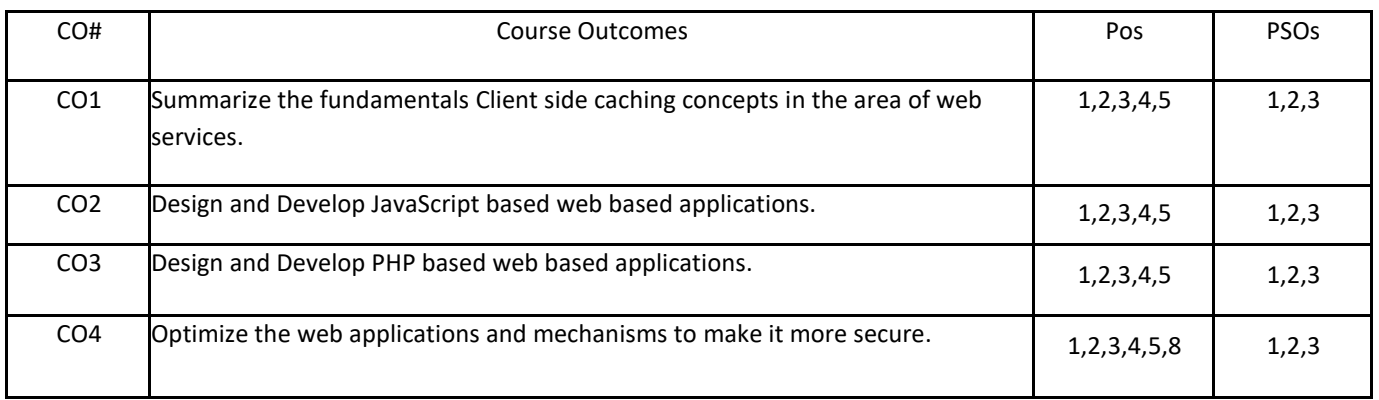

## **BLOOM'S LEVELOF THECOURSE OUTCOMES**

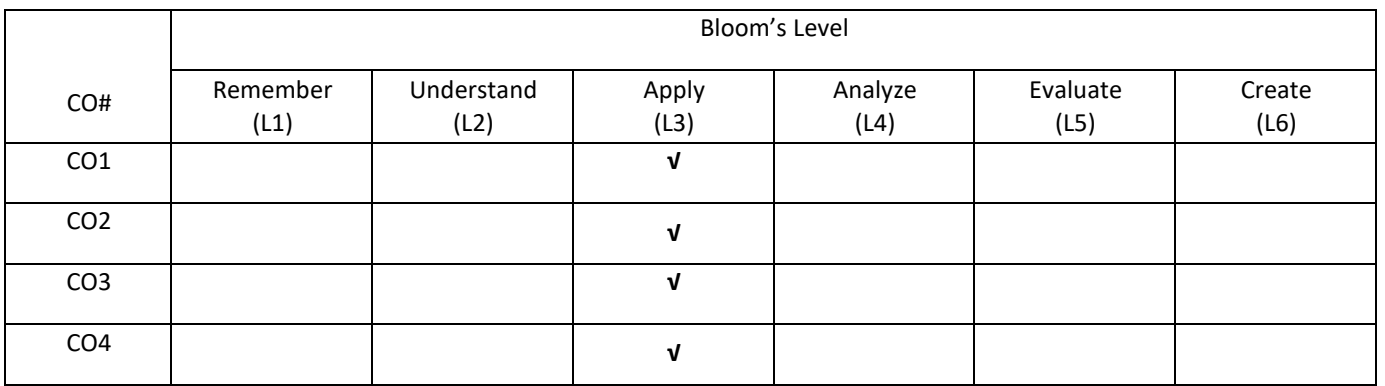

# **COURSE ARTICULATIONMATRIX**

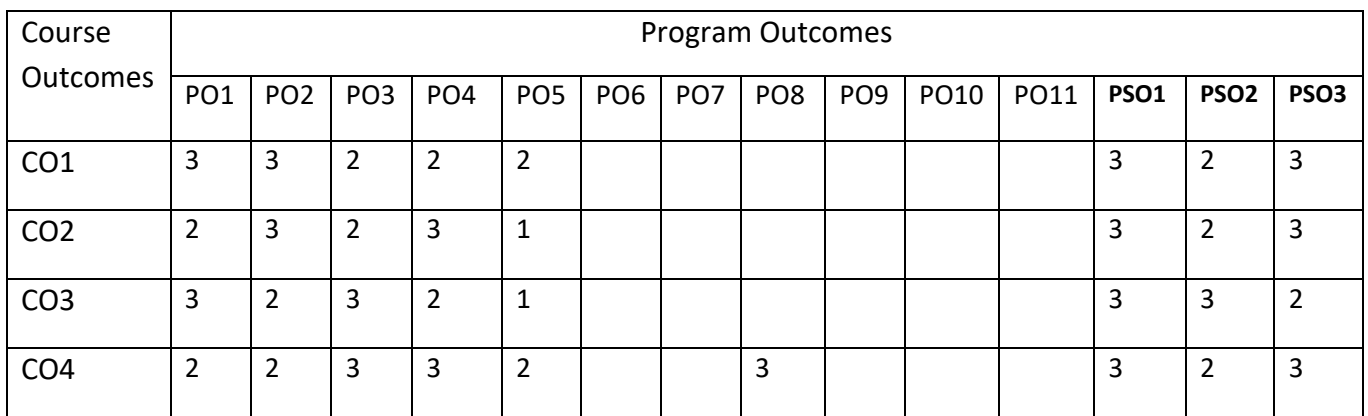

#### **COURSE CONTENTS:**

#### **UNIT-1**

**Utilizing Client-Side Caching**: Introduction, Understanding the Types of Caching, Controlling Caching , Dealing with Intermediate Caches, Cache-Control Revisited, Caching HTTP Responses, DNS caching and prefetching, Search Engines: Searching techniques used by search engines, keywords, advertisements, Search Engine Optimization (SEO) for individual web pages: header entries, selection of URL; SEO for entire website: Hyperlinks and link structure.

#### **UNIT-2**

**JavaScript**: Introduction, Operators, ControlStructures, looping constructs, functions, Array declaration and allocation, Handling Events Using JavaScript, data validation using regular expressions. Object oriented JavaScript, callbacks, closures, modules, AJAX, JQuery.

#### **UNIT-3**

**PHP**: Introduction, Data Types, Operators, Control Flow; Functions; Exception Handling, Storing and Retrieving Data, Arrays, String Manipulation and Regular Expressions, Object-Oriented PHP, Authentication with PHP, Interaction with File System and Server, Form processing, Handling Images, Session Management, Cookies, Debugging, Building CMS application.

#### **UNIT- 4**

**Optimization:** Optimizing images, Load balancers, Tuning MYSQL, query caching, query execution and optimization, traffic generation.

**Security**: Introduction, Handling user access and user input, Bypassing client-side controls, Authentication, Session hijacking, Attacks on data stores: SQL query log, SQL injections; Attacks on Users: XSS attacks; Cross-site Request Forgery (CXRF), DoS and DDoS attacks, DNS Hijacking.

#### **SELF-LEARNING COMPONENT:**

Practical application of the latest evolving web technologies. Topics include HTMLS, CSS/SASS, JavaScript, NodeJS, Polymer, NoSQL, asynchronous programming, functional programming, event driven systems, debugging, testing, workflow optimization, and deployment pipelines.

#### **TEXT BOOKS:**

- 1. Peter Smith, "Professional Website performance", Wiley India Pvt. Ltd, 2019.
- 2. Luke Welling Laura Thomson "PHP and MySQL Web Development" Fourth Edition, Pearson Education, 2009.

## **REFERENCE BOOKS:**

- 1. Kogent Learning, "Web Technologies: HTML, JavaScript, PHP, Java, JSP, XML, AJAX Black Book", Wiley India Pvt. Ltd, 2009
- 2. Stuttard D., Pinto 2., "The Web Application Hackers Handbook"., Wiley India Pvt. Ltd, 2nd Ed, 2016
- 3. Deitel 3.2., Deitel P.J., "Internet & World wide Web: How to program", 4th Ed., Pearson Education, 2007

# **JOURNALS/MAGAZINES:**

- 1. Elsevier Journal of Advance Web Technology
- 2. IEEE Transactions on Advance Web Technology
- 3. Springer Jounal of Advance Web Technology
- 4. ACM Transactions on Internet Technology
- 5. ACM Transactions on Information Systems.

## **SWAYAM/NPTEL/MOOCs:**

- 1. https://www.udemy.com/ [Advance Web Technology/](https://www.udemy.com/%20Advance%20Web%20Technology/)
- 2. [https://www.coursera.org/learn/](https://www.coursera.org/learn/machine-learning) Advance Web Technology
- 3. <https://nptel.ac.in/courses/106106149/>

# **PRACTICE:**

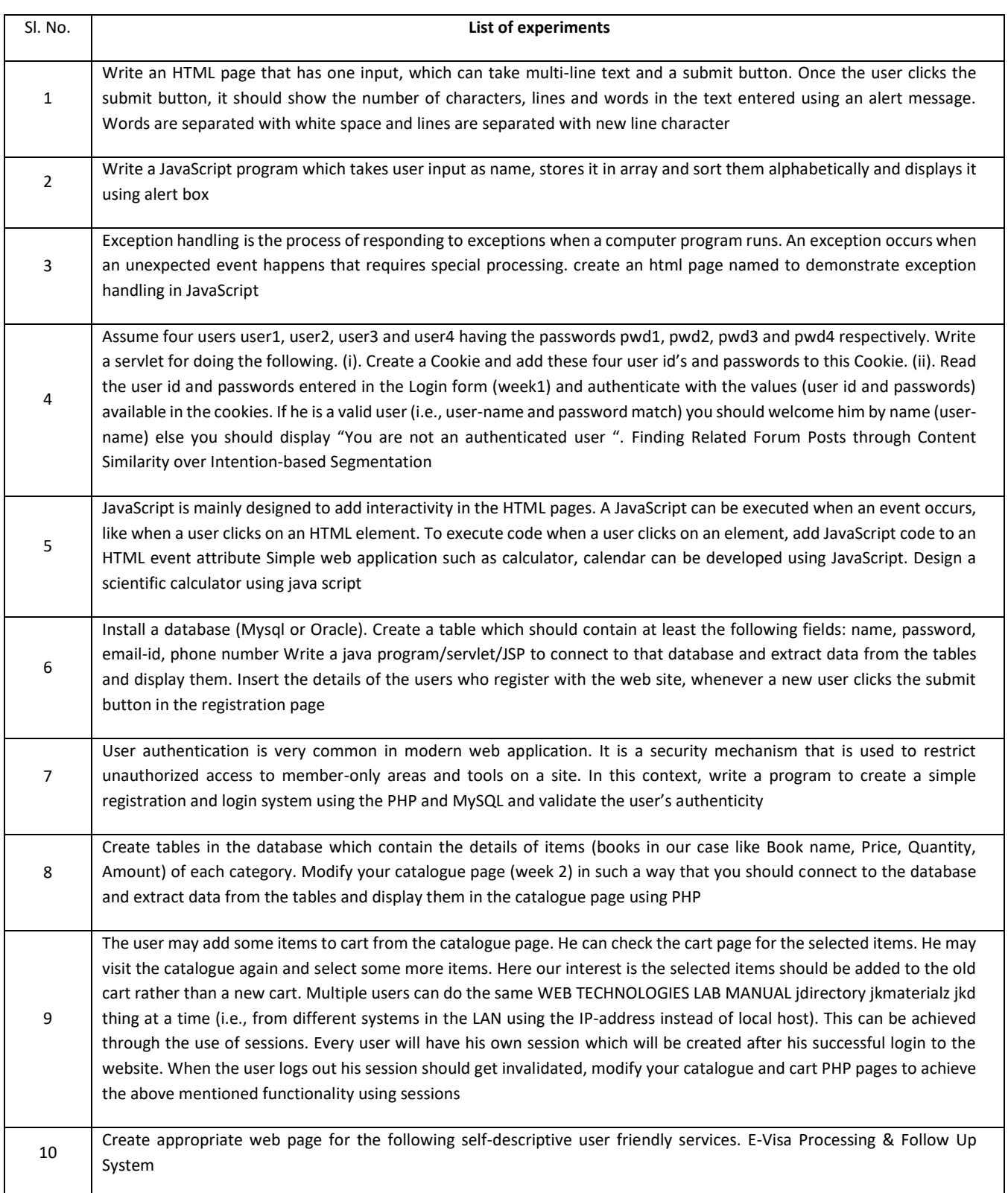

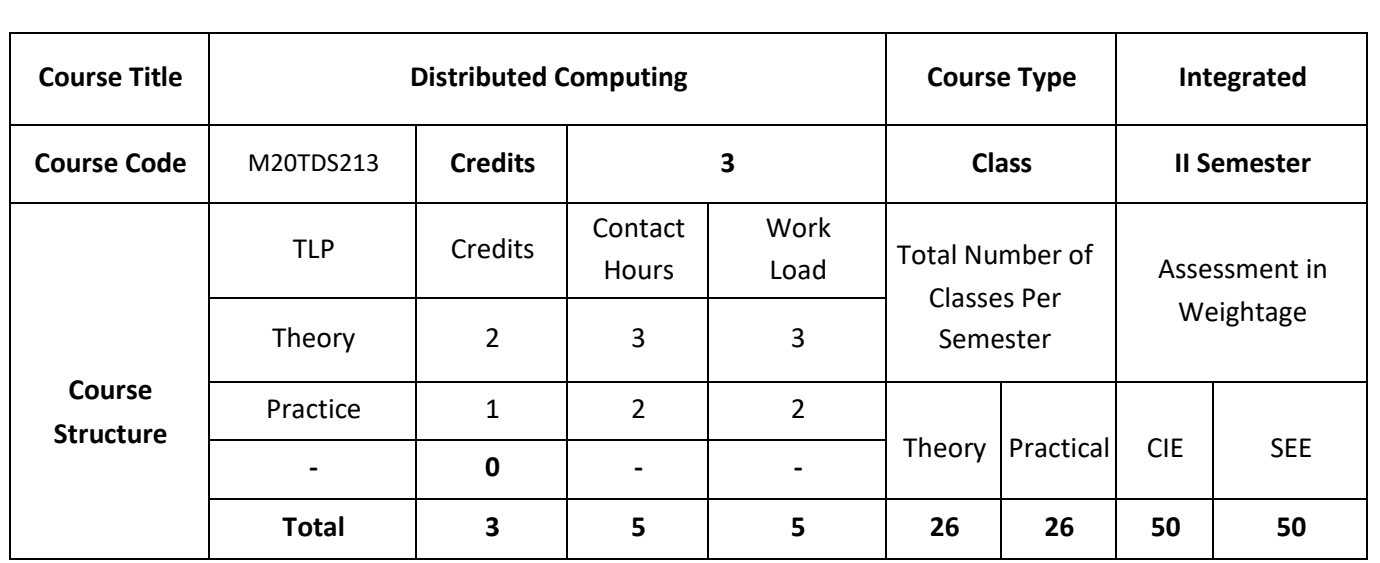

# **COURSE OVERVIEW:**

The course aims to provide an understanding of the principles on which the Internet and other distributed systems are based; their architecture, algorithms and how they meet the demands of contemporary distributed applications. The course covers the building blocks for a study of distributed systems, and addressing the characteristics and the challenges that must be addressed in their design: scalability, heterogeneity, security and failure handling being the most significant.

# **COURSE OBJECTIVES:**

The objectives of this course are to:

- 1. Explain the various distributed systems and its architectures
- 2. Discuss various communication aspects in the distributed systems
- 3. Describe the consistency and replication, fault tolerance and security aspects
- 4. Illustrate the use of Distributed-Object based Systems, Distributed File Systems and Distributed Web-based Systems in real world applications.

# **COURSE OUTCOMES:**

On successful completion of this course; the student will be able to:

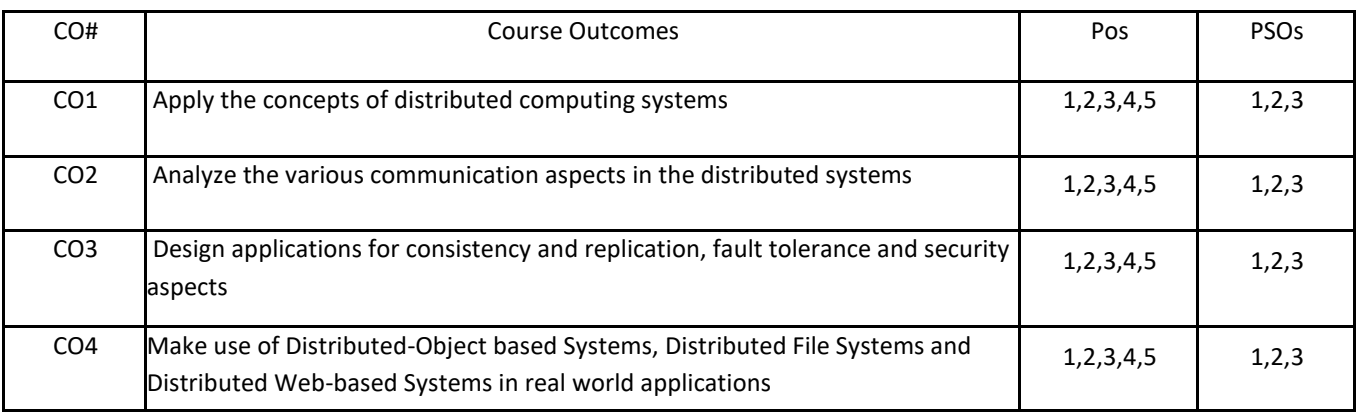

# **BLOOM'S LEVELOF THECOURSE OUTCOMES**

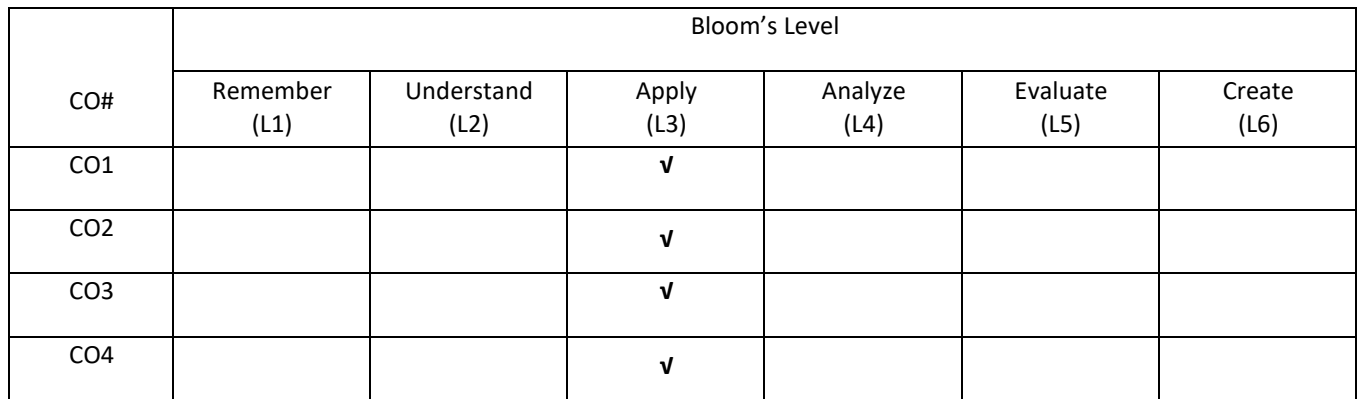

# **COURSE ARTICULATIONMATRIX**

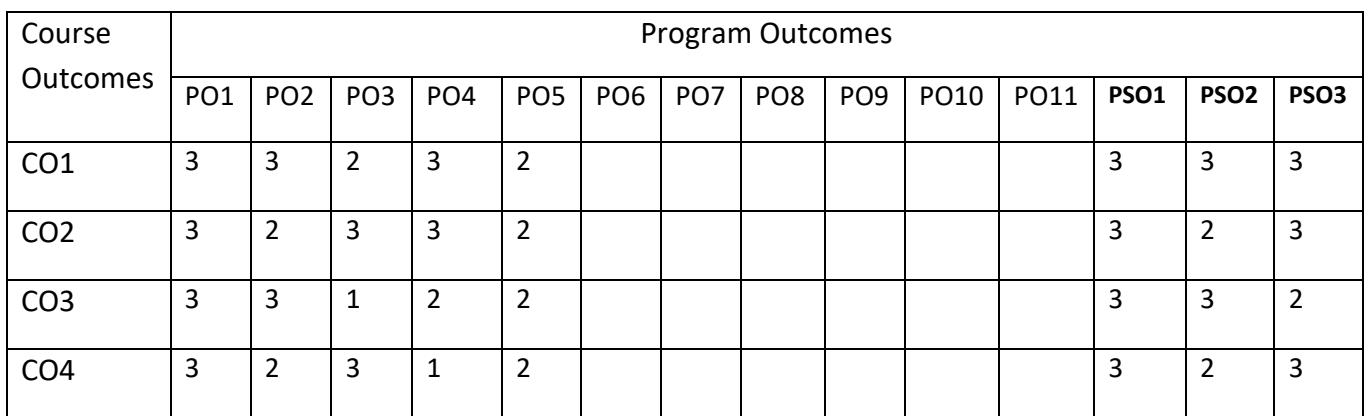

#### **COURSE CONTENTS:**

#### **UNIT-1**

**Introduction:** Introduction to distributed systems; goals; types of distributed systems **Architecture:** Architectural styles; system architectures; architectures versus middleware; self-management in distributed systems

**Processes:** Threads; virtualization; clients; servers; code migration

#### **UNIT-2**

**Communication:** Remote procedure calls; message-oriented communication; stream-oriented communication; multicast communication

**Naming:** Names, identifiers and addresses; flat naming; structured naming; attribute-based naming **Synchronization:** Clock synchronization; logical clocks; mutual exclusion; global positioning of nodes; election algorithms

#### **UNIT-3**

**Consistency and Replication:** Introduction; data-centric consistency models; client-centric consistency models; replica management; consistency protocols

**Fault Tolerance:** Introduction; process resilience; reliable client-server communication; reliable-group communication; distributed commit; recovery

**Security:** Introduction; secure channels; access control; security management

#### **UNIT-4**

**Distributed-Object based Systems:** Architecture; Processes; Communication; Naming; Synchronization; Consistency and Replication; Fault Tolerance; Security

**Distributed File Systems:** Architecture; Processes; Communication; Naming; Synchronization; Consistency and Replication; Fault Tolerance; Security

**Distributed Web-based Systems:** Architecture; Processes; Communication; Naming; Synchronization; Consistency and Replication; Fault Tolerance; Security

#### **SELF-LEARNING COMPONENT**:

Explore the tools used in distributed computing: Availability Monitoring, Capacity and Performance Monitoring, Security Events Monitoring.

#### **TEXT BOOKS:**

1. Andrew S. Tanenbaum, "*Distributed Operating System",* Pearson, 2008.

*2.* George Coulouris, Jean Dollimore and Tim Kindberg, "*Distributed Systems: Concepts and design",* (4th ed.) Pearson*,* 2011.

#### **REFERENCE BOOKS:**

- 1. Andrew S. Tanenbaum, "Maarten Van Steen, *Distributed Systems: Principles and Paradigms"* (2nd ed.), Pearson, 2007.
- 2. Pradeep K. and Sinha, "*Distributed Operating System: Concepts and Design"* (2nd ed.), PHI, 2009.

## **JOURNALS/MAGAZINES:**

- 1. Elsevier Journal of Distributed Computing
- 2. IEEE Transactions on Distributed Computing
- 3. Springer Jounal of Distributed Computing

## **SWAYAM/NPTEL/MOOCs:**

- 1. [https://www.udemy.com/](https://www.udemy.com/%20Advance%20Web%20Technology/) Distributed Computing/
- 2. [https://www.coursera.org/learn/](https://www.coursera.org/learn/machine-learning) Distributed Computing
- 3. <https://nptel.ac.in/courses/106106149/>

# **PRACTICE:**

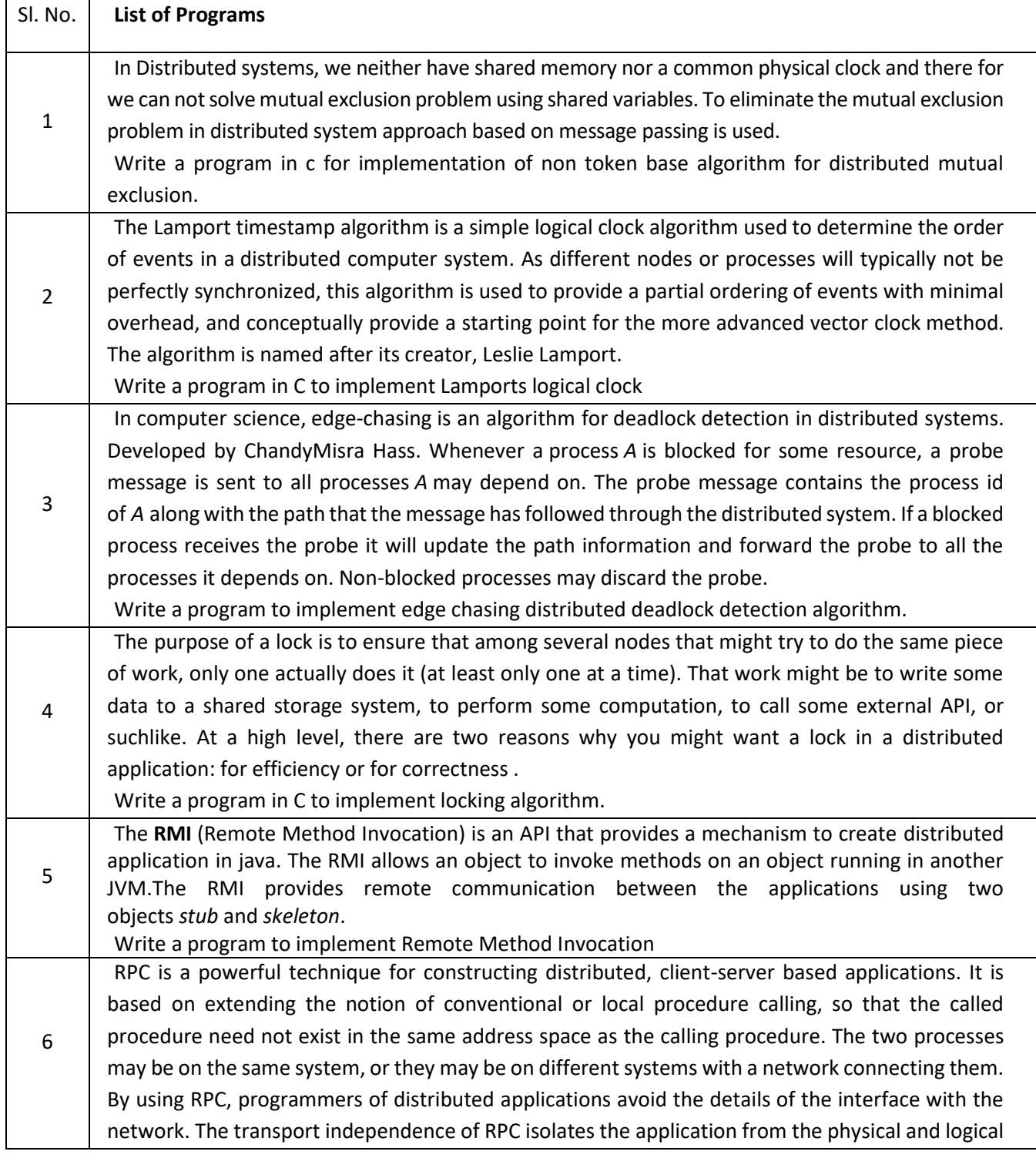

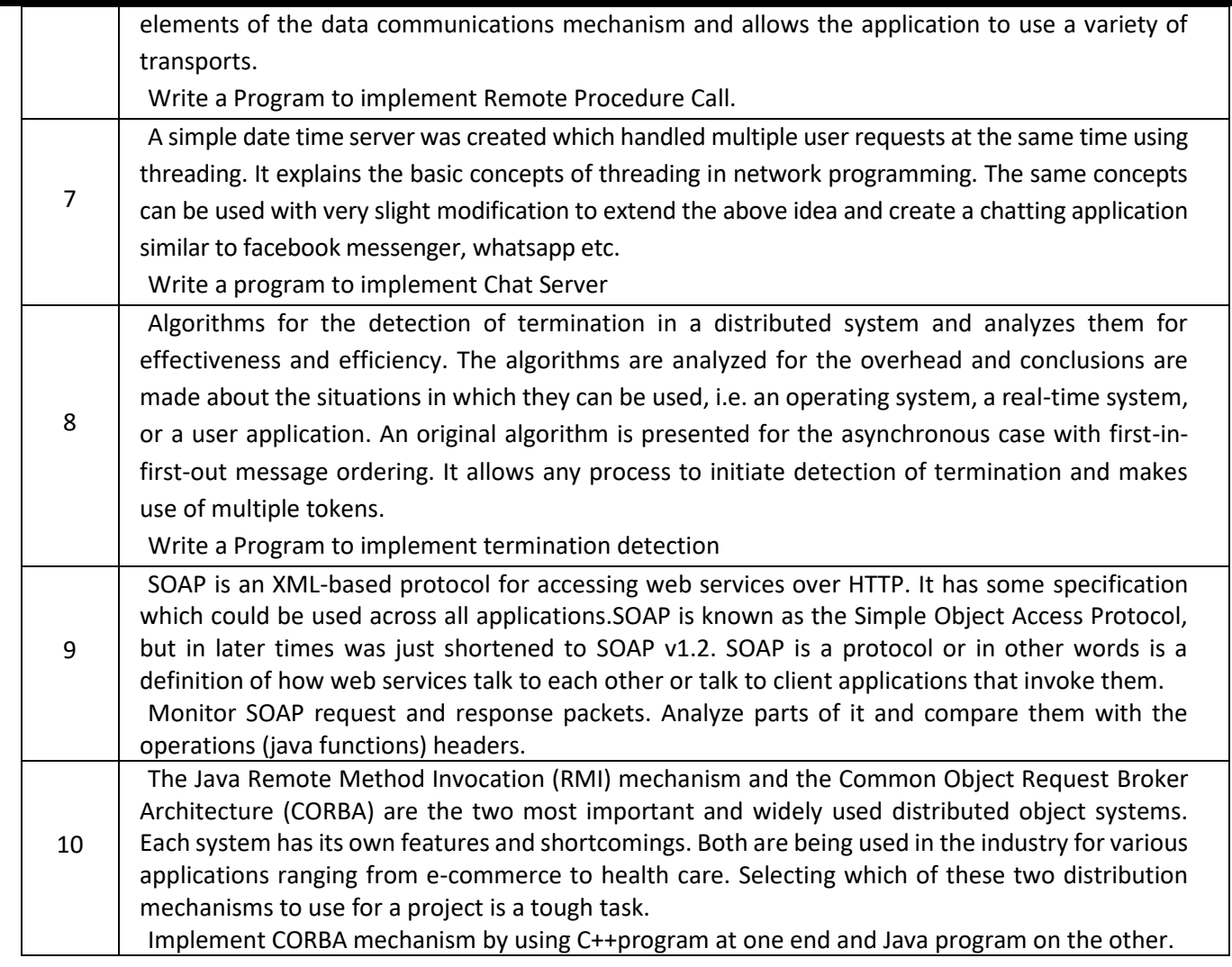
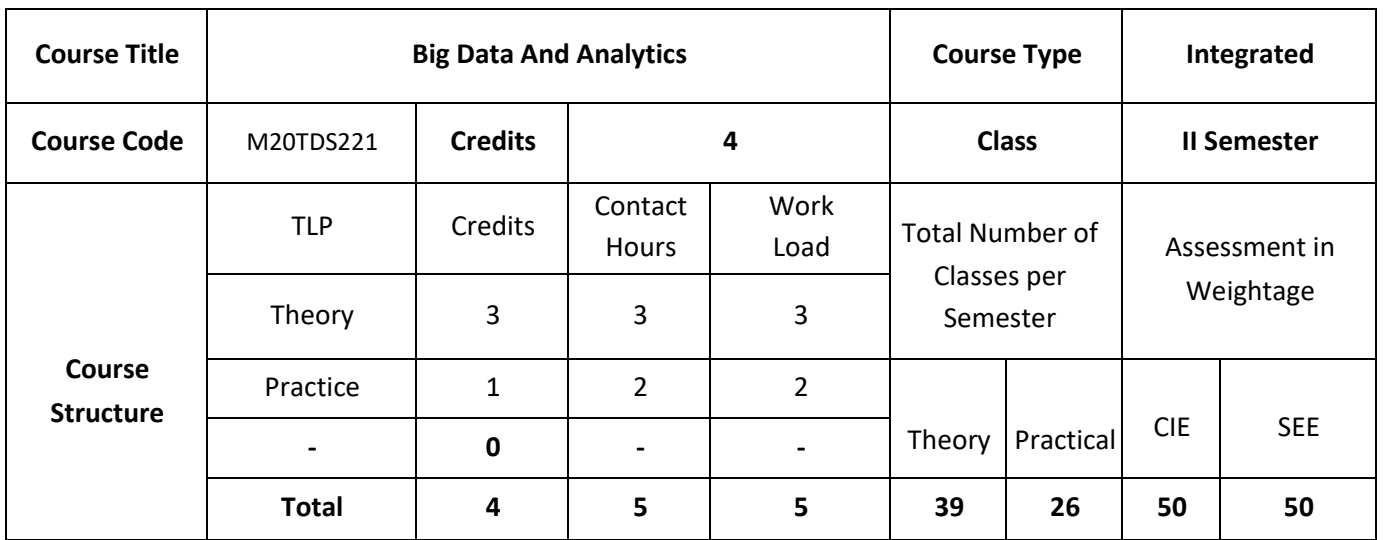

### **COURSE OVERVIEW:**

This course is to familiarize the students with most important information technologies used in manipulating, storing, and analyzing big data. The basic tools for statistical analysis, R and Python, and several machine learning algorithms are introduced. The emphasis of the course will be on mastering Spark 2.0 which emerged as the most important big data processing framework. Spark ML (Machine Learning) API and Spark Streaming which allows analysis of data in flight, i.e. in near real time. We will learn about so-called NoSQL storage solutions exemplified by Cassandra for their critical features: speed of reads and writes, and ability to scale to extreme volumes. We will learn about memory resident databases (VoltDB, SciDB) and graph databases (Ne4J). Students will gain the ability to initiate and design highly scalable systems that can accept, store, and analyze large volumes of unstructured data in batch mode and/or real time. Most lectures will be presented using Python examples. Some lectures will use Java and R.

### **COURSE OBJECTIVES:**

- 1. Discuss the fundamentals of Hadoop distributed file system and Big Data Analytics.
- 2. Demonstrate Big Data Processing with MapReduce and Batch Analytics with Apache Spark.
- 3. Describe the implementation of Real-Time Analytics with Apache spark in real world Applications.
- 4. Illustrate the working of Stream Processing and also discuss the fundamentals of Cloud Computing

# **COURSE OUTCOMES:**

On successful completion of this course; the student will be able to:

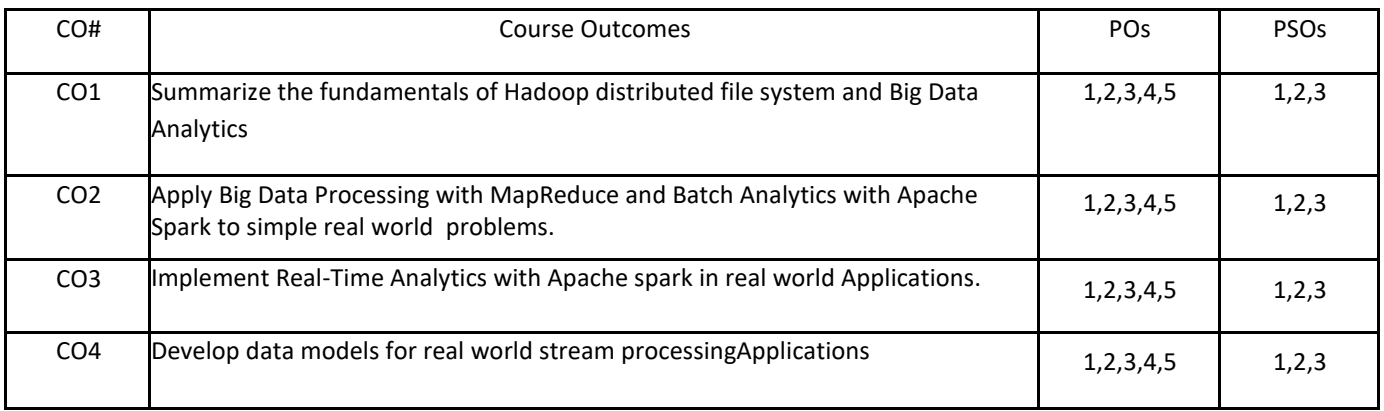

# .**BLOOM'S LEVELOF THECOURSE OUTCOMES**

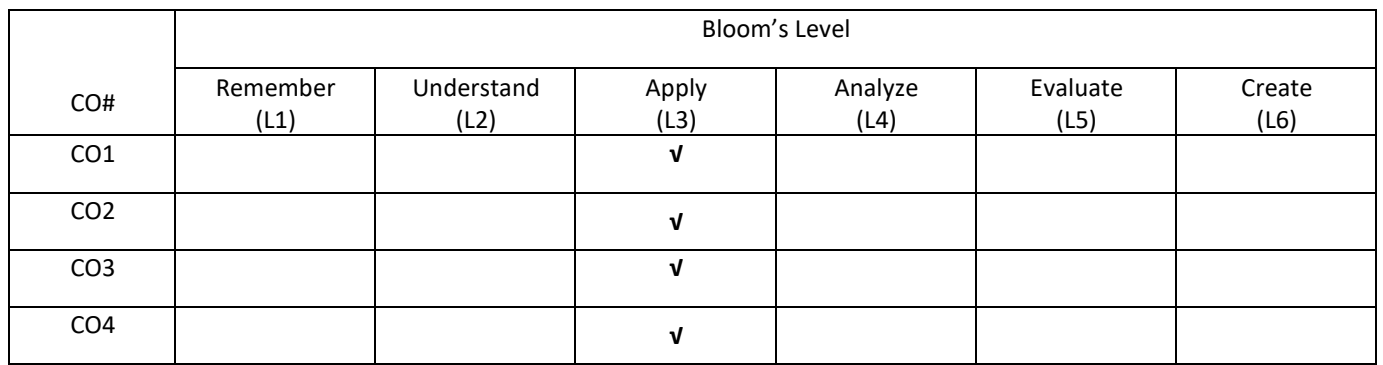

# **COURSE ARTICULATIONMATRIX**

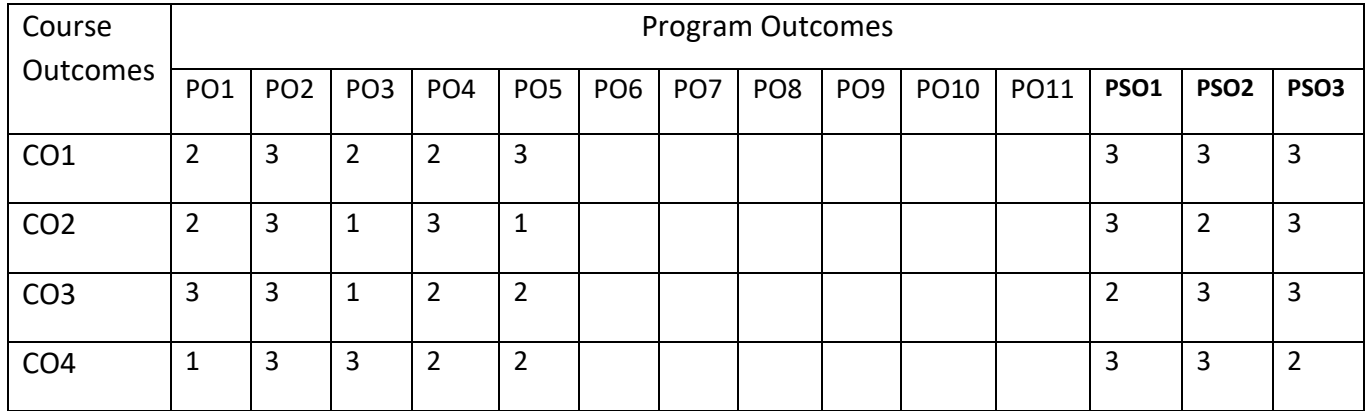

### **COURSE CONTENTS:**

### **UNIT–1**

**Introduction to Hadoop**: Hadoop distributed file system: High availability, Intra-Data Node balancer, EC, Port mapping; MapReduce: Task Level optimization; YARN: Opportunistic Containers, Timeline service v.2; Overview of Big data Analytics: Introduction to data analytics, Introduction to big data, distributed computing using Apache Hadoop, MapReduce framework.

### **UNIT-2**

**Big Data Processing with MapReduce**: The MapReduce framework, MapReduce job types: Single mapper jobs, Single mapper reducer jobs, Multiple Mapper's reducer jobs; MapReduce patterns: Aggregation patterns, Filtering patterns, Join patterns.

**Batch Analytics with Apache Spark**: SparkSQL and Data Frames, Data Frames and the SQL API, Data Frame schema, Datasets and encoders, loading and saving data, Aggregations and Joins.

### **UNIT–3**

**Real-Time Analytics with Apache Spark**: A short introduction to streaming: At-least-once processing, At-most-once processing, Exactly-once Processing; Spark Streaming: Streaming context, creating streaming context, Starting and Stopping Streaming Context; Discretized Streams, Stateful and stateless transformations, CheckPointing.

Batch Analytics with Apache Flink: Introduction to Apache Flink.

## **UNIT-4**

**Stream Processing with Apache Flink**: Data processing using the DataStream API transformations, Aggregations, Window, Physical partitioning, Rescaling, Data sinks, Event time and watermarks.

Introduction to Cloud Computing: Cloud computing basics, Concepts and terminology, Goals and benefits, Risks and challenges, Roles and boundaries, Cloud characteristics, Cloud delivery models, Cloud deployment models.

## **SELF-LEARNING COMPONENT:**

Concept of AWS and its Services.

## **TEXT BOOKS:**

1. Sridhar Alla, "Big Data Analytics with Hadoop-3", Packt Publishing Ltd, May 2018

2. [Seema Acharya,](https://www.goodreads.com/author/show/14674681.Seema_Acharya) [Subhashini Chellappan,](https://www.goodreads.com/author/show/15240398.Subhashini_Chellappan) "Big Data and Analytics", Wiley India Pvt Ltd, April 2015.

### **REFERENCE BOOKS:**

1. Deka, Ganesh Chandra Mazumder, Sourav Singh Bhadoria, Robin, "Distributed Computing in Big Data Analytics - Concepts, Technologies and Applications" Springer International Publishing AG, 2017.

2. Arthur Zhang – "Data Analytics\_ Practical Guide to Leveraging the Power of Algorithms, Data Science, Data Mining, Statistics, Big Data, and Predictive Analysis to Improve Business, Work, and Life", CreateSpace Independent Publishing Platform, 2017.

## **JOURNALS/MAGAZINES:**

- 1. Elsevier Journal of Big Data and Analytics
- 2. IEEE Transactions on Big Data and Analytics
- 3. Springer Jounal of Big Data and Analytics

## **SWAYAM/NPTEL/MOOCs:**

- 1. https://www.udemy.com/ Big Data and Analytics
- 2. https://www.coursera.org/learn/ Big Data and Analytics
- 3. <https://nptel.ac.in/courses/106106129/>

# **PRACTICE:**

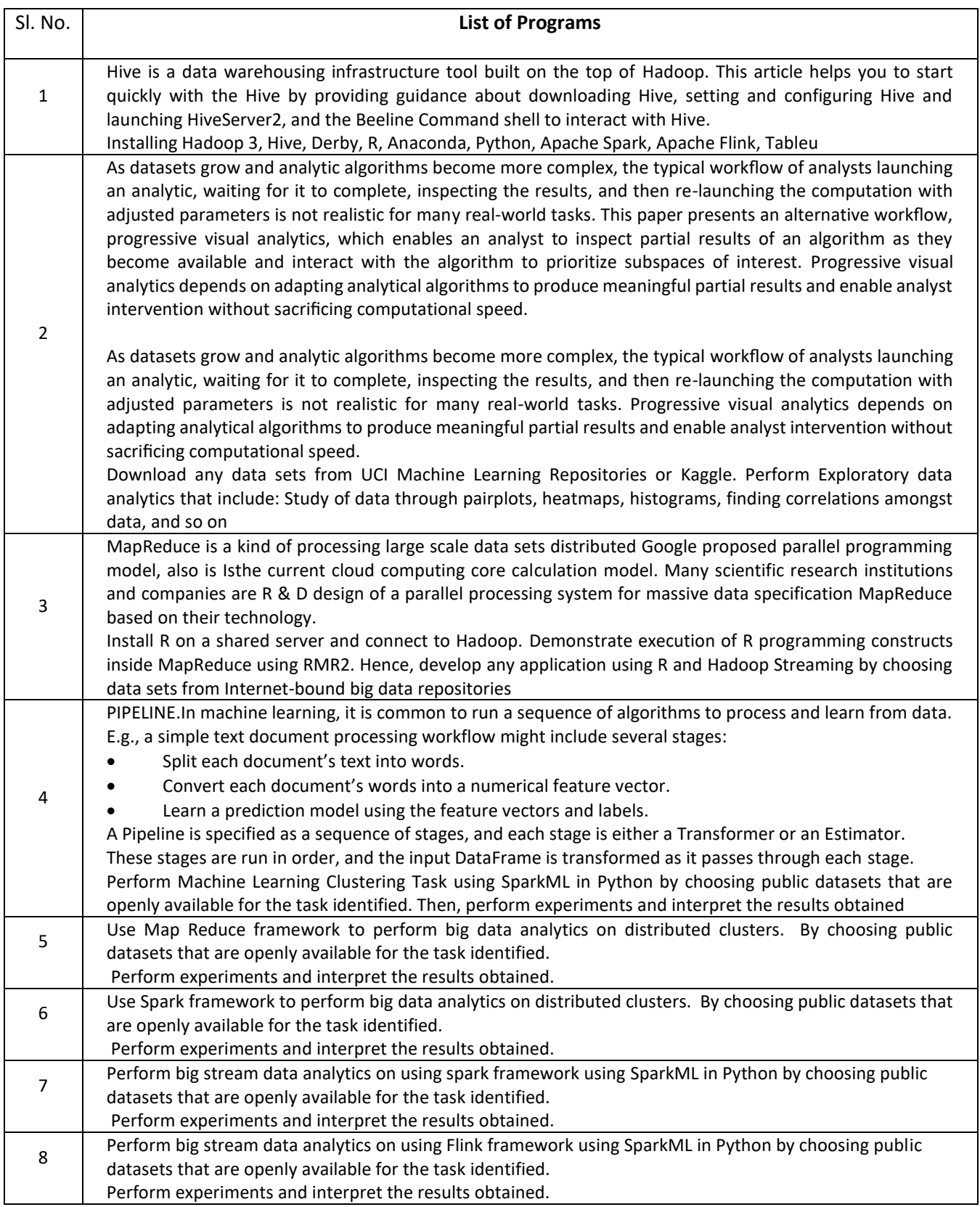

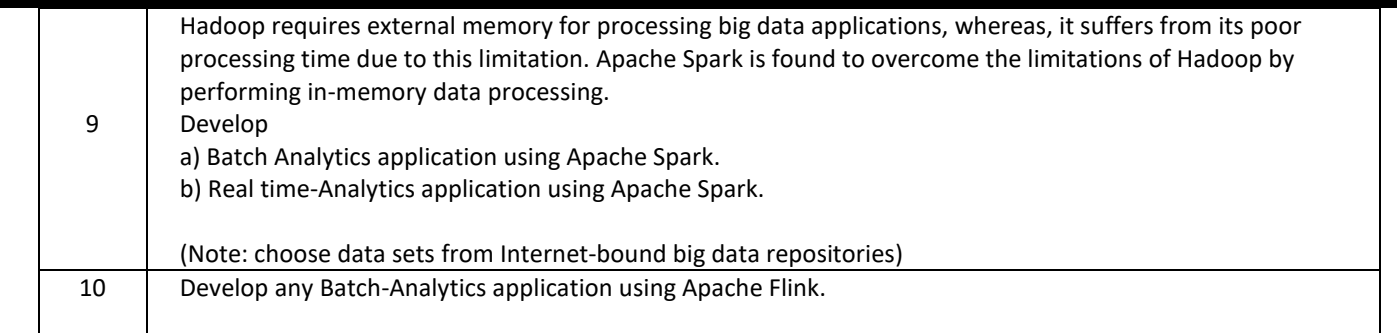

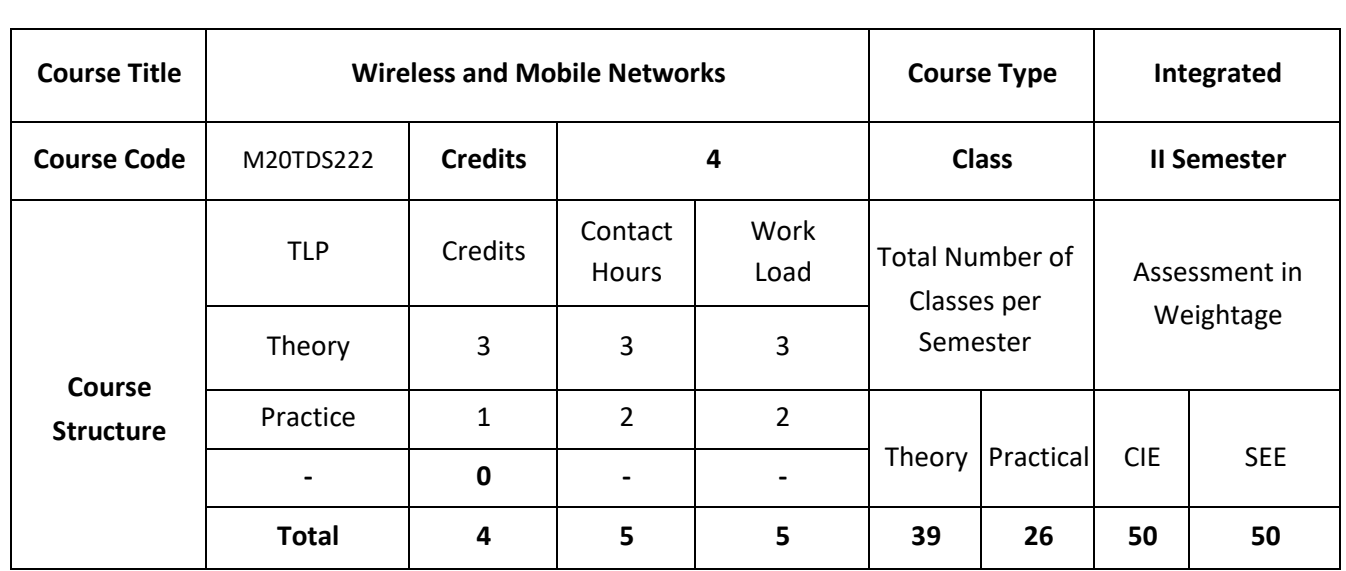

### **COURSE OVERVIEW:**

This course will introduce to wireless communication and mobile computing. It covers the fundamentals of wireless transmission and telecommunication system such as GSM, GPRS, DECT, and UMTS. Mobile network layer and transport layers covers about mobile IP, Traditional TCP and the architecture of LTE and its protocol.

### **COURSE OBJECTIVES:**

The objectives of this course are to

- 1. Explain the basic concepts of wireless communication.
- 2. Describe wireless network architecture and concepts of Ad-hoc network.
- 3. Demonstrate the working of wireless Local area networks and wireless ad-hoc networks.
- 4. Discuss various applications using the wireless technologies

# **COURSE OUTCOMES:**

On successful completion of this course; student shall be able to:

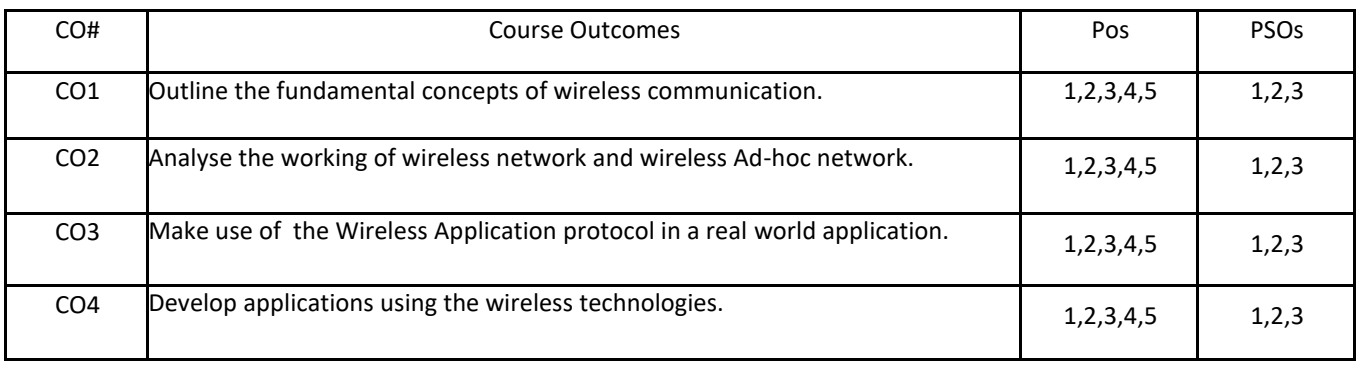

# **BLOOM'S LEVELOF THECOURSE OUTCOMES**

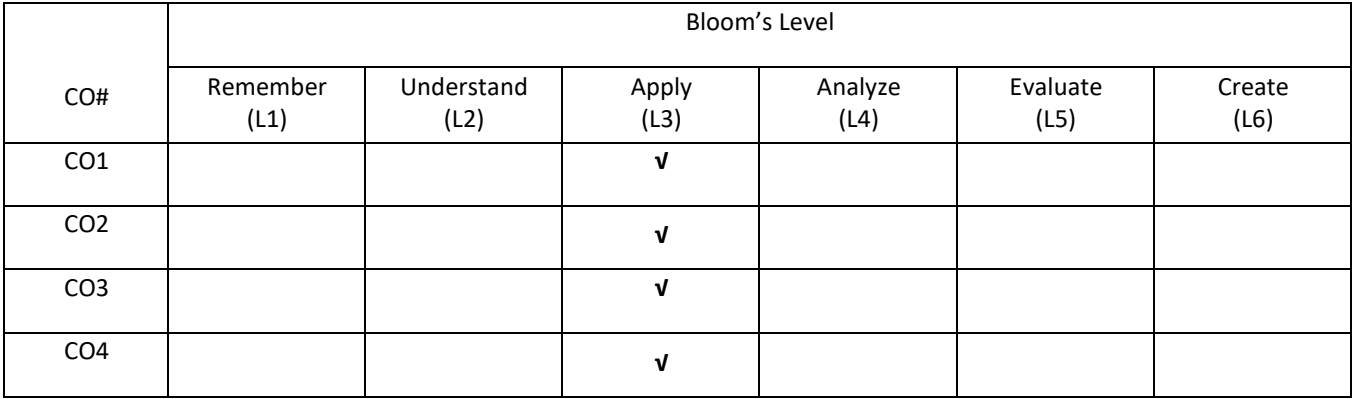

# **COURSE ARTICULATIONMATRIX**

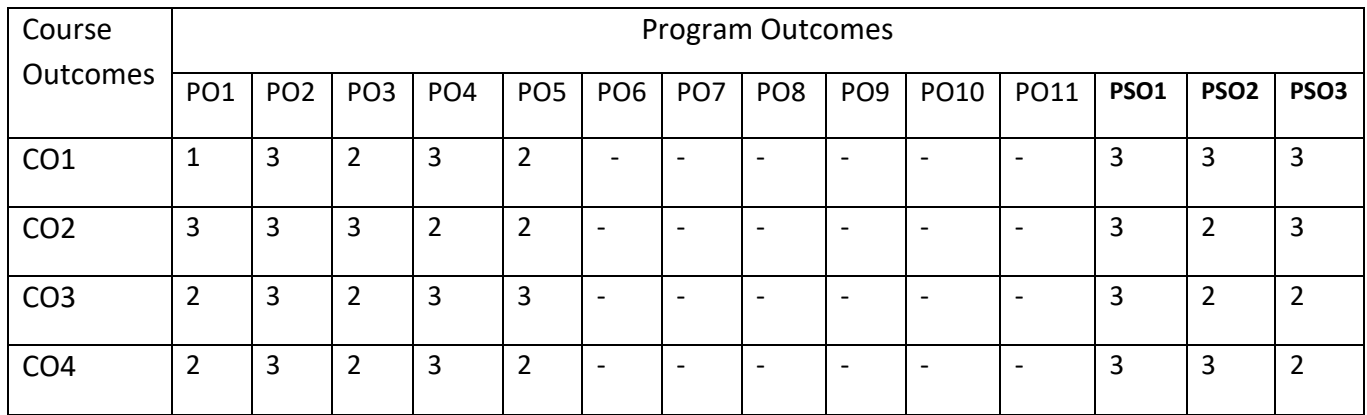

### **COURSE CONTENTS:**

### **UNIT -1**

**Introduction:** Fundamentals of wireless communication: Wireless communication system, Wireless media, Frequency spectrum, Wireless communication channel specifications, Types of wireless communication systems. **Basics of wireless networks:** Wireless network architecture, Wireless network reference model, Wireless networking issues.

### **UNIT -2**

**Telecommunication System**: Global system for mobile communications (GSM) Services, System Architecture, Radio interface, protocol, handover, General packet radio service (GPRS). DECT System Architecture, protocol, TETRA, UMTS System Architecture.

**Wireless Body Area Networks**, Properties, Network architecture, Components, Network Protocols, Bluetooth and Zigbee, Applications.

#### **UNIT -3**

**Wireless Local Area Networks:** Network Components, Network architecture, WLAN standards, WLAN protocols, IEEE 802.11p, WLAN applications.

**Wireless Ad Hoc Networks**: Wireless Ad Hoc Networks, Mobile Ad Hoc networks, Wireless sensor networks, Vehicular Ad Hoc networks (VANETs).

#### **UNIT -4**

**Wireless Application protocol:** Version 1.X Architecture, WAP 2.0. 4G LTE Networks: Introduction, LTE, LTE Architecture, Protocol layer Architecture, LTE Advanced, 5G Networks overview.

### **SELF-LEARNING COMPONENTS:**

Network Function Virtualization (NFV), Capability-based Security, 5G, Cyber Physical Systems (CPS**),** and Capabilitybased Security.

### **TEXT BOOKS:**

- 1. Sunil Kumar S.Manvi, Mahabaleshwar S. Kakkasageri, "Wireless and mobile networks concepts and protocols", second edition, Wiley, 2016.
- 2. Jochen S. Schillier, "Mobile Communications", 2<sup>nd</sup> edition, Pearson publishers.

### **REFERENCE BOOKS:**

1. Asoke K Talukder, Hasan Ahmed, Roopa R Yavagal, "Mobile computing technology, Application and service creation", Second edition, Tata McGraw Hill Education Private limited, 2010.

## **JOURNALS/MAGAZINES:**

- 1. Elsevier Journal of Wireless and Mobile Networks
- 2. IEEE Transactions on Wireless and Mobile Networks
- 3. Springer Jounal of Wireless and Mobile Networks

## **SWAYAM/NPTEL/MOOCs:**

- 1. https://www.udemy.com/ [Wireless and Mobile Networks](https://www.udemy.com/%20Wireless%20and%20Mobile%20Networks)
- 2. [https://www.coursera.org/learn/ Wireless and Mobile Networks](https://www.coursera.org/learn/%20Wireless%20and%20Mobile%20Networks)
- 3. <https://nptel.ac.in/courses/106106129/>

# **PRACTICE:**

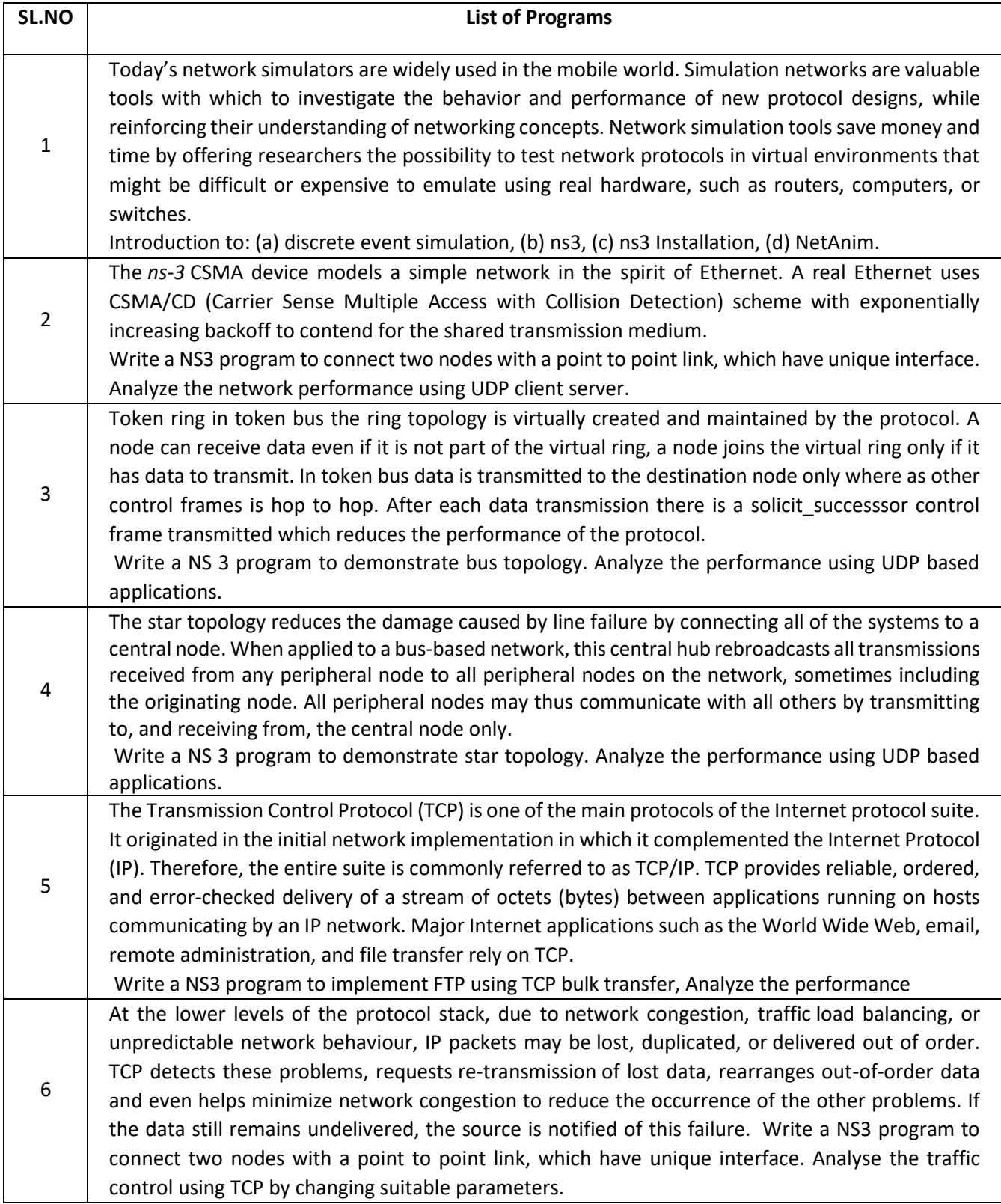

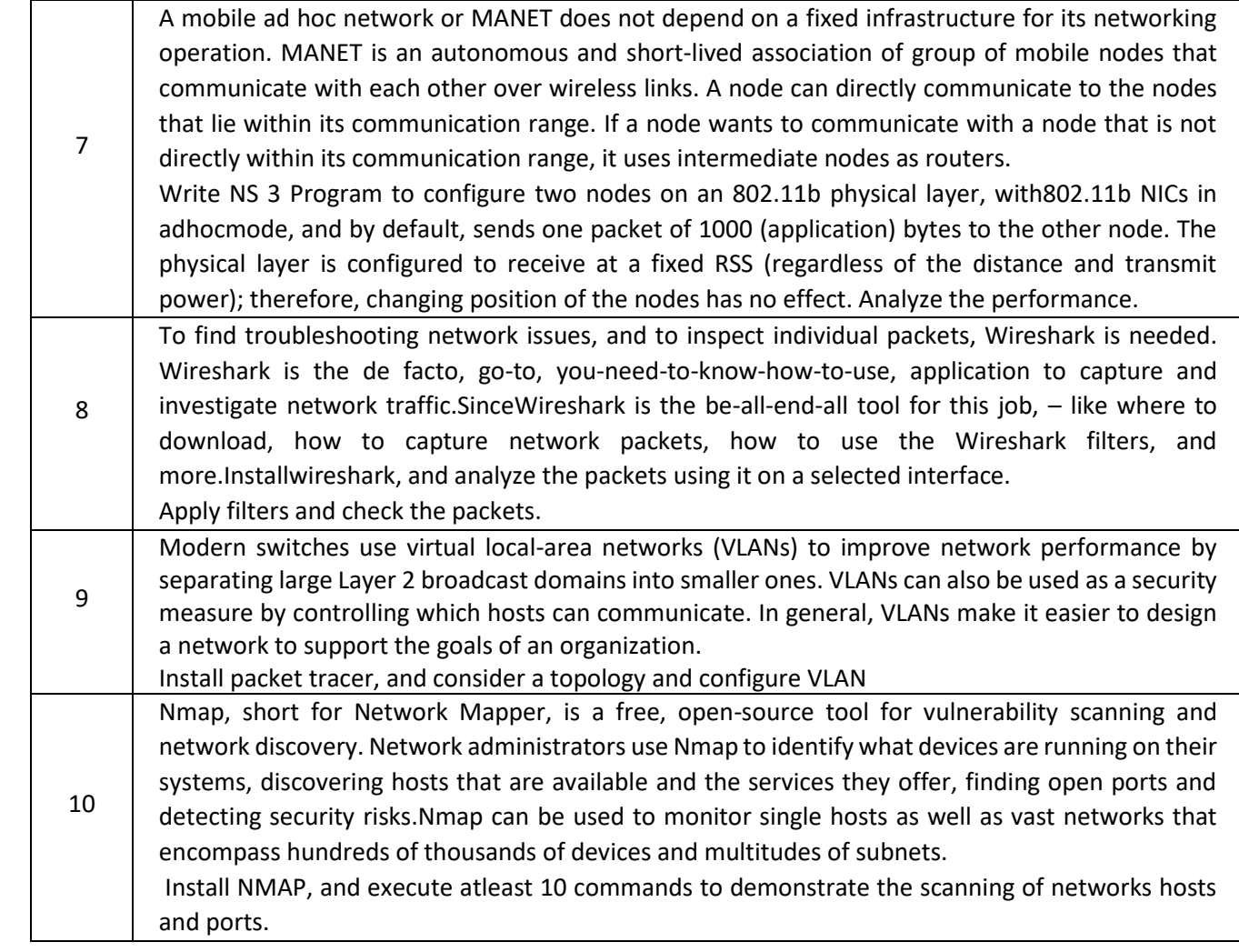

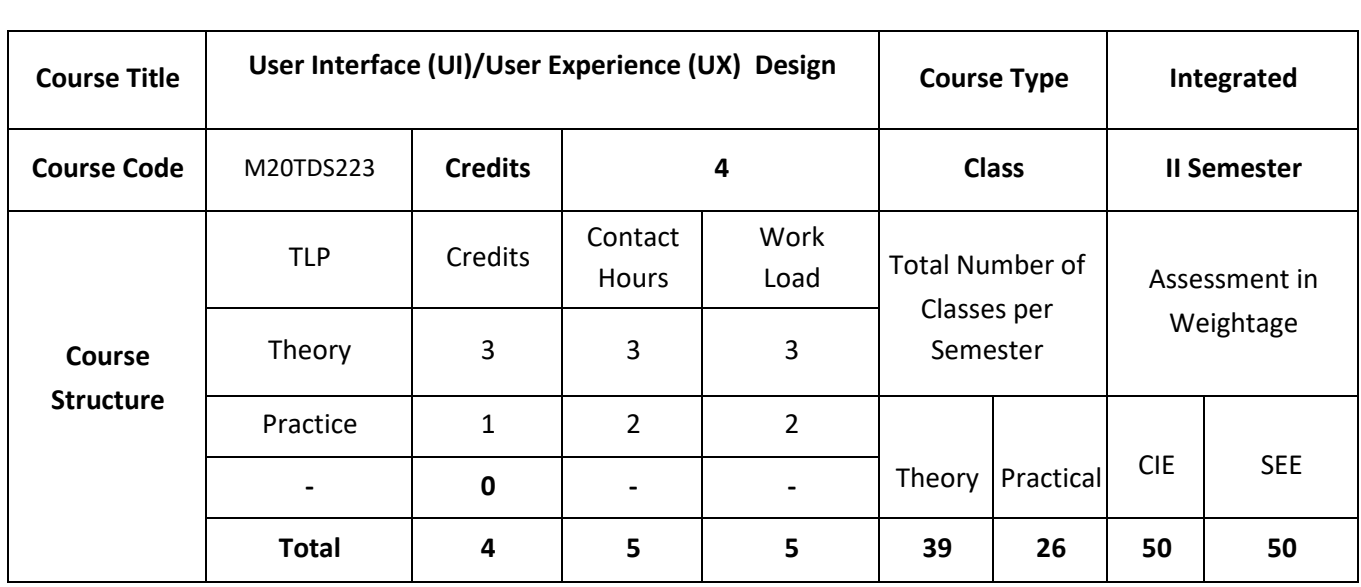

### **COURSE OVERVIEW:**

This course aims at providing knowledge of basic concepts of UI and UX. UX design refers to user experience design, while UI design stands for user interface design. Both of these are crucial to an IT product and need to work closely together. Despite being very integral to each other, the roles themselves are quite different, involving distinct processes.

### **COURSE OBJECTIVES:**

The objectives of this course are to:

- 1. Explain the new technologies that provide interactive devices and interfaces.
- 2. Illustrate the UI/UX design process.
- 3. Describe various Interaction styles including Direct Manipulation and Virtual Environment
- 4. Discuss the command, natural languages and issues in design for maintaining QoS.

# **COURSE OUTCOMES:**

On successful completion of this course; the student will be able to:

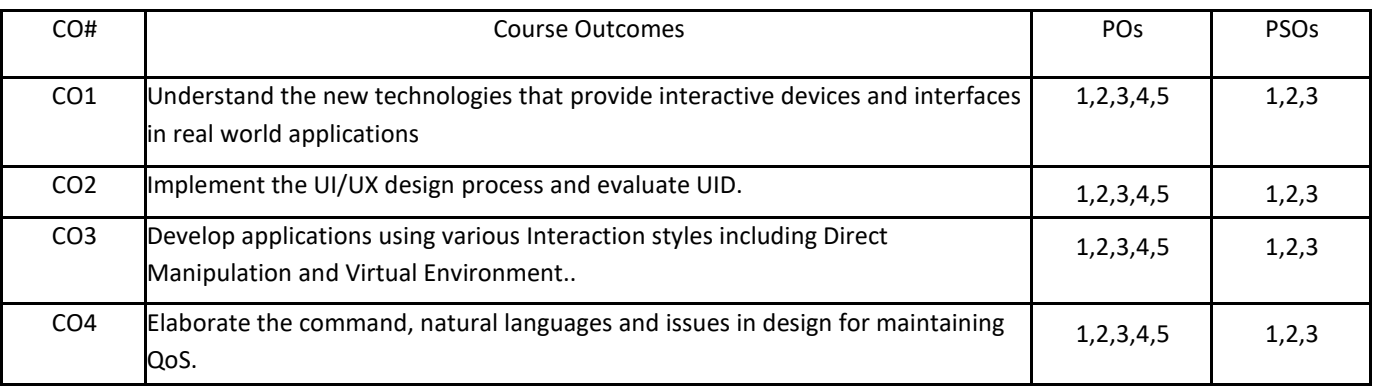

# **BLOOM'S LEVELOF THECOURSE OUTCOMES**

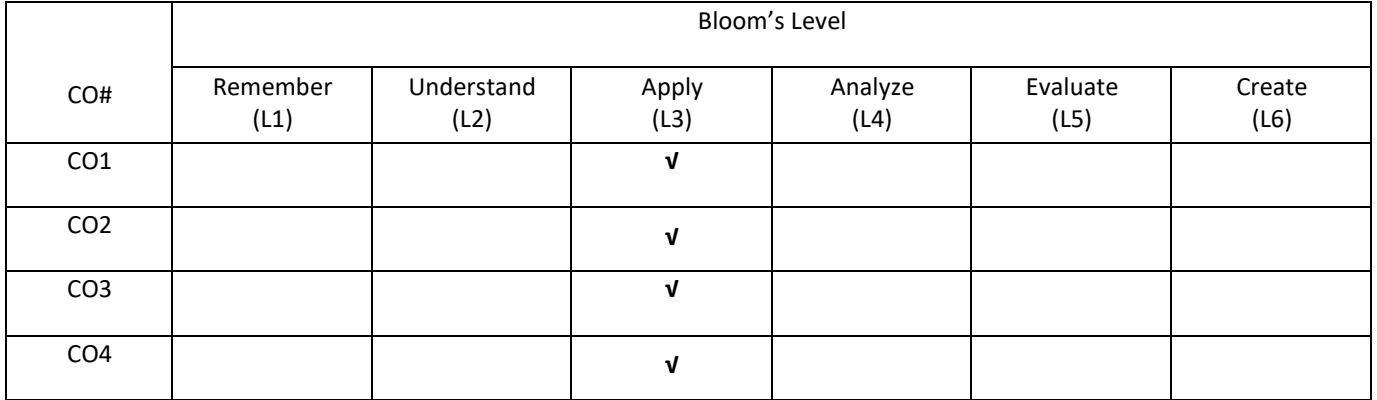

# **COURSE ARTICULATIONMATRIX**

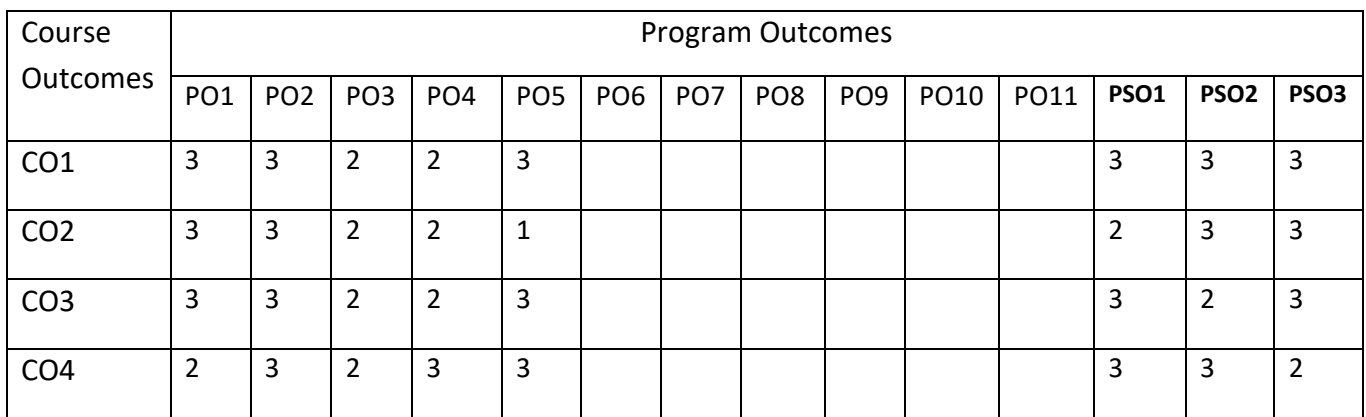

### **COURSE CONTENTS:**

#### **UNIT- 1**

**Introduction**: Usability of Interactive Systems: Introduction, Usability Goals and Measures, Usability Motivation, Universal Usability, Goals for our profession. Guideline, principles, and theories: Introduction, Guidelines, principles, Theories.

### **UNIT -2**

**Development Process**: Managing Design Processes- Introduction, Organizational Design to support Usability, The Four Pillars of Design, and Development methodologies: Ethnographic Observation, Participatory Design, Scenario Development, and Social Impact statement for Early Design Review, Legal Issues.

Evaluating Interface Design- Introduction, Expert Reviews, Usability Testing and Laboratories, Survey Instruments, Acceptance tests, Evaluation during Active Use, Controlled Psychologically Oriented Experiments

### **UNIT- 3**

**Interaction Styles**: Direct Manipulation and Virtual Environments- Introduction, Examples of Direct Manipulation, Discussion of direct manipulation, 3D Interfaces, Tele-operation, Virtual and Augmented Reality.

Menu Selection, Form Filling and Dialog Boxes- Introduction, Task-Related Menu Organization, Single Menus, Combination of Multiple Menus, Content Organization, Fast Movement Through Menus, Data Entry With Menus, Form Filling, Dialog Boxes and Alternatives, Audio Menus and Menus for Small Displays.

Command and Natural Languages- Introduction, Command-organization functionality strategies and structure, Naming and Abbreviations, Natural Language in computing.

Interaction Devices- Introduction, Keyboards and Keypads, Pointing Devices, Speech and Auditory interfaces, Displays-Small and Large

### **UNIT- 4**

**Design Issues**: Quality of Service- Introduction, Models of Response-Time Impacts, Expectations and Attitudes, User Productivity, Variability in Response time, Frustrating Experiences Balancing Function and Fashion: Introduction, Error Messages, Nonanthropomorphic Design, Display design, web page design, Window Design, Colour User Documentation and Online Help- Introduction, Online versus paper documentation, Reading from paper versus Displays, Shaping the content of the Manuals, Accessing the Documentation, Online Tutorials and animated demonstrations, Online Communities for User Assistance, The Development Process.

### **SELF-LEARNING COMPONENT:**

Information Search and Visualization- Introduction, Search in Textual Documents and Database Querying, Multimedia document searches, advanced filtering and Search Interfaces, Information Visualization: Introduction, Data type by task taxonomy, Challenges for information visualization.

### **TEXT BOOKS:**

- 1. Ben Shneiderman, Plaisant, Cohen, Jacobs, "Designing the User Interface", 5th Edition, Pearson, Education, 2010.
- 2. Alan Dix, Janet Finalay, Gregory D Abiwdm Russel Bealel, "Human-Computer Interaction", III Edition, Pearson Education, 2008.

### **REFERENCE BOOKS:**

- 1. Eberts: User Interface Design, Prentice Hall, 19944.
- 2. Wilber O Galitz, "The Essential Guide to User Interface Design- An Introduction to GUI Design, Principles and Techniques", Wiley-Dreamtech India Pvt Ltd, 2015.

## **JOURNALS/MAGAZINES:**

- 1. Elsevier Journal of User Interface / User Experience
- 2. IEEE Transactions on User Interface / User Experience
- 3. Springer Jounal of User Interface / User Experience

### **SWAYAM/NPTEL/MOOCs:**

- 1. https://www.udemy.com/ [User Interface / User Experience](https://www.udemy.com/%20User%20Interface%20/%20User%20Experience)
- 2. [https://www.coursera.org/learn/ User Interface / User](https://www.coursera.org/learn/%20User%20Interface%20/%20User%20Experience) Experience
- 3. <https://nptel.ac.in/courses/106106129/>

# **PRACTICE:**

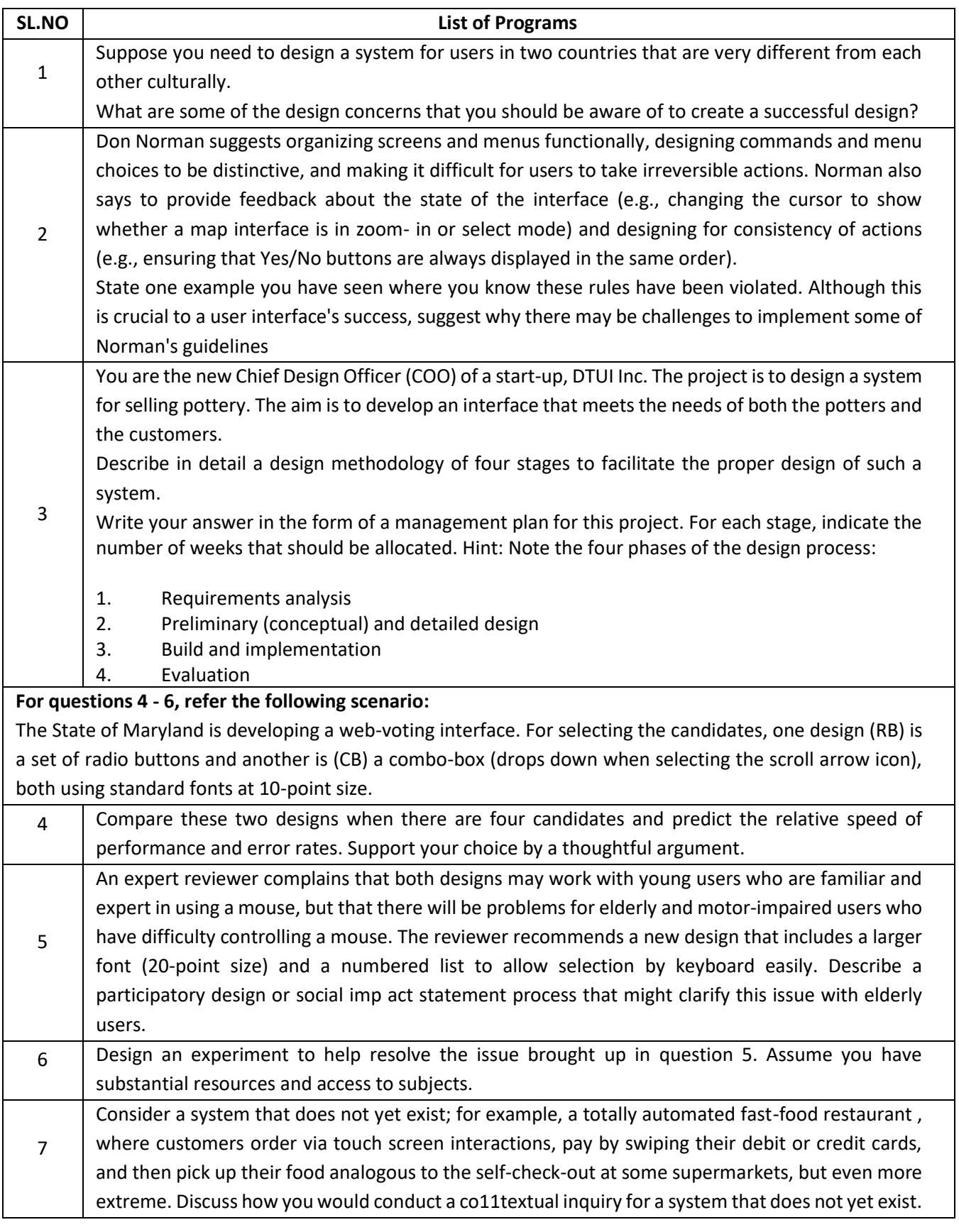

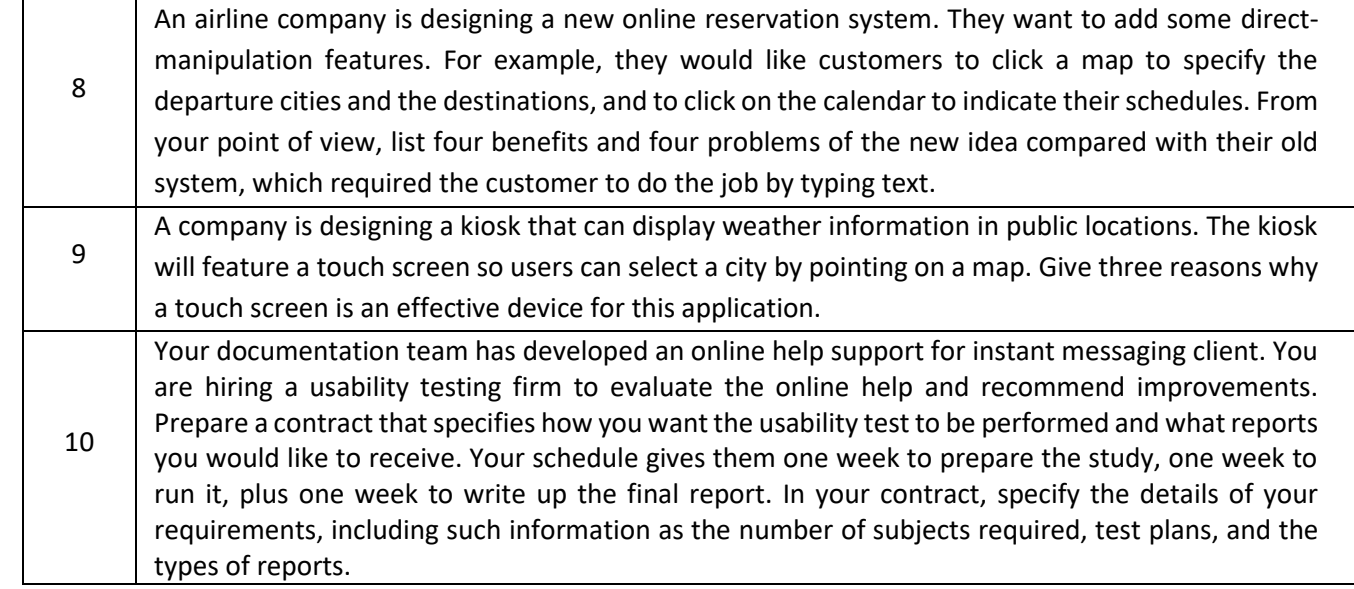

# **SELF LEARNING:**

A group decision system is being built over a network, which has inherent delays due to network lag. Suggest the longest acceptable amount of time the delay could last without affecting the user negatively. Provide an argument for the time you selected.

- System confirming the user's password when logging on.
- Synchronous group editing of a document.
- Asynchronous critiquing of other participants' work.

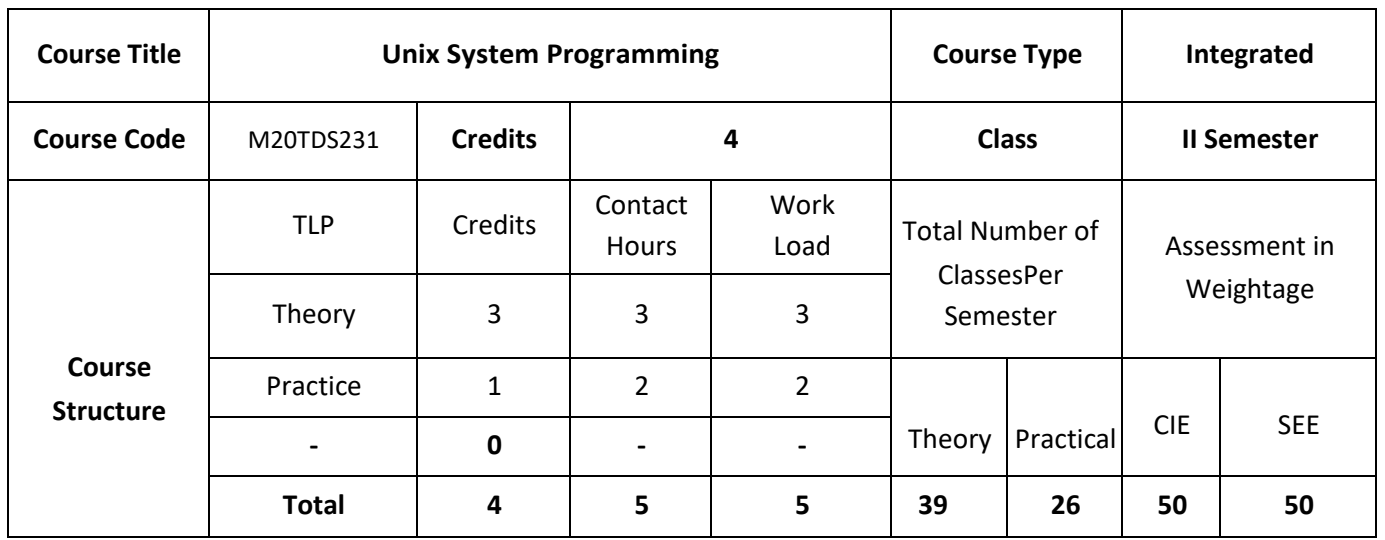

### **COURSE OVERVIEW:**

This course is an introduction to basic concepts of various fields of UNIX operating system is called the kernel. The kernel denes the application programming interface and provides all of UNIX's services, whether directly or indirectly. The kernel is a program, or a collection of interacting programs, depending on the particular implementation of UNIX, with many entry ointsp 15.

### **COURSE OBJECTIVES:**

Objectives of this course are to:

- 1. Discuss the UNIX, ANSI Standardsand POSIX API'S forfiles.
- 2. Describe the API's for implementing process control and to Identify System call interface for process management, multitaskingprograms.
- 3. Demonstrate the use of Signals and Daemon processes inUNIX.
- 4. Explain different API's and IPCmethods.
- 5. On completion of this course; the student will be able to:

# **COURSE OUTCOMES:**

On successful completion of this course; the student will be able to:

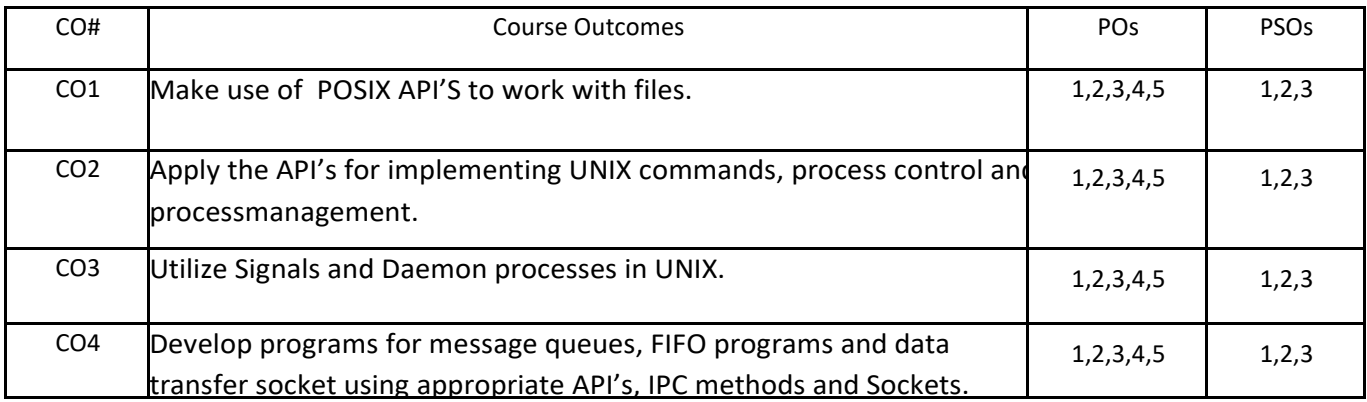

# **BLOOM'S LEVELOF THECOURSE OUTCOMES**

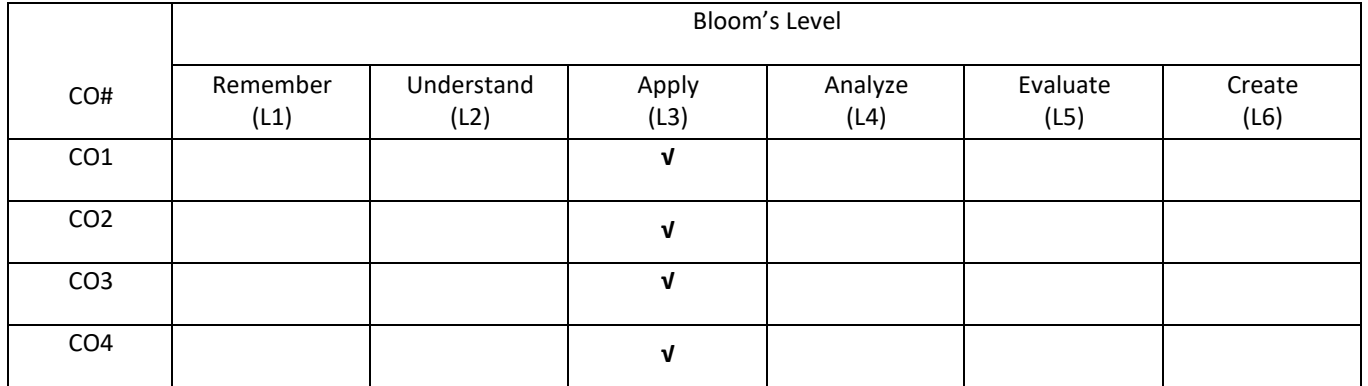

# **COURSE ARTICULATIONMATRIX**

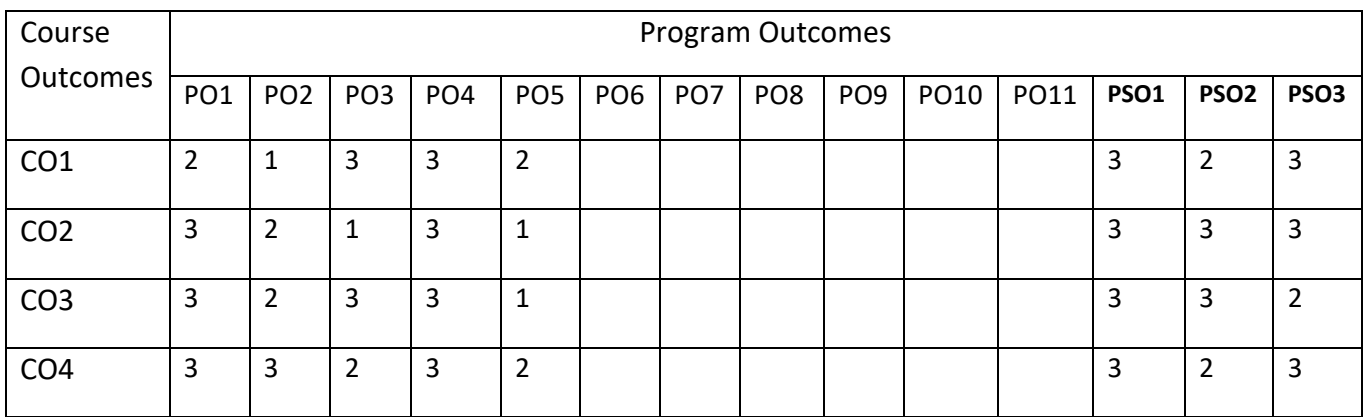

### **COURSE CONTENTS:**

### **UNIT1**

**UNIX and ANSI Standards:** ANSI C standard, ANSI/ISO C++ standards, Difference between ANSIC and C++, POSIX standards, POSIX.1 FIPS standard, X/Open standards. UNIX and POSIX APIs: POSIX APIs, UNIX and POSIX development Environment, API common characteristics

**Files:** File types, Unix and POSIX file system, Unix and POSIX file attributes, INODES in Unix System V, Application program interface to files, Unix kernel support for files, Relationship of C stream pointers and file descriptors, Directory Files, Hard and Symbolic links.

**UNIX File APIs:** General File APIs, File and Record locking, Directory File APIs, Device file APIs, FIFO file APIs, Symbolic Link File APIs.

### **UNIT 2**

**UNIX Processes**: Environment of UNIX process: Introduction to main function, Process Termination, Command Line Argument, Environment list.

**Process Control:** Introduction, Processidentifiers, fork, vfork, exit, wait, waitpid, wait3, wait4 functions, Raceconditions, exec functions, changing Users IDs and Group IDs, Interpreter files, System function, Process accounting, User identification, Process times, I/O Redirection.

**ProcessRelationship:** Introduction, Terminal login, Network login, process groups, sessions, job control, Shell execution of programs, Orphaned processgroups.

## **UNIT 3**

**Signals:** Unix Kernel support for signals, signal, Signal mask, Sigaction, SIGCHLD signal and waitpid function, sigsetjmp and siglongjmp functions, Kill, Alarm, Interval Times, POSIX.lb timers,

**Daemon processes:** Introduction, Daemon characteristics, Coding Rules, Error logging, Client servermodel.

## **UNIT 4**

**Inter Process Communication:** Overview of IPC methods, Pipes, Popen, Pclose functions, Co- processes, FIFOs system V IPC, Message Queues, Semaphores, Shared Memory, Client server properties, Stream pipes, Passing File descriptors, an open server version1 and Client server connections functions.

### **SELF LEARNING COMPONENT**

OPENMP, OPENMPI, Sockets

## **TEXT BOOKS:**

- 1. Terrence Chan, "UNIX System Programming Using C++", Prentice Hall India, 2011.
- 2. Stephen A. Rago, W. Richard Stevens, "Advanced Programming in the UNIX Environment", Third edition, Pearson Education / PHI, 2013.

### **REFERENCE BOOKS:**

- 1. Kay A. Robbins and Steven Robbins, "UNIX Systems Programming: Communication, Concurrency, and Threads", Prentice Hall; 2<sup>nd</sup> edition, December 2015.
- 2. W. Richard Stevens, "UNIX Network Programming, Interprocess Communications", 2<sup>nd</sup> Edition, Addison-Wesley, 2015

## **JOURNALS/MAGAZINES:**

- 1. Elsevier Journal of UNIX Sytem Programming
- 2. IEEE Transactions on UNIX Sytem Programming
- 3. Springer Jounal of Unix Sytem Programming

## **SWAYAM/NPTEL/MOOCs:**

- **1.** [https://www.udemy.com/](https://www.udemy.com/%20User%20Interface%20/%20User%20Experience) Unix Sytem Programming
- 2. [https://www.coursera.org/learn/ U](https://www.coursera.org/learn/%20User%20Interface%20/%20User%20Experience)nix Sytem Programming
- 3. [https://nptel.ac.in/courses/106107129/](https://nptel.ac.in/courses/106106129/)

**Practice:**

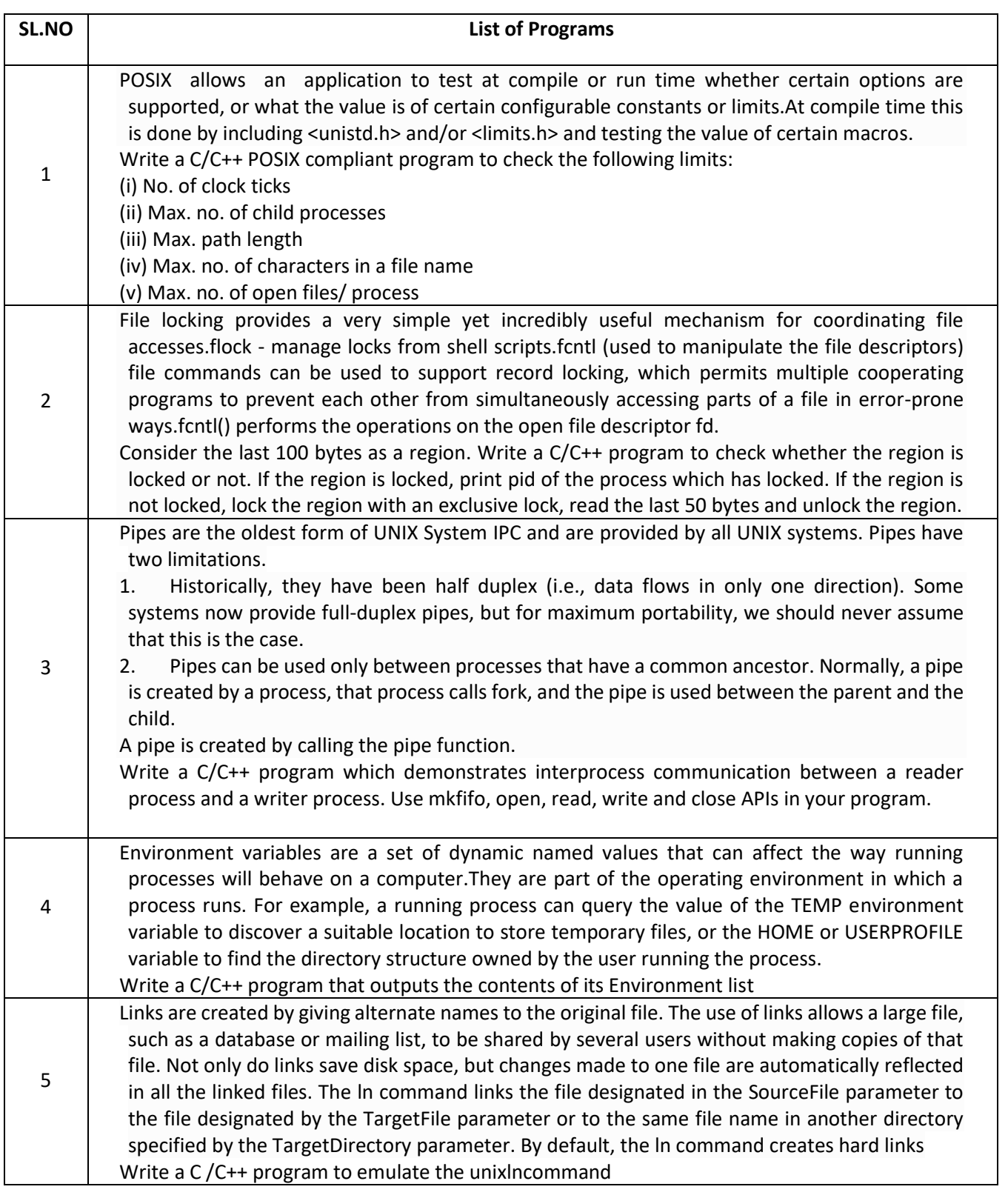

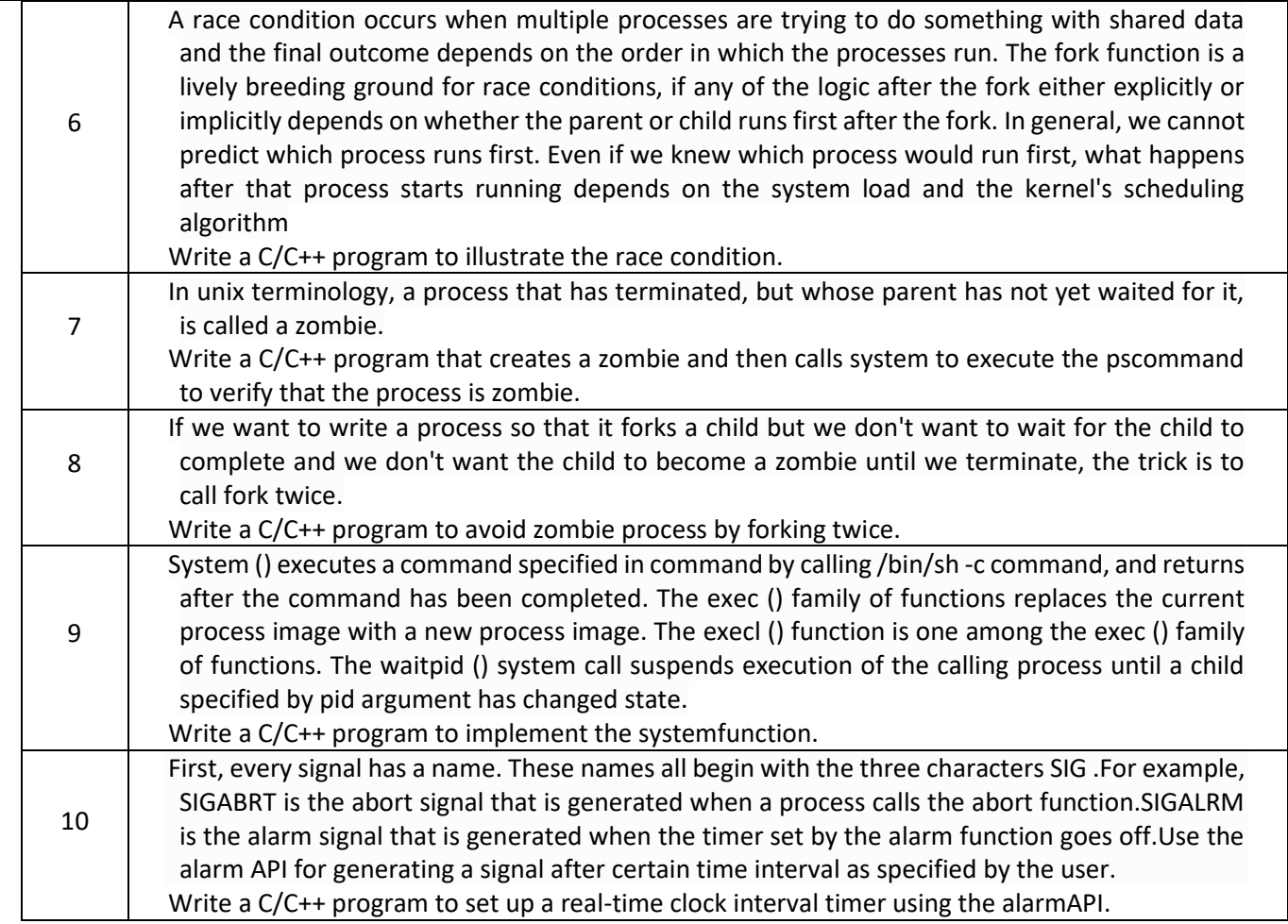

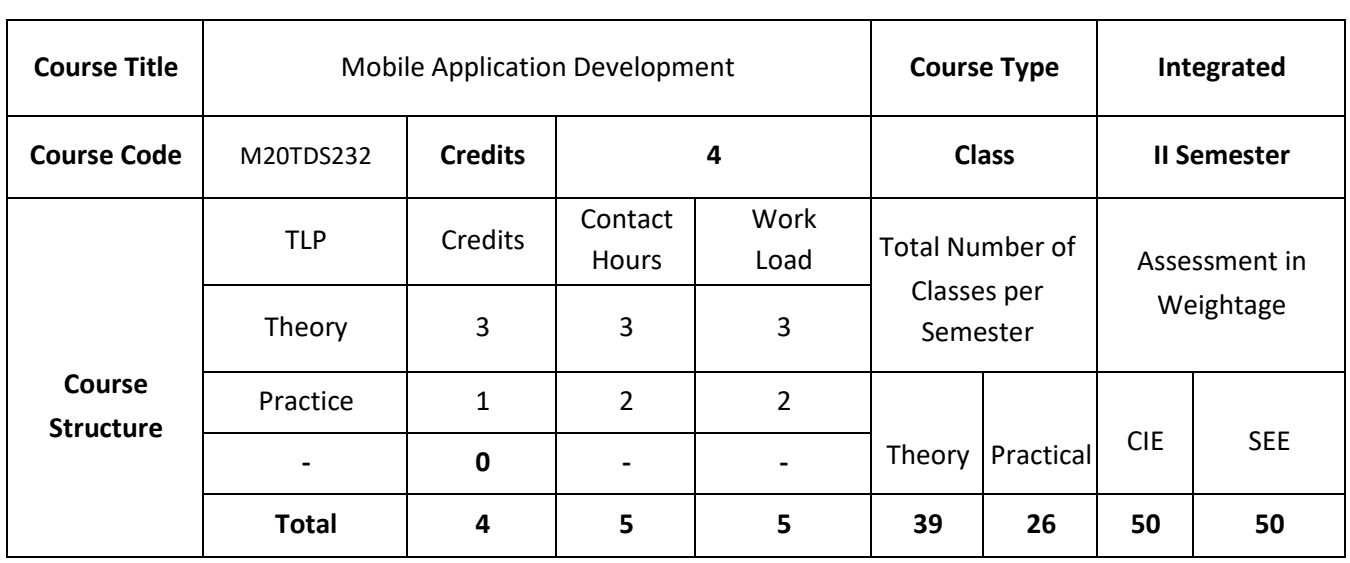

### **COURSE OVERVIEW:**

This course introduces programming technologies, design and development tools related to mobile applications. Topics include accessing device capabilities, industry standards, operating systems, and programming for mobile applications using OS Software Development Kit (SDK).

## **COURSE OBJECTIVES:**

The objectives of this course are to:

- 1. Explain basics of Mobile communication.
- 2. Demonstrate the use of fundamentals of Android Application development.
- 3. Illustrate the use of Menus and Graphics in app development.
- 4. Describe the concepts related to views and activity.

# **COURSE OUTCOMES:**

On successful completion of this course; the student will be able to:

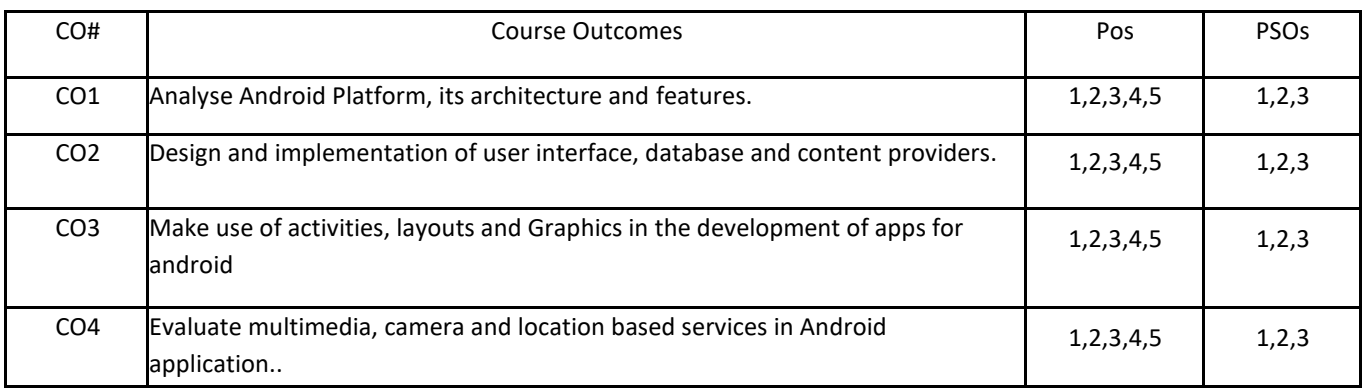

## **BLOOM'S LEVELOF THECOURSE OUTCOMES**

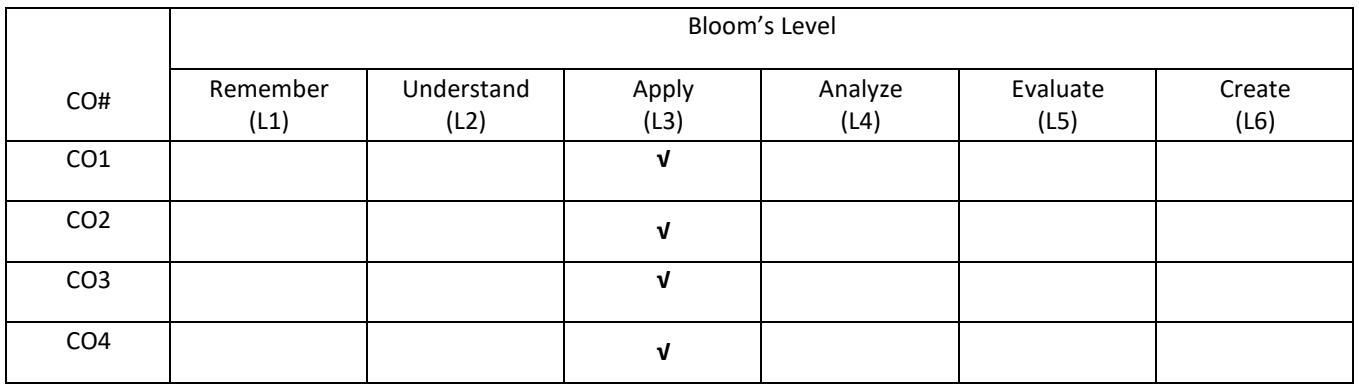

# **COURSE ARTICULATIONMATRIX**

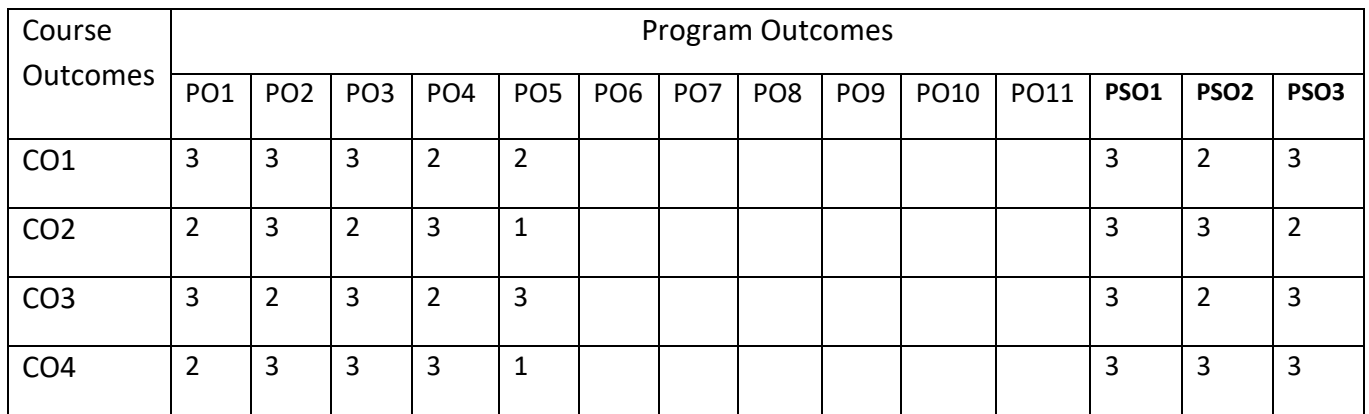

**\**

#### **COURSE CONTENTS:**

### **UNIT-1**

**Introduction to mobile communication and computing**: Introduction to mobile computing, Novel applications, limitations and GSM architecture, Mobile services, System architecture, Radio interface, protocols, Handover and security, Smart phone operating systems and smart phones applications.

### **UNIT-2**

**Fundamentals of Android Application Development**: Introduction to Android., The Android 4.1 Jelly Bean SDK, Understanding the Android Software Stack, Installing the Android SDK, Creating Android Virtual Devices, Creating the First Android Project, Using the Text View Control, Using the Android Emulator.

#### **UNIT-3**

**Layouts, Menus and Graphics in Android:Menus:** Options menu and app bar,Context menu and contextual action mode, Popup menu, Defining a Menu in XML, Creating an Options Menu, Changing menu items at runtime, Creating Contextual Menus, Creating Menu Groups, Adding Menu Items Based on an Intent.

Activity, Service, BroadcastReceiver and Content Provider. Building Blocks for Android Application Design, Laying Out Controls in Containers. Graphics and Animation: Drawing graphics in Android, Creating Animation with Android's Graphics API.

#### **UNIT-4:**

**Creating the Activity, Working with views**: Exploring common views, using a list view, creating custom views, understanding layout. Using Selection Widgets and Debugging Displaying and Fetching Information Using Dialogs and Fragments. Multimedia: Playing Audio, Playing Video and Capturing Media. Advanced Android Programming: Internet, Entertainment, and Services.

### **SELF-LEARNING COMPONENT:**

More Recent Applications: Multimedia; 2D graphics; networking support in Android, Introduction to IoS, App. Development.

### **TEXT BOOKS:**

1. Bill Phillips, Chris Stewart, and Kristin Marsican, "Android Programming: The Big Nerd Ranch Guide", Pearson technology group, 3rd Edition, 2015

2. Barry Burd, "Android Application Development All-in-One for Dummies", Wiley Publisher, 2nd Edition, 2012.

3. ZigurdMednieks, Laird Dornin, G. Blake Meike, Masumi Nakamura, "Programming Android: Java Programming for the New Generation of Mobile Devices", Oiley, 2nd Edition, 2012.

### **REFERENCE BOOKS:**

- 1. Greg Nudelman, "Android Design Patterns: Interaction Design Solutions for Developer", wiley, 2013.
- 2. Jason Tyler, "App Inventor for Android: Build Your Own Apps No Experience Required!", wiley,2011.
- 3. J.F.Dimarzio, "Android programming with Android studio", Wrox, 4th edition, 2017
- 4. Maurice Sharp Erica Sadun Rod Strougo, "Learning iOS Development-A Hands-on Guide to the Fundamentals of iOS Programming", Addison Wesley by Pearson Education, Inc.2014.
- 5. Wei-Meng Lee, "Beginning Swift Programming", Wiley India Pvt. Ltd., 2018.

## **JOURNALS/MAGAZINES:**

- 1. Springer Journal on Mobile Networks and Applications
- 2. IEEE Journal on Multimedia and Applications
- 3. Elsevier Journal on Systems and Software

## **SWAYAM/NPTEL/MOOCS:**

- 1. [https://onlinecourses.nptel.ac.in/noc20\\_cs52/preview](https://onlinecourses.nptel.ac.in/noc20_cs52/preview)
- 2. [https://www.classcentral.com/course/swayam-introduction-to-modern-application](https://www.classcentral.com/course/swayam-introduction-to-modern-application-development-7908)[development-7908](https://www.classcentral.com/course/swayam-introduction-to-modern-application-development-7908)
- 3. <https://nptel.ac.in/courses/106/106/106106156/>

## **PRACTICE:**

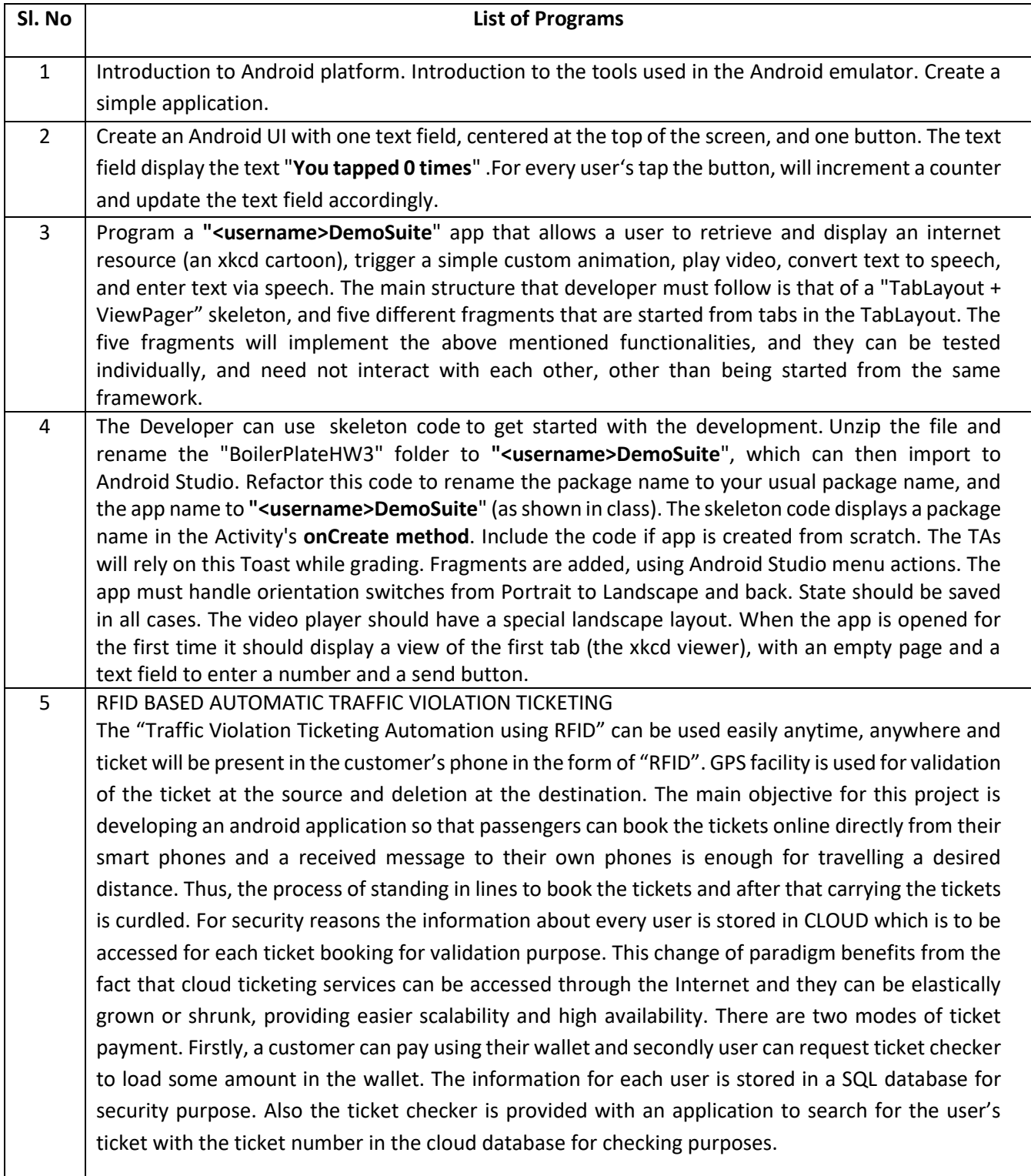

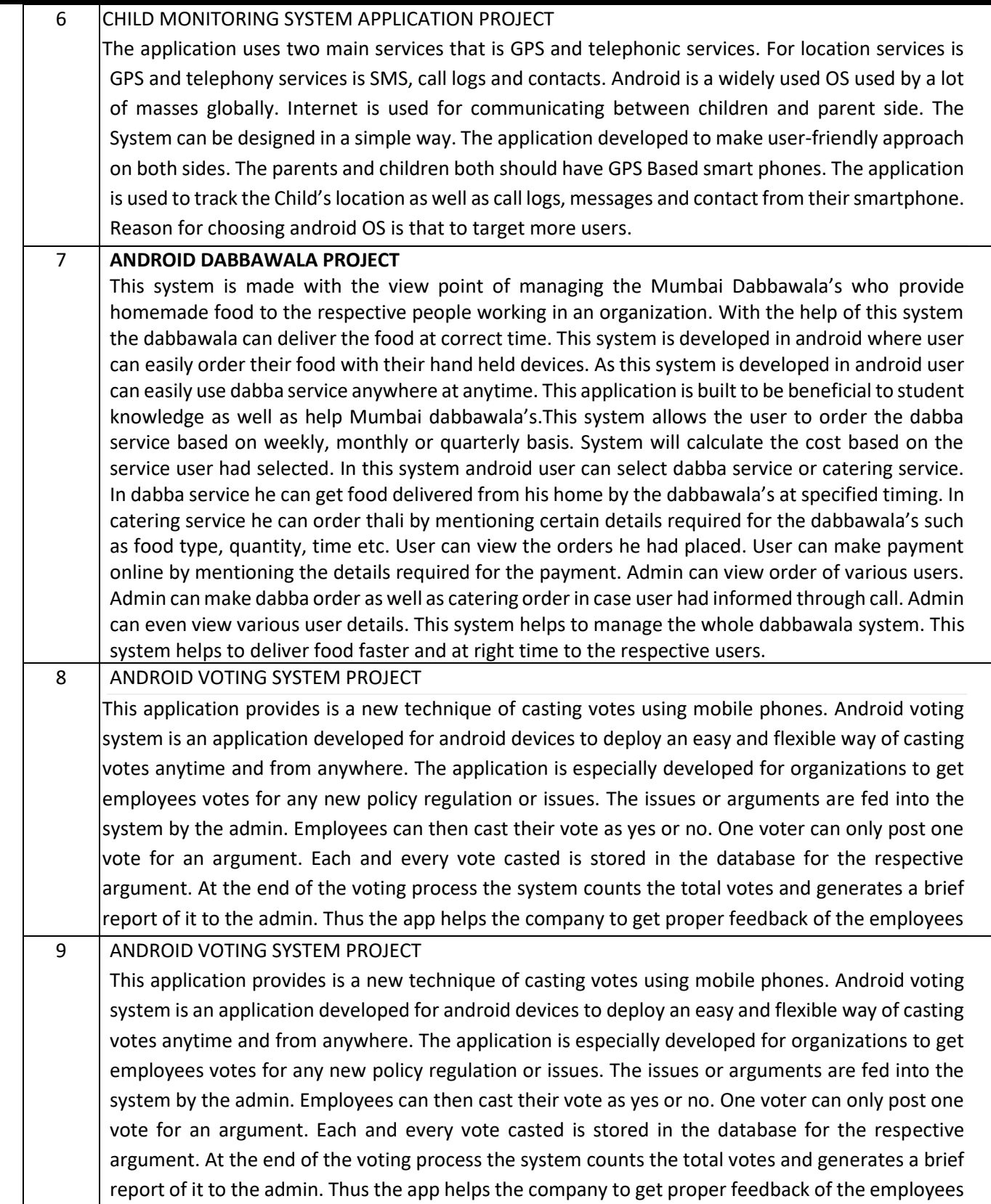

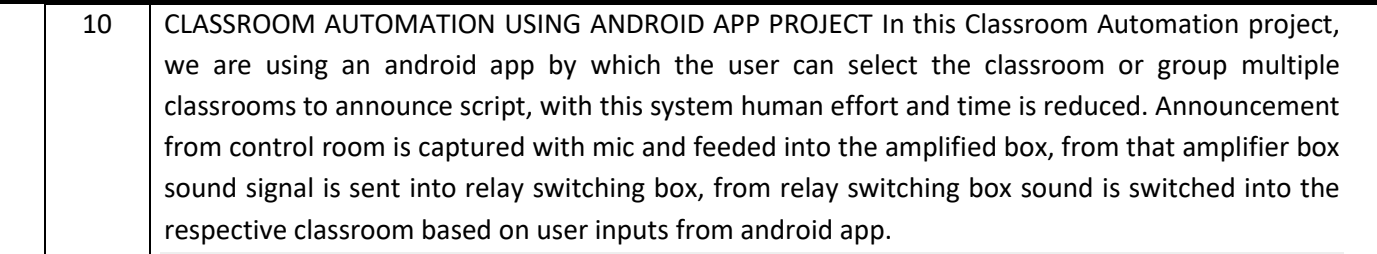

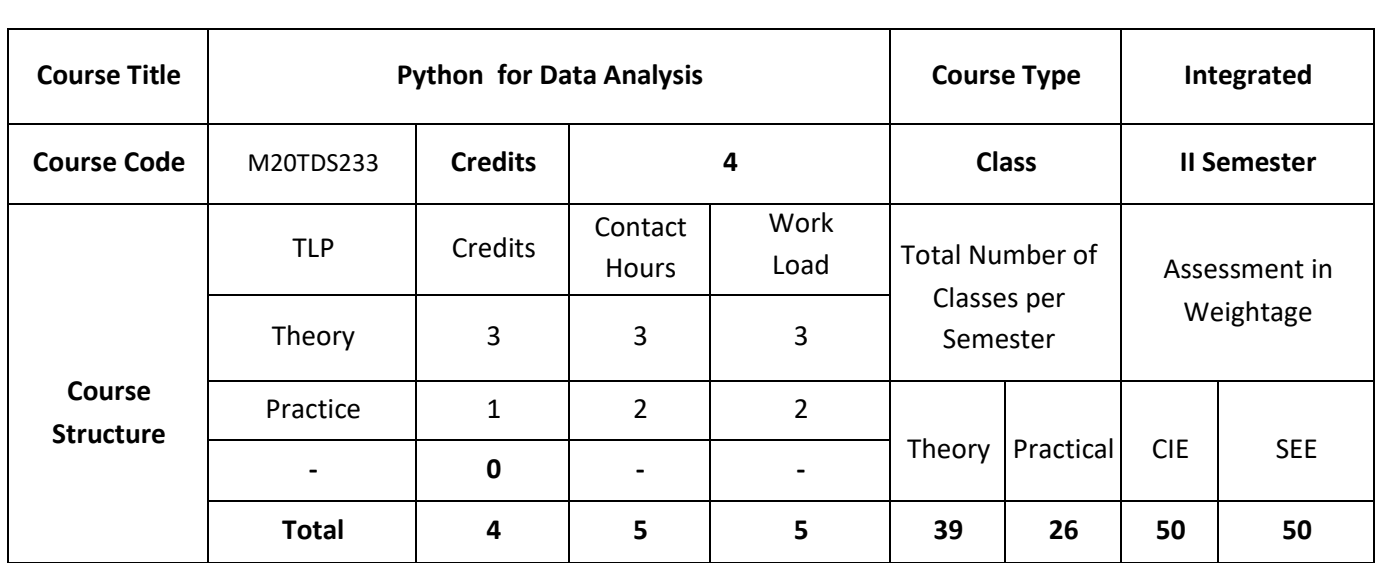

## **COURSE OVERVIEW:**

Python has become one of the most popular dynamic, programming languages, along with Perl, Ruby, and others. Python and Ruby have become especially popular in recent years for building websites using their numerous web frameworks, like Rails (Ruby) and Django (Python). Among interpreted languages Python is distinguished by its large and active scientific computing community. Adoption of Python for scientific computing in both industry applications and academic research has increased significantly since the early 2000s.

Python's improved library support (primarily pandas) has made it a strong alternative for data manipulation tasks. Combined with Python's strength in general purpose programming, it is an excellent choice as a single language for building data-centric applications.

## **COURSE OBJECTIVES:**

The objectives of this course are to:

- 1. Understand Python, data structures, functions;
- 2. Demonstrate the knowledge on numpy and pandas for data analysis techniques;
- 3. Illustrate the use of concepts of Reading and Writing Data, data cleaning and preparation for data analysis;
- 4. Apply data wrangling and to plot and visualize data.

# **COURSE OUTCOMES:**

On successful completion of this course; the student will be able to:

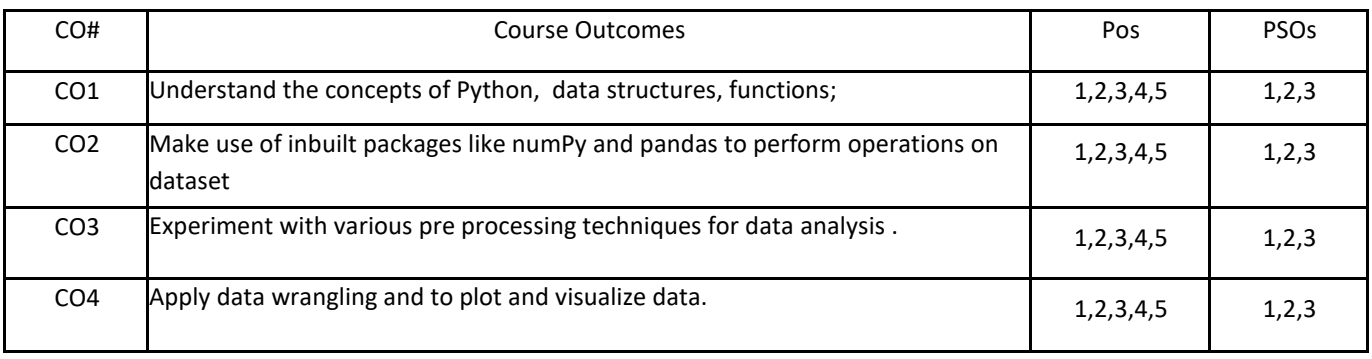

## **BLOOM'S LEVELOF THECOURSE OUTCOMES**

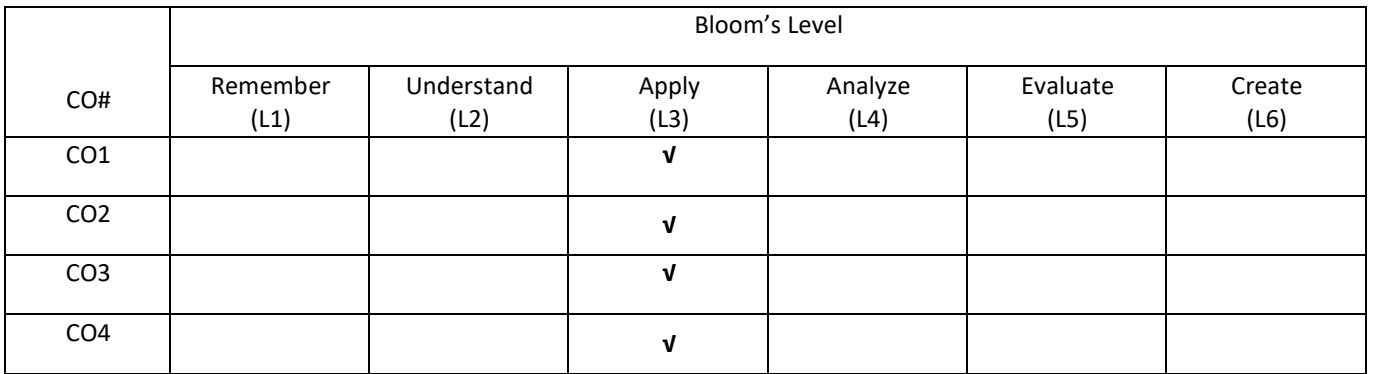

## **COURSE ARTICULATIONMATRIX**

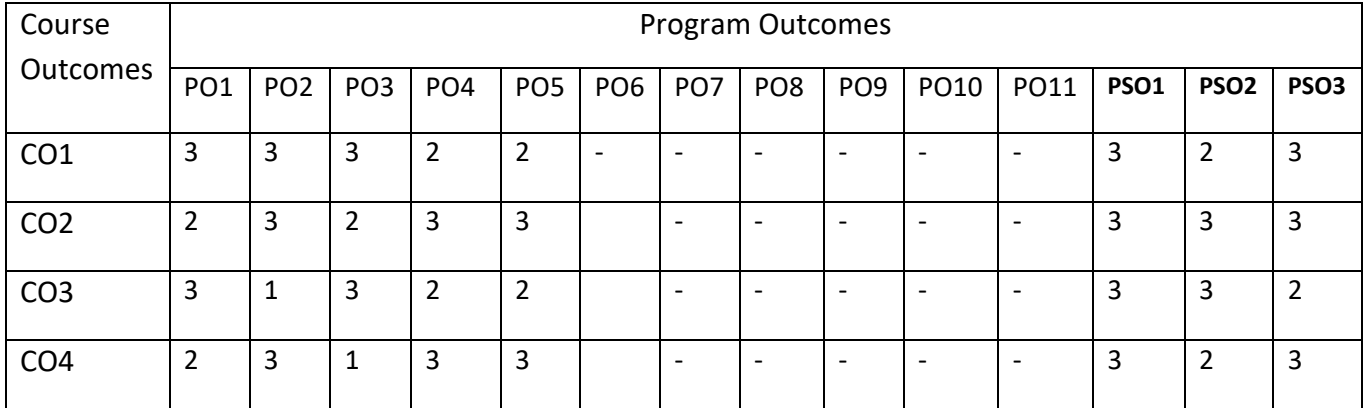

### **COURSE CONTENTS:**

#### **UNIT 1**

**Preliminaries**: Why Python for Data Analysis?Essential Python Libraries.

Python Language Basics, IPython and Jupyter Notebooks: The python interpreter, IPython basics, Python language basics, built in Data Structures, functions and Files: Data srructures and sequences, Functions, Files and operating system

#### **UNIT- 2**

**NumPy Basics**: Arrays and Vectorized Computation: The NumPy ndarray: A Multidimensional Array Object, Universal Functions: Fast Element-wise Array Functions, Array oriented Programming with Arrays, File Input and Output with Arrays,

**Getting started with pandas** : Introduction to pandas Data Structures, Essential Functionality, Summarizing and Computing Descriptive Statistics, Correlation and Covariance, Unique Values, Value Counts, and Membership

### **UNIT- 3**

**Data Loading, Storage, and File Formats**: Reading and Writing Data in Text Format, Interacting with HTML and Web APIs, Interacting with Databases.

**Data Cleaning and Preparation**: Handling missing data, Data Transformation, String Manipulation

### **UNIT- 4**

**Data Wrangling**: Hierarchical indexing, Combining and Merging Datasets, Reshaping and pivoting.

Plotting and Visualization: Plotting using matplotlib, pandas and seaborn, other python visualization Tools.

### **SELF-LEARNING:**

Advanced Numpy, Advanced Pandas, Data Aggregation

### **TEXT BOOKS:**

1. Wes McKinny, "Python for Data Analysis: Data Wrangling with Pandas, NumPy, and IPython", O'Reilly Media, 2012.

### **REFERENCE BOOKS:**

Kenneth A. Lambert, "The Fundamentals of Python: First Programs", 2011, Cengage Learning, ISBN: 978- 1111822705.

## **JOURNALS/MAGAZINES:**

- 1. Springer Journal on Python for Data Analysis
- 2. IEEE Transaction on Python for Data Analysis
- 3. Elsevier Journal on Python for Data Analysis

# **SWAYAM/NPTEL/MOOCS:**

- 1. [https://onlinecourses.nptel.ac.in/](https://onlinecourses.nptel.ac.in/noc20_cs52/preview) Python for Data Analysis
- 2. [https://www.classcentral.com/course/swayam-](https://www.classcentral.com/course/swayam-introduction-to-modern-application-development-7908) Python for Data Analysis
- 3. <https://nptel.ac.in/courses/106/106/106106156/>

# **PRACTICE**

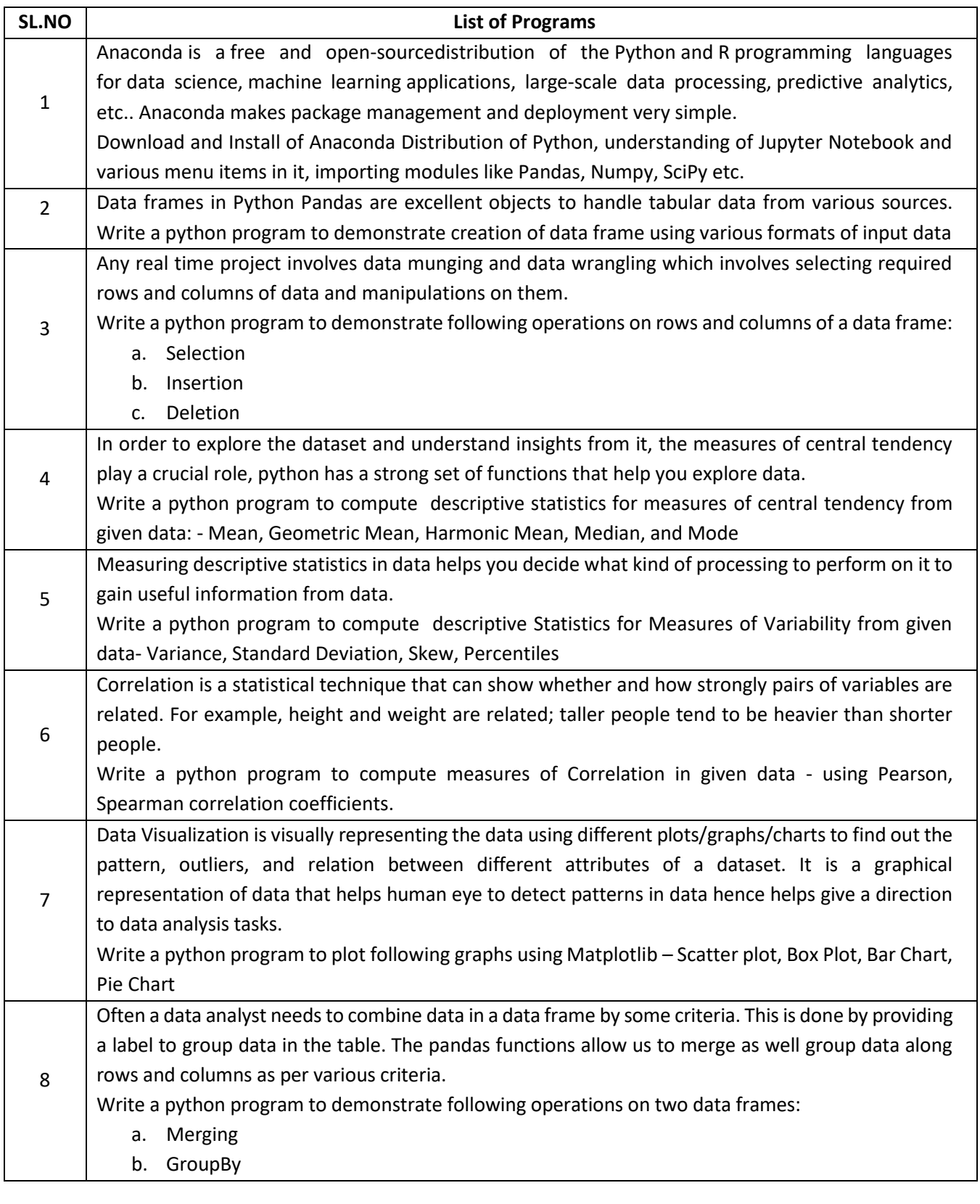
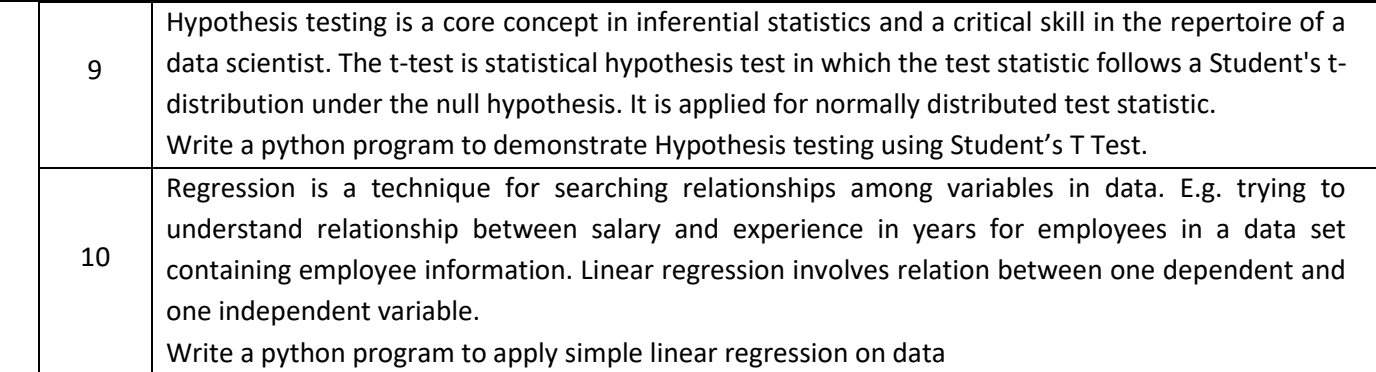

**Semester – III**

**Syllabus**

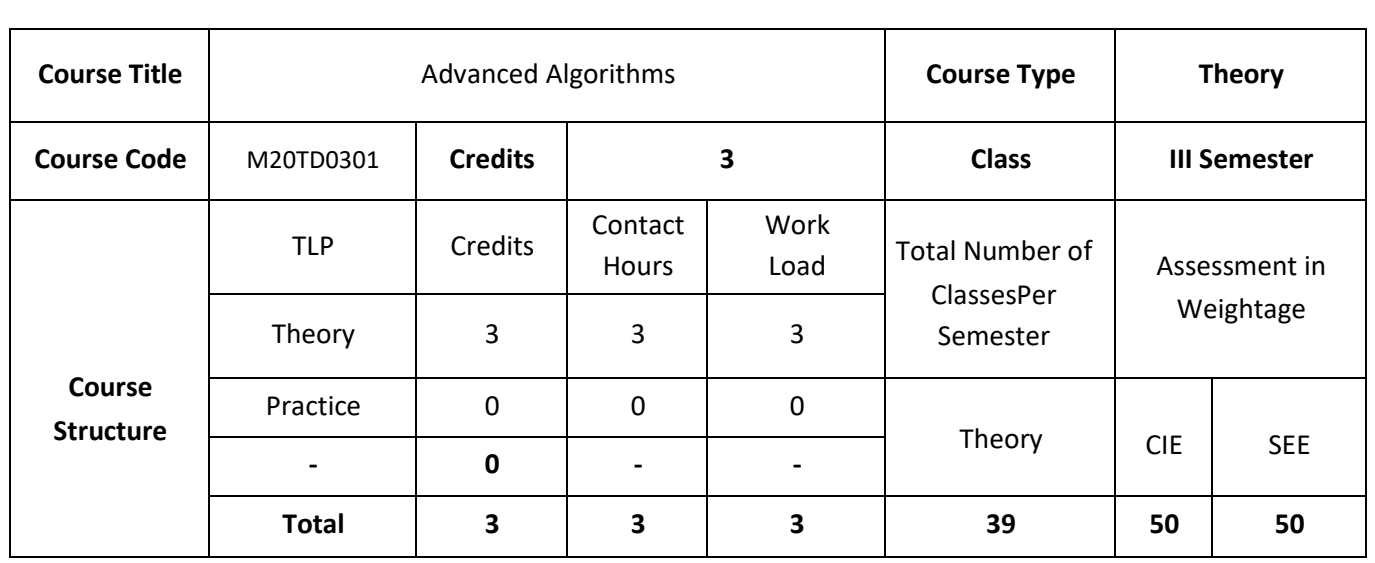

Emphasis is placed on fundamental algorithms and advanced methods of algorithmic design, analysis, and implementation. Domains include string algorithms, network optimization, parallel algorithms, computational geometry, online algorithms, external memory, cache, and streaming algorithms, and data structures.

### **COURSE OBJECTIVES:**

The objectives of this course are to:

- 1. Explain the problem solving methods and provide a solid foundation in algorithm design and analysis.
- 2. Discuss sorting & string matching algorithmic design paradigms.
- 3. Demonstrate a familiarity with major algorithms and data structures related to graph.
- 4. Design efficient algorithms for common engineering problems.

# **COURSE OUTCOMES:**

On successful completion of this course; the student will be able to:

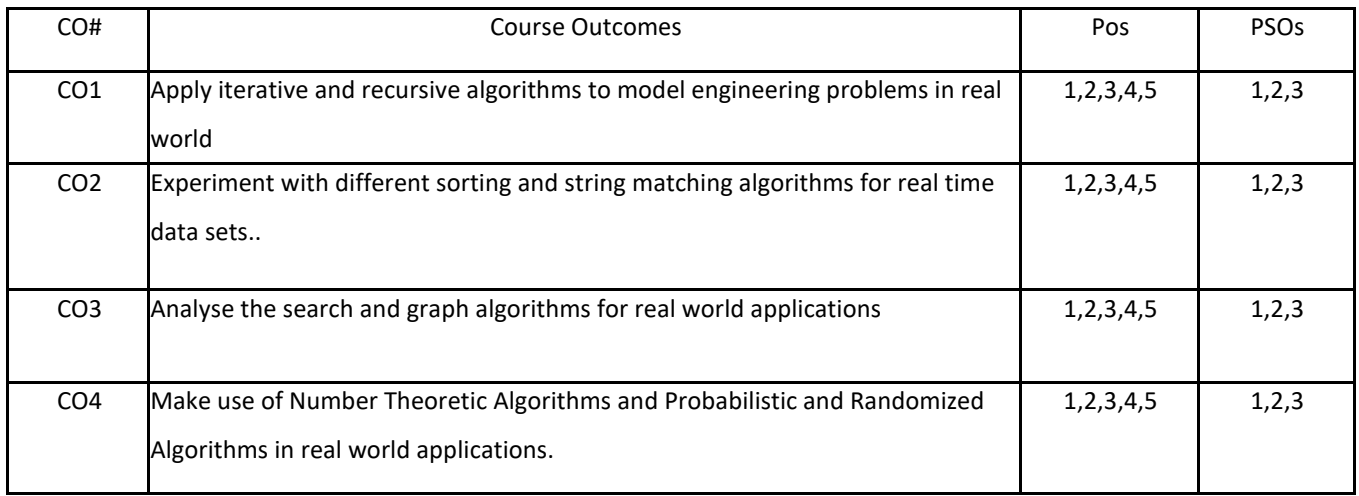

# **BLOOM'S LEVELOF THECOURSE OUTCOMES**

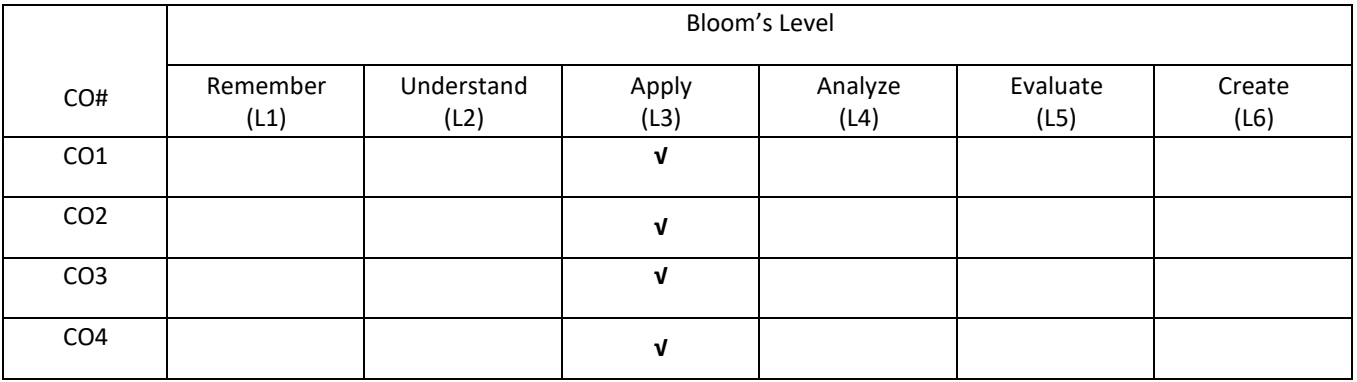

# **COURSE ARTICULATIONMATRIX**

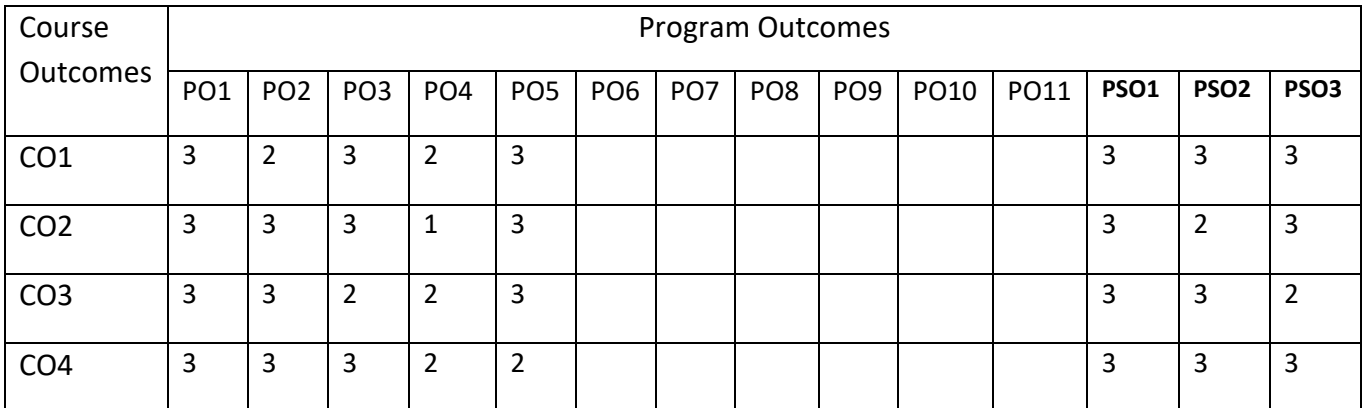

#### **COURSE CONTENTS:**

#### **UNIT-1**

**Review of Fundamentals:** Algorithms from Ancient to Modern Times – Toward a modern Theory of Algorithms – Computing in the Third Millennium – Guidelines for Algorithm Design – Recursion – Data Structures and Algorithm Design – Major Design Strategies – Analyzing Algorithm Performance – Designing and nalyzing some basic comparison based list algorithms – Asymptotic behavior of Functions – Asymptotic order formulae for three important series – Recurrence relations for complexity – Mathematical induction and proving the correctness of algorithms – Establishing lower bounds for problems.

#### **UNIT-2**

**Sorting and string matching Algorithms:** Merge Sorting and its analysis, Quick Sorting and its Analysis, Bubble Sort, Selection Sort, Shell sort, Bingo sort and Radix sort. String-Matching Algorithms: Naïve string Matching; Rabin - Karp algorithm; String matching with finite automata; Knuth-Morris-Pratt algorithm; Boyer – Moore algorithms.

#### **UNIT-3**

**Trees & Applications of Algorithms:** Mathematical properties of Binary trees – implementation of trees and forests – Tree traversal – Binary search trees – Graph Algorithms: Bellman - Ford Algorithm; Single source shortest paths in a DAG; Flow networks and Ford-Fulkerson method; maximum bipartite matching. Extending the Limits of Tractability: Finding small vertex covers, Coloring a set of circular arcs, Tree decompositions of Graphs.

#### **UNIT-4**

**Number Theoretic Algorithms:** Elementary notions; GCD; Modular Arithmetic; Solving modular linear equations; The Chinese remainder theorem; Primality testing; Integer factorization. Probabilistic and Randomized Algorithms: Probabilistic algorithms; Randomizing deterministic algorithms, Monte Carlo and Las Vegas algorithms; Probabilistic numeric algorithms.

#### **SELF-LEARNING COMPONENT:**

Mathematical induction and proving the correctness of algorithms – Establishing lower bounds for problems. Naïve string Matching; Mathematical properties of Binary trees – implementation of trees and forests – Tree traversal – Binary search trees.

#### **TEXT BOOKS:**

- 1. T. H. Cormen, C E Leiserson, R Rivest and C Stein, "Introduction to Algorithms", 3rd Edition, Prentice-Hall of India, 2010.
- 2. Jon Kleinberg and Eva Tardos, "Algorithm Design", Pearson, 2016
- 3. Kenneth A. Berman, Jerome Paul, "Algorithms", Cengage Learning, 2008.

### **REFERENCE BOOKS:**

- 1. Anany Levitin, "Introduction to the Design & Analysis of Algorithms", Pearson, 2013
- 2. Ellis Horowitz, SartajSahni, S. Rajasekharan, "Fundamentals of Computer Algorithms", 2nd Edition, Universities Press, 2007.
- 3. J. Kleinberg and E. Tardos, "Algorithm Design", Addison Wesley, 2005.
- 4. V. Aho, J. E. Hopcraft, and J. D. Ullman, "Design and Analysis of Algorithms", Addison-Wesley, 1974.

### **JOURNALS/MAGAZINES**

- 1. IEEE Transactions on Advance Algorithms
- 2. Springer Journal of Advance Algorithms
- 3. Elsevier Journal of Advance Algorithms

### **SWAYAM/NPTEL/MOOCS:**

- 1. [https://www.udemy.com/](https://www.udemy.com/%20Data%20Base%20Management) Advance Algorithms
- 2. [https://www.coursera.org/learn/ Advance Algorithms](https://www.coursera.org/learn/machine-learning)
- 3. <https://nptel.ac.in/courses/106106139/>

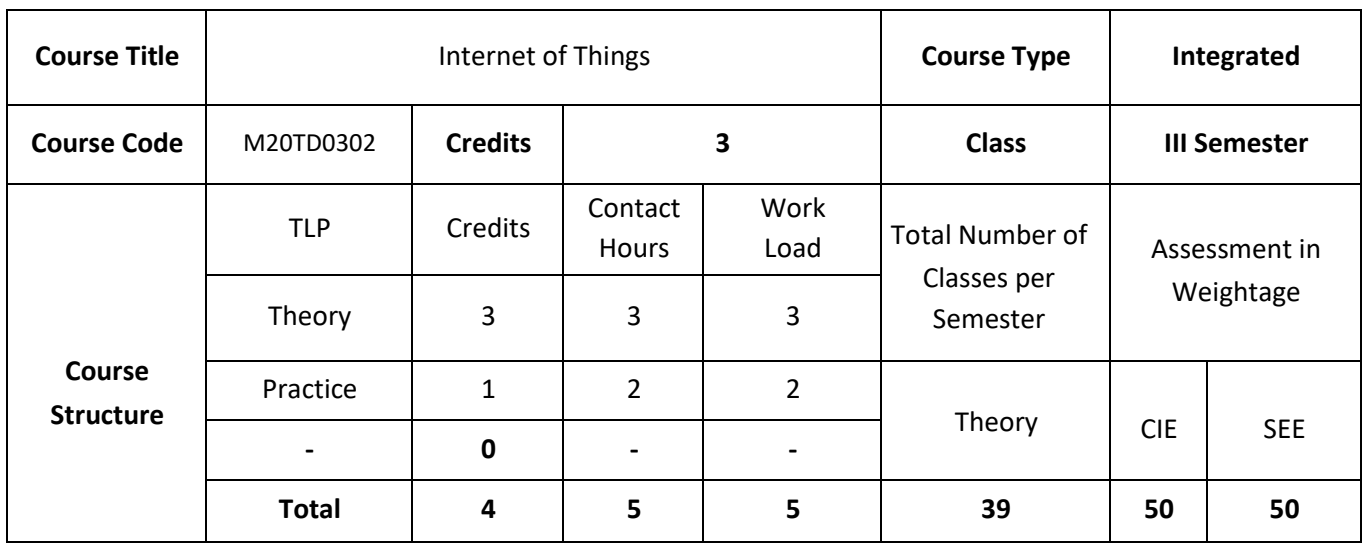

This course introduces the Concept of connecting processing devices together through a network using which things can communicate with each other using internet as means of communication between them. All the things should be IP protocol enabled in order to have this concept possible. Not one but multiple technologies are involved to make IoT a great success.

### **COURSE OBJECTIVES:**

The objectives of this course are to:

- 1. Explain the basics of embedded systems and embedded system design.
- 2. Describe Internet-of-Things and design principles.
- 3. Demonstrate the use of prototyping in development of real world application.
- 4. Illustrate the use of internet principles and techniques for writing embedded code.

# **COURSE OUTCOMES:**

On successful completion of this course; the student will be able to:

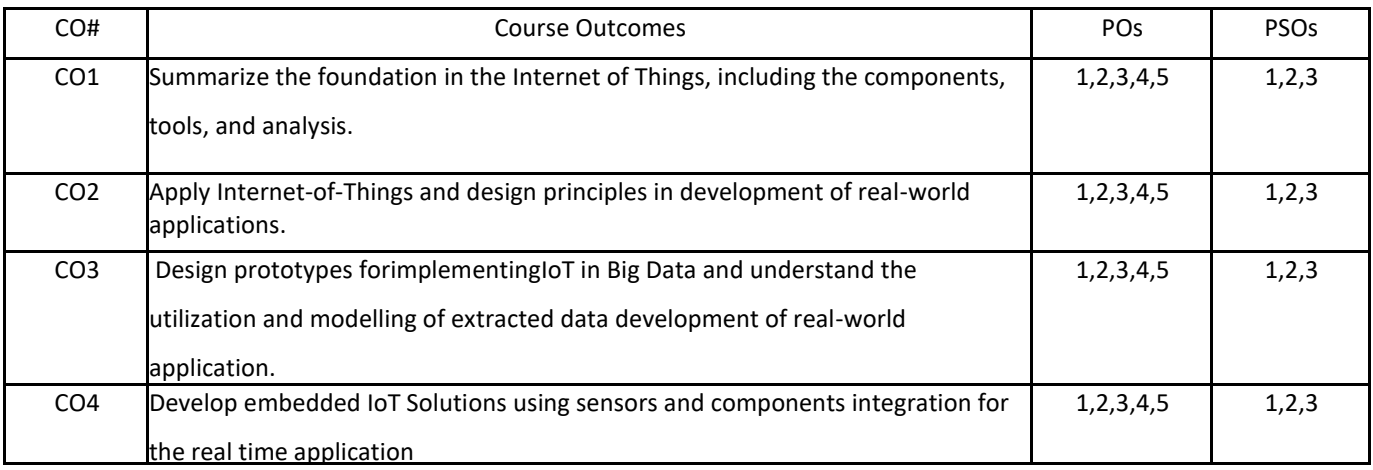

# **BLOOM'S LEVELOF THECOURSE OUTCOMES**

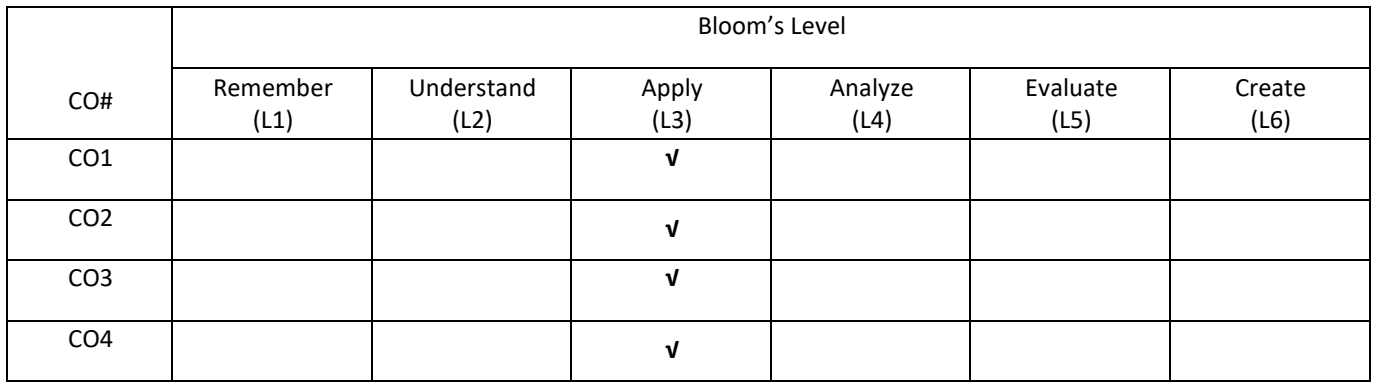

## **COURSE ARTICULATIONMATRIX**

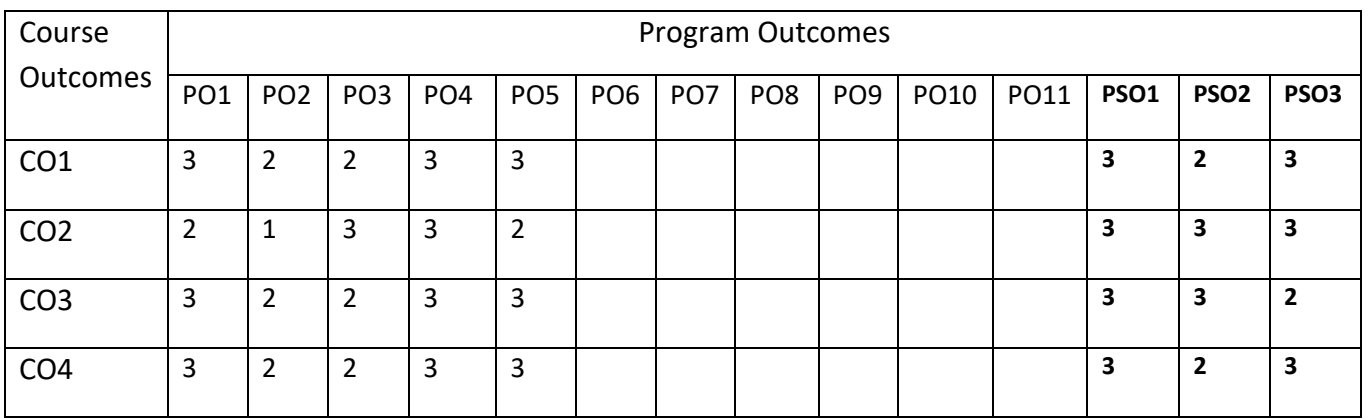

### **COURSE CONTENTS:**

#### **UNIT-1**

**Introduction to Internet of Things:** Introduction-Definition & Characteristics of IoT , Physical Design of IoT- Things in IoT , IoT Protocols, Logical Design of IoT- IoT Functional Blocks, IoT Communication Models, IoT Communication APIs , IoT Enabling Technologies- Wireless Sensor Networks, Cloud Computing, Big Data Analytics , Communication Protocols , Embedded Systems, IoT Levels & Deployment Templates.

### **UNIT-2**

**IoT and M2M:** Introduction, M2M, Difference between IoT and M2M, SDN and NFV for IoT, Software Defined Networking, Network Function Virtualization, IoT.

Platform Design Methodology, Introduction, IoT Design Methodology, Step1: Purpose and requirement specification, Step2: Process Specification, Step 3: Domain Model Specification, Step 4: Information Model Specification, Step 5: Service Specification, Step 6: IoT Level Specification, Step 7: Function View Specification, Step 8: Operational View Specification, Step 9: Device and Component Integration, Step 10: Application Development, IoT System

### **UNIT-3**

**Logical Design Using Python:** Introduction, Installing Python, Python Data Types and Data Structures, Control Flow, Functions, Modules, Packages, File Handling, Date Time applications, Classes, Python Packages of Interest for IoT.

**IoT Physical Devices and End Points:** What is and IoT Device, Exemplary Device Raspberry Pi, About the Board, Linux on Raspberry Pi, Raspberry pi interfaces, programming raspberry pi with python, other IoT devices.

### **UNIT-4**

**Case Study & advanced IoT Applications:** IoT applications in home, infrastructures, buildings, security, Industries, Home appliances, other IoT electronic equipments. Use of Big Data and Visualization in IoT, Industry 4.0 concepts. Sensors and sensor Node and interfacing using any Embedded target boards.

### **SELF-LEARNING COMPONENT:**

Various sensors available in market – application of various sensor – Their specifications – code used to connect these sensors into Microcontroller board – Various microcontroller boards available in market – Arduino IDE download – usage of this IDE to carryout projects.

### **TEXT BOOKS:**

- 1. Arshdeep Bahga, Vijay audisetti, "Internet of Things A Hands on Approach", University Press, 2014.
- 2. Michael Millen, "The Internet of Things", Pearson, 2015.

### **REFERENCE BOOKS:**

- 1. Adrian McEwen & Hakim Cassimally, "Designing the Internet of Things", Wiley Publication, 2013
- 2. Dr. Ovidiu Vermesan, Dr. Peter Friess, "Internet of Things: Converging Technologies for Smart Environments and Integrated Ecosystems", River Publishers, 2013

# **JOURNALS/MAGAZINES**

- 1. IEEE Transactions on Internet of Things
- 2. Springer Journal of Internet of Things
- 3. Elsevier Journal of Internet of Things

# **SWAYAM/NPTEL/MOOCS:**

- 1. [https://www.udemy.com/](https://www.udemy.com/%20Data%20Base%20Management) Internet of Things
- 2. [https://www.coursera.org/learn/ Internet of Things](https://www.coursera.org/learn/machine-learning)
- 3. <https://nptel.ac.in/courses/106106133/>

# **PRACTICE**

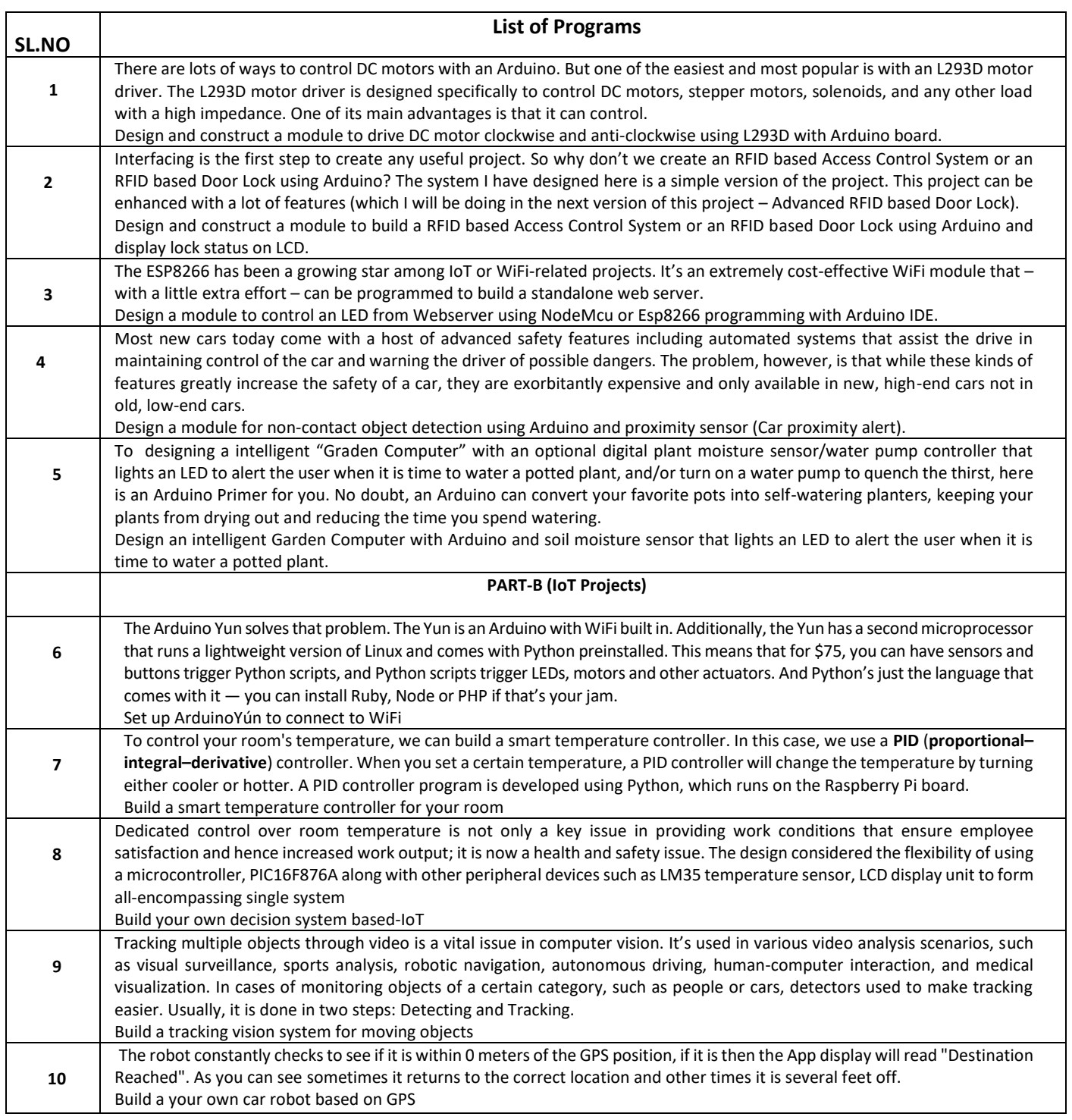

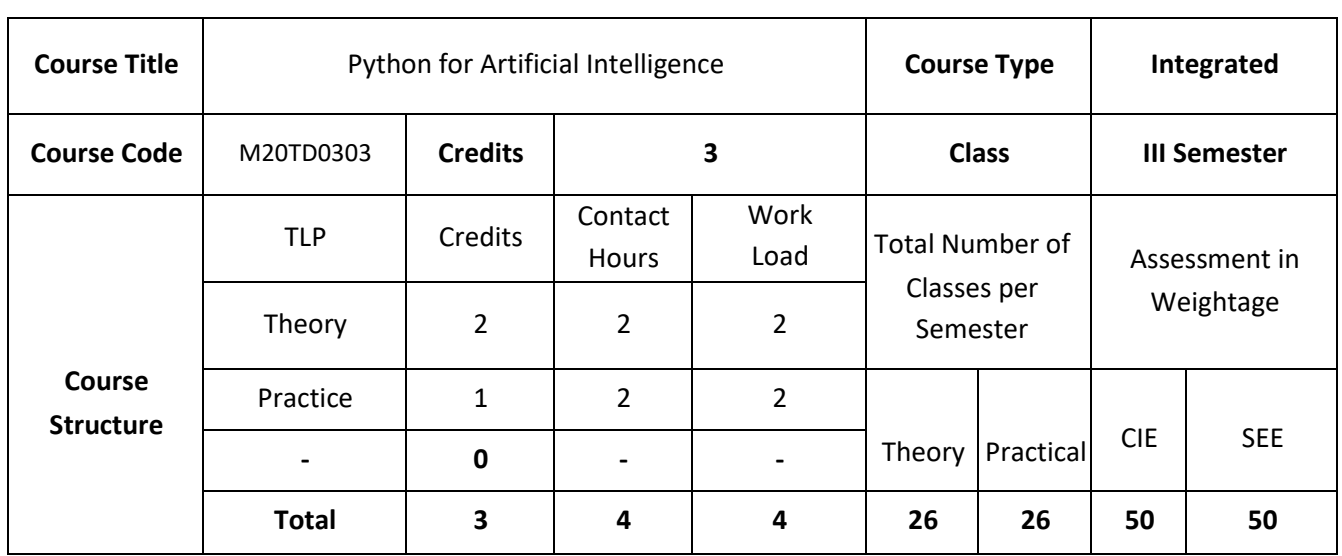

This course is an introduction to basic concepts of various fields of artificial intelligence like Artificial Neural Networks, Natural Language Processing, Machine Learning and its implementation in Python.

### **COURSE OBJECTIVES:**

The objectives of this course are to

- 1. Explain the Basics concepts of Python and Artificial Intelligence.
- 2. Build an Intelligent Agent using AI concepts.
- 3. Develop a sentiment analyzer using python.
- 4. Illustrate the Concepts of Reinforcement Learning.

# **COURSE OUTCOMES:**

On successful completion of this course; the student will be able to:

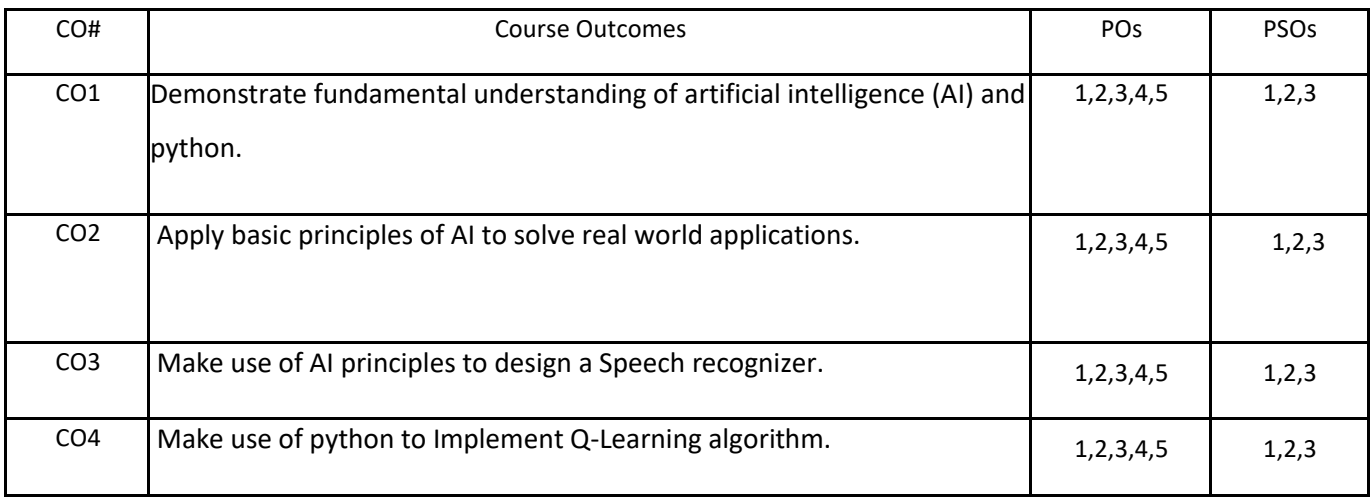

# **BLOOM'S LEVELOF THECOURSE OUTCOMES**

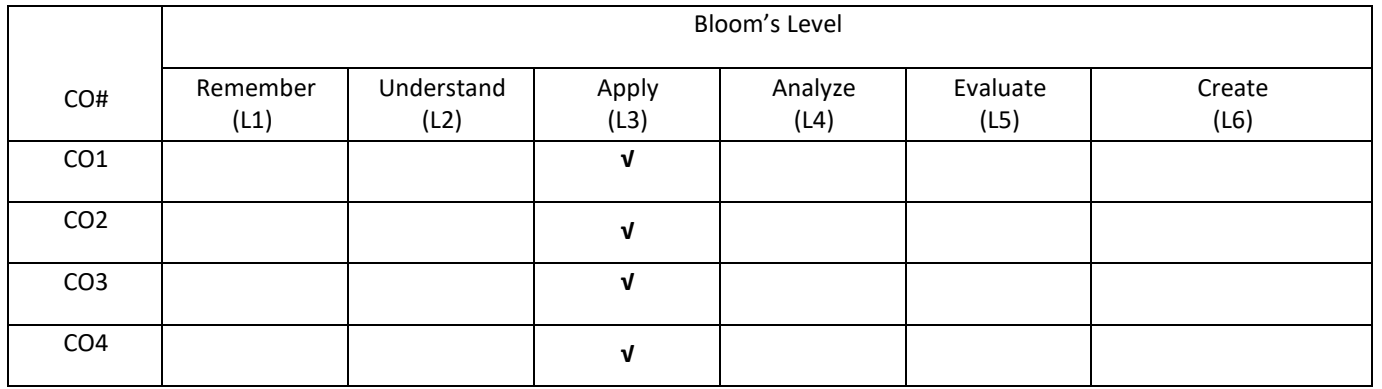

# **COURSE ARTICULATIONMATRIX**

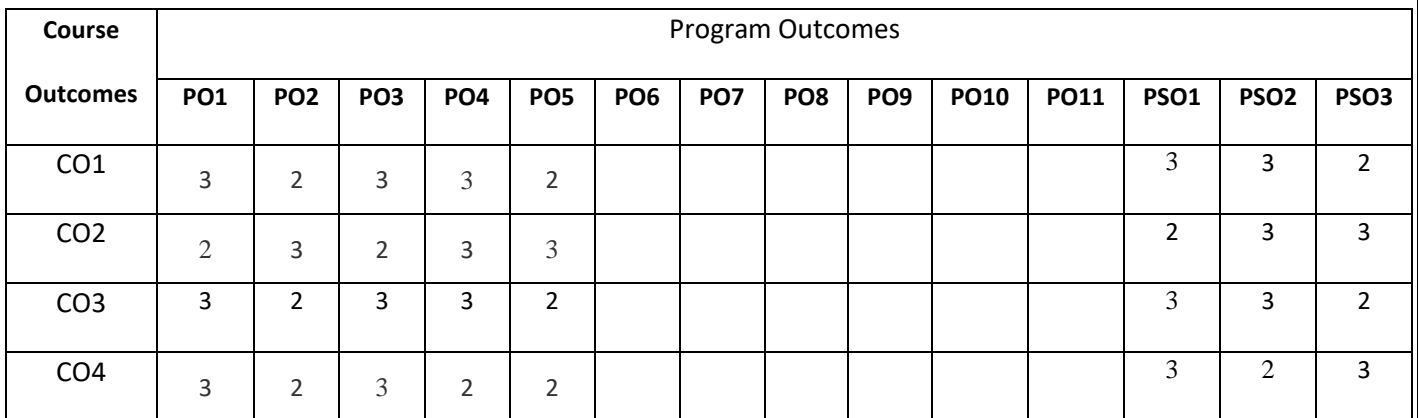

### **COURSE CONTENTS:**

#### **UNIT1**

**Python Basics:** Introducing Python, Variables and Data Types, Making Choices, Using Lists, Functions, Working with Text, Executable Files.

**Introduction to Artificial Intelligence**: What is Artificial Intelligence?, Why do we need to study AI?, Applications of AI, Branches of AI, Defining intelligence using Turing Test, Making machines think like humans, Building rational agents, General Problem Solver, Solving a problem with GPS, Building an intelligent agent, Types of models,

#### **UNIT 2**

**Natural Language Processing**: Introduction and installation of packages, Tokenizing text data, Converting words to their base forms using stemming, Converting words to their base forms using lemmatization, Dividing text data into chunks, Extracting the frequency of terms using a Bag of Words model, Building a category predictor, Constructing a gender identifier, Building a sentiment analyzer, Topic modeling using Latent Dirichlet Allocation, Summary.

### **UNIT3**

**Probabilistic Reasoning for Sequential Data:** Understanding sequential data, Handling time-series data with Pandas, Slicing time-series data, Operating on time-series data, Extracting statistics from time-series data, Generating data using Hidden Markov Models, Identifying alphabet sequences with Conditional Random Fields, Stock market analysis, Summary.

**Building A Speech Recognizer**: Working with speech signals, Visualizing audio signals, Transforming audio signals to the frequency domain, Generating audio signals, Synthesizing tones to generate music, Extracting speech features, recognizing spoken words, Summary.

#### **UNIT4**

**Reinforcement Learning**: Understanding the premise, Reinforcement learning versus supervised learning, Real world examples of reinforcement learning, Building blocks of reinforcement learning, creating an environment, Building a learning agent, Summary.

### **SELF –LEARNING COMPONENTS**

Artificial neural networks, Machine Learning Techniques

### **TEXT BOOKS:**

- 1. Tim Hall and J-P Stacey, "Python 3 for Absolute Beginners", Apress, 2009.
- 2. Prateek Joshi, "Artificial Intelligence with Python", First edition, Packt publishers, 2017.

### **REFERENCE BOOKS:**

1. Stuart Jonathan Russell, Peter Norvig, "Artificial Intelligence for Dummies", Dummy Series.

## **JOURNALS/MAGAZINES:**

- 1. Elsevier Journal of Artificial Intelligence
- 2. IEEE Transactions on Artificial Intelligence
- 3. Springer Jounal of Artificial Intelligence

## **SWAYAM/NPTEL/MOOCs:**

- 1. [https://www.udemy.com/Artificial](https://www.udemy.com/Artificial%20intilligence/) intilligence/
- 2. <https://www.coursera.org/learn/machine-learning>
- 3. <https://nptel.ac.in/courses/106106139/>

# **PRACTICE:**

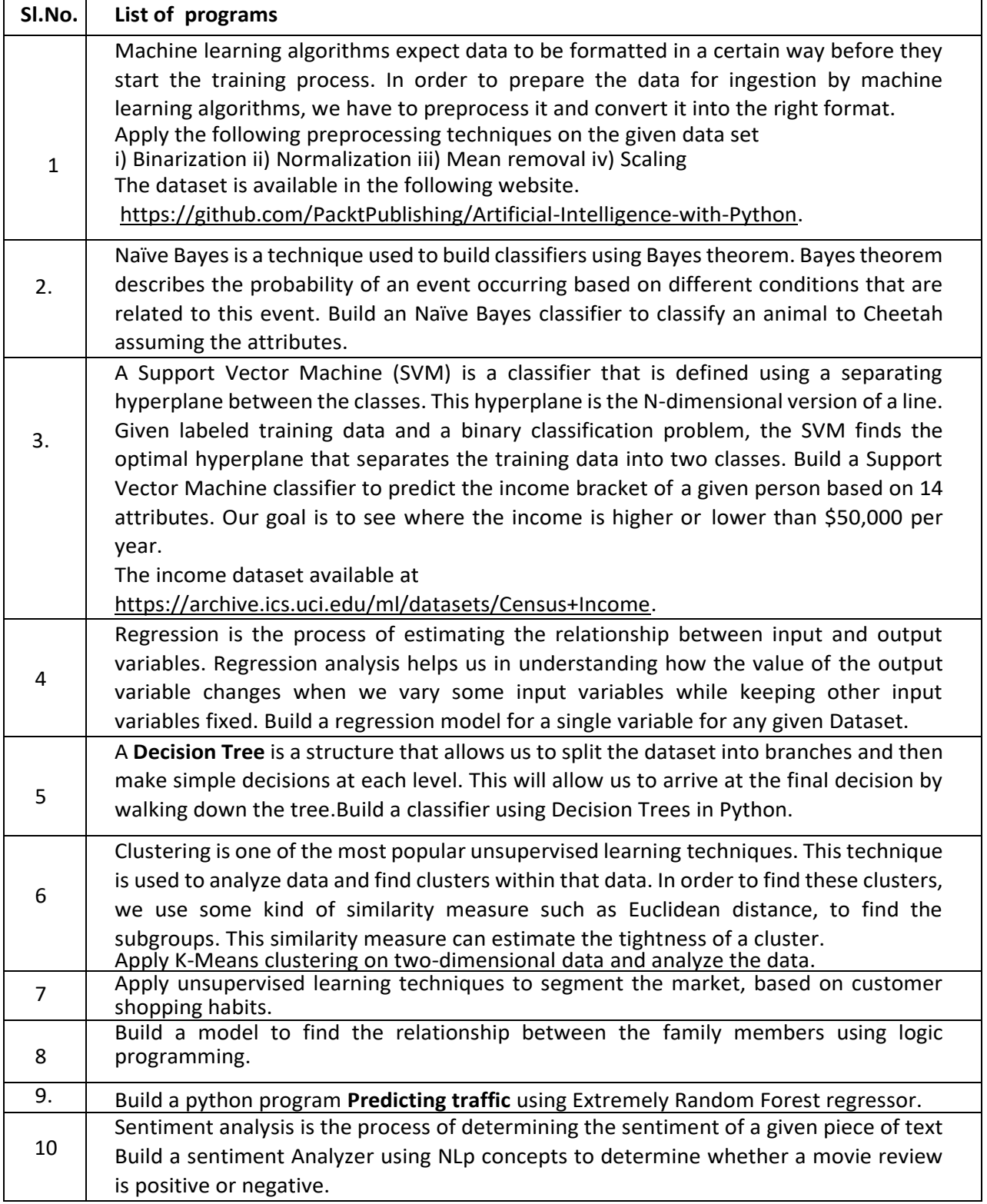

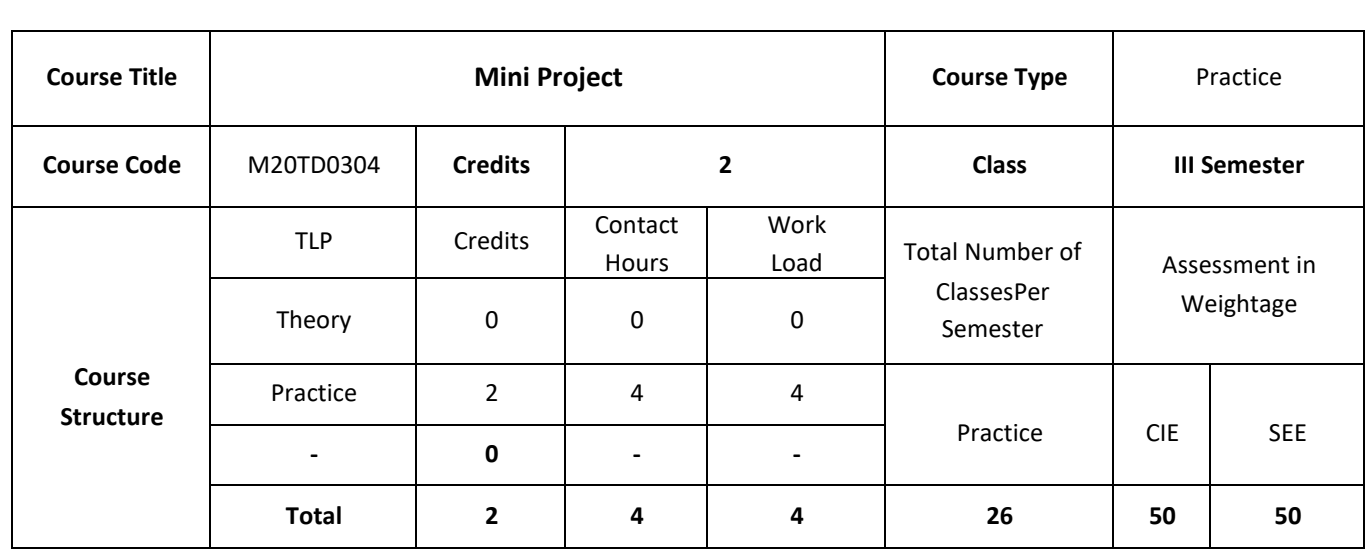

Project survey has to be completed and problem identification for the project must be done. Students must meet the guide and discuss with due PPT presentations at least two hours per Wk. and do the necessary ground work for Phase II devoting at least 6 hours per week.

### **COURSE OBJECTIVE (S):**

- 1. To create an Industrial environment and culture within the department of CSE.
- 2. To provide students hands on experience on, troubleshooting, maintenance, innovation, record keeping, documentation etc thereby enhancing the skill and competency part of technical education.
- 3. To promote the concept of entrepreneurship.
- **4.** To inculcate innovative thinking and thereby preparing students for main project.

### **COURSE OUTCOMES (CO'S):**

On successful completion of this course, the student shall be able to:

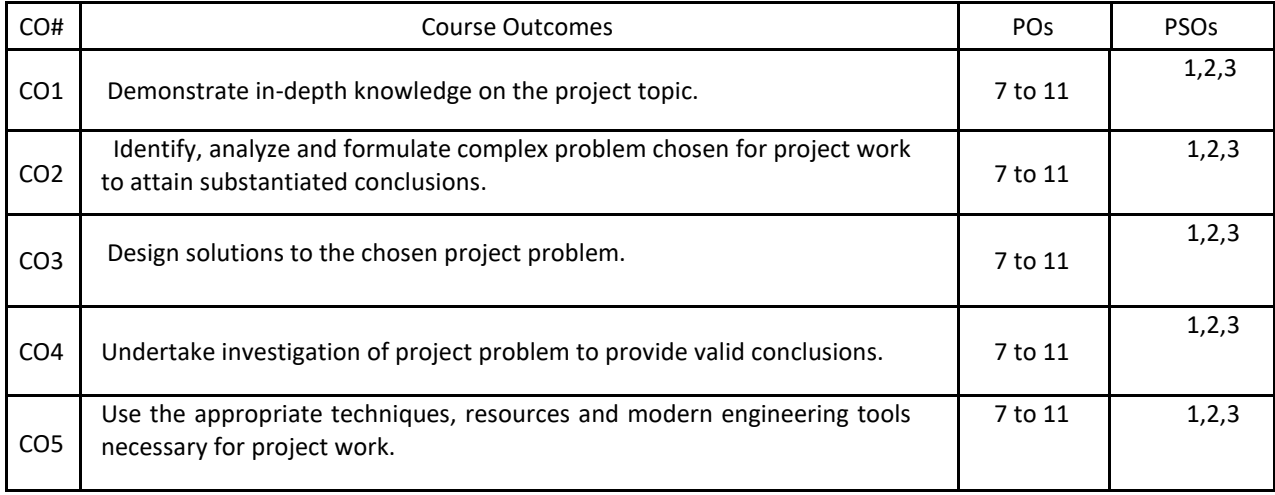

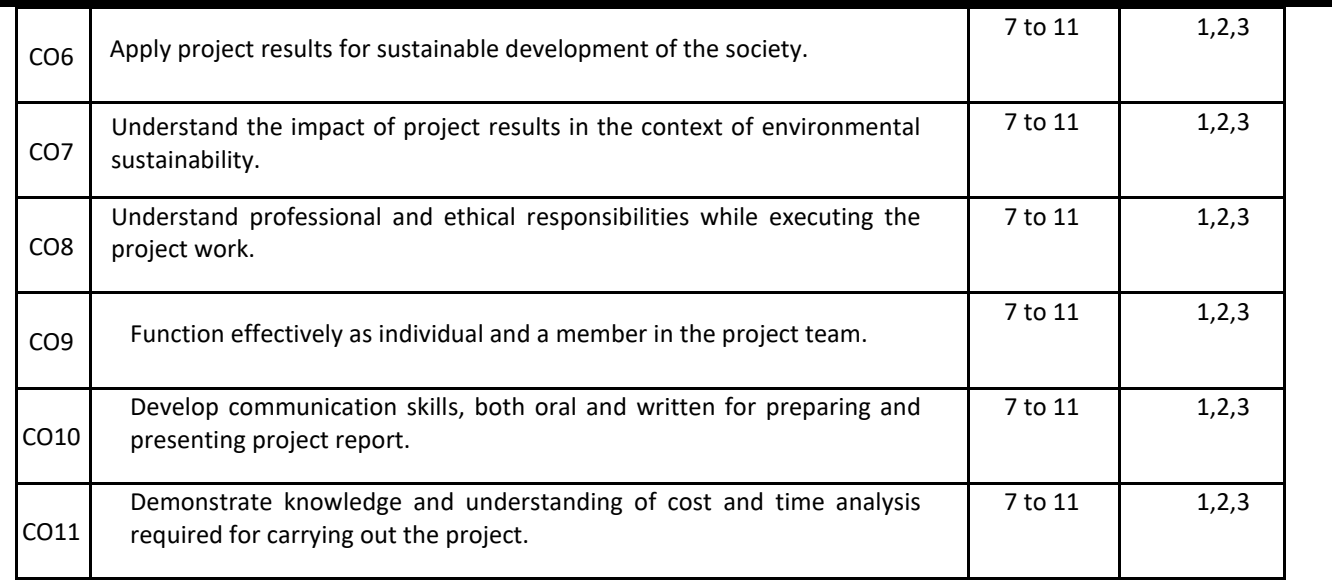

### **BLOOM'S LEVEL OF THE COURSE OUTCOMES**

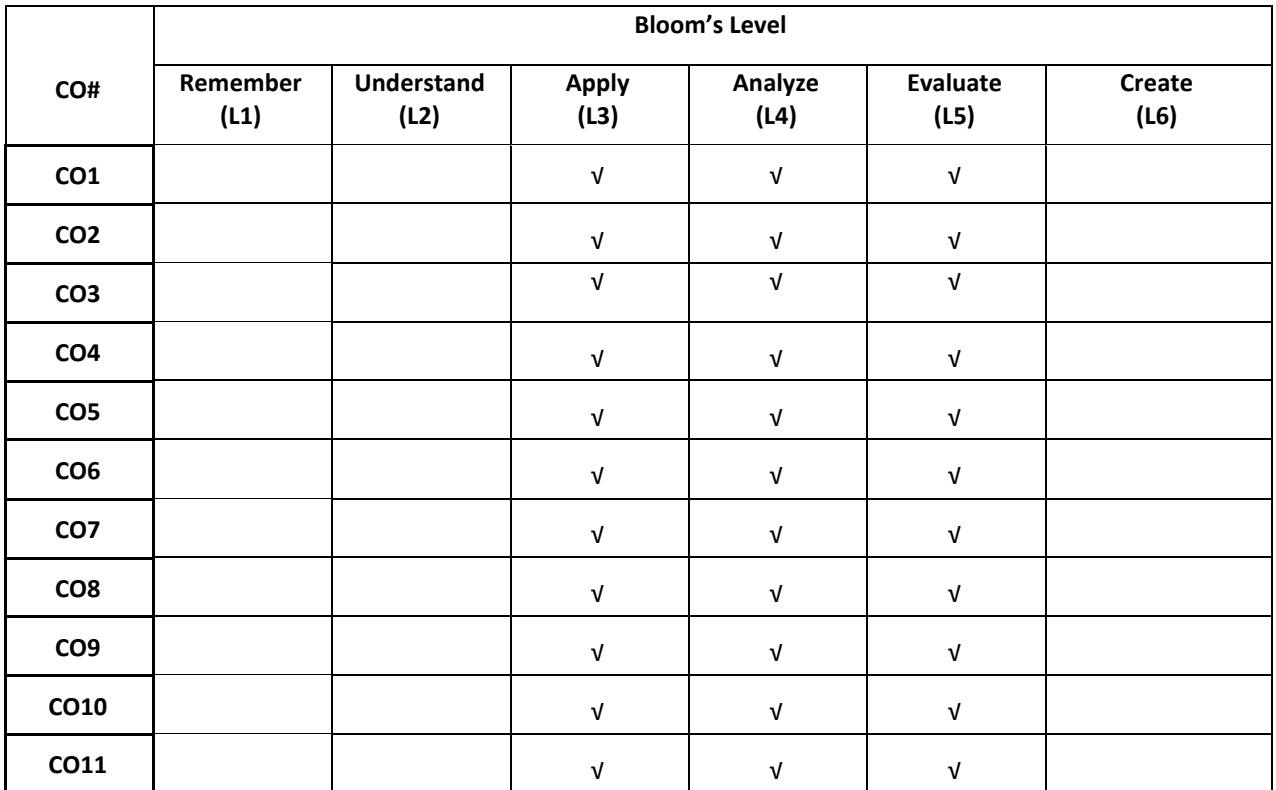

### **COURSE ARTICULATION MATRIX**

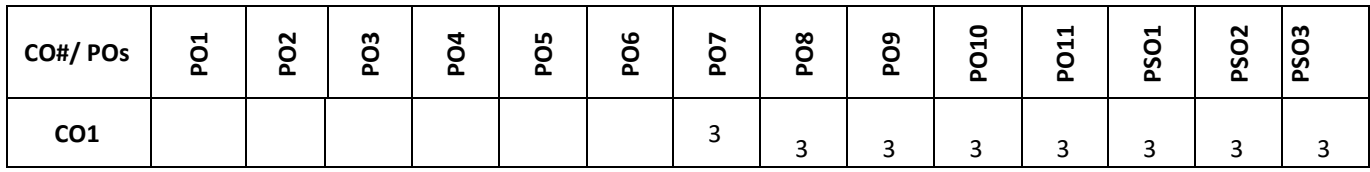